# Mudarabah Creation User Guide Oracle FLEXCUBE Universal Banking

Release 12.87.7.0.0

Part No. F40320-01

May 2021

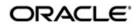

Mudarabah Creation User Guide May 2021 Oracle Financial Services Software Limited

Oracle Park

Off Western Express Highway Goregaon (East) Mumbai, Maharashtra 400 063 India Worldwide Inquiries: Phone: +91 22 6718 3000 Fax:+91 22 6718 3001 www.oracle.com/financialservices/

Copyright © 2007, 2021, Oracle and/or its affiliates. All rights reserved.

Oracle and Java are registered trademarks of Oracle and/or its affiliates. Other names may be trademarks of their respective owners.

U.S. GOVERNMENT END USERS: Oracle programs, including any operating system, integrated software, any programs installed on the hardware, and/or documentation, delivered to U.S. Government end users are "commercial computer software" pursuant to the applicable Federal Acquisition Regulation and agency-specific supplemental regulations. As such, use, duplication, disclosure, modification, and adaptation of the programs, including any operating system, integrated software, any programs installed on the hardware, and/or documentation, shall be subject to license terms and license restrictions applicable to the programs. No other rights are granted to the U.S. Government.

This software or hardware is developed for general use in a variety of information management applications. It is not developed or intended for use in any inherently dangerous applications, including applications that may create a risk of personal injury. If you use this software or hardware in dangerous applications, then you shall be responsible to take all appropriate failsafe, backup, redundancy, and other measures to ensure its safe use. Oracle Corporation and its affiliates disclaim any liability for any damages caused by use of this software or hardware in dangerous applications.

This software and related documentation are provided under a license agreement containing restrictions on use and disclosure and are protected by intellectual property laws. Except as expressly permitted in your license agreement or allowed by law, you may not use, copy, reproduce, translate, broadcast, modify, license, transmit, distribute, exhibit, perform, publish or display any part, in any form, or by any means. Reverse engineering, disassembly, or decompilation of this software, unless required by law for interoperability, is prohibited.

The information contained herein is subject to change without notice and is not warranted to be error-free. If you find any errors, please report them to us in writing.

This software or hardware and documentation may provide access to or information on content, products and services from third parties. Oracle Corporation and its affiliates are not responsible for and expressly disclaim all warranties of any kind with respect to third-party content, products, and services. Oracle Corporation and its affiliates will not be responsible for any loss, costs, or damages incurred due to your access to or use of third-party content, products, or services.

# Contents

| 1. | Mud  | darabah Origination1-1                          | 1 |
|----|------|-------------------------------------------------|---|
|    | 1.1  | Introduction 1-                                 | 1 |
|    | 1.2  | Stages in Mudarabah 1-                          | 1 |
|    | 1.3  | Maintaining Finance Prospect Details 1-         | 1 |
|    |      | 1.3.1 Customer Tab 1-2                          | 2 |
|    |      | 1.3.2 Details Tab 1-4                           | 4 |
|    |      | 1.3.3 Requested Tab 1-1                         | 7 |
|    | 1.4  | Viewing Finance Prospect Summary 1-7            | 7 |
|    | 1.5  | Maintaining Credit Rating Rules 1-8             | 3 |
|    |      | 1.5.1 Main Tab 1-5                              | 9 |
|    |      | 1.5.2 Risk Factor Tab 1-10                      | 0 |
|    |      | 1.5.3 Specifying Credit Grades 1-1              | 1 |
|    |      | 1.5.4 Specifying Auto Decision Details 1-12     | 2 |
|    | 1.6  | Viewing Credit Rule Summary 1-13                | 3 |
|    | 1.7  | Maintaining Credit Ratios 1-14                  | 4 |
|    |      | 1.7.1 Specifying Formula Details 1-1            | 5 |
|    | 1.8  | Viewing Credit Ratio Summary 1-16               |   |
|    | 1.9  | Maintaining Override Details 1-16               | 3 |
|    | 1.10 | Viewing Override Summary 1-18                   | 3 |
|    | 1.11 | Maintaining Document Checklist and Advices 1-19 | 9 |
|    |      | 1.11.1 Process Flow (BPEL) Report 1-2           | 1 |
|    | 1.12 | Viewing Document Checklist Summary 1-2          | 1 |
|    | 1.13 |                                                 |   |
|    |      | 1.13.1 Main Tab 1-23                            | 3 |
|    |      | 1.13.2 Agency Tab 1-24                          | 4 |
|    | 1.14 | Viewing Application Category Summary 1-2        | ō |
|    | 1.15 | 5 5                                             |   |
|    | 1.16 | 5                                               |   |
|    |      | 1.16.1 Process Flow Diagram                     |   |
|    |      | 1.16.2 Process Matrix                           | 3 |
|    |      | 1.16.3 Main Tab 1-30                            |   |
|    |      | 1.16.4 Capturing Customer MIS 1-40              |   |
|    |      | 1.16.5 Capturing Customer Account MIS 1-40      |   |
|    |      | 1.16.6 Requested Tab 1-44                       |   |
|    |      | 1.16.7 Limits Tab 1-40                          |   |
|    |      | 1.16.8 Collaterals Tab 1-40                     |   |
|    |      | 1.16.9 Comments Tab 1-5                         |   |
|    |      | 1.16.10 Capturing Document Details 1-5          |   |
|    |      | 1.16.11 Collateral Tab 1-6.                     |   |
|    |      | 1.16.12 Credit Score Tab                        |   |
|    |      | 1.16.13 Bureau Tab 1-6                          |   |
|    |      | 1.16.14 Ratios Tab 1-74                         |   |
|    |      | 1.16.15 Financing Tab 1-75                      |   |
|    |      | 1.16.16 Component Tab 1-7                       | 7 |

|    | 1.16.17 Charges Tab 1-7                | 78 |
|----|----------------------------------------|----|
|    | 1.16.18 Investigation Tab 1-7          |    |
|    | 1.16.19 Comments Tab 1-8               |    |
|    | 1.17 Message Generation 1-8            |    |
| 2. | Function ID Glossary                   |    |
|    | · ···································· | -  |

# 1.1 Introduction

This manual is designed to help you quickly get acquainted with the workflow of *Mudarabah* creation, maintaining the prospect details, and other features supported in Oracle FLEXCUBE.

# 1.2 <u>Audience</u>

This manual is intended for the following User/User Roles:

| Role                                    | Function                                                                |
|-----------------------------------------|-------------------------------------------------------------------------|
| Corporate Customer Service<br>Executive | Collection of applications                                              |
| Trade Finance Executive                 | Updation of details of contracts                                        |
| Trade Finance Manager                   | Verification and authorization of contracts                             |
| Compliance Executive                    | Performance of compliance details of all parties in a contract          |
| Compliance Manager                      | Verification of compliance check carried out by<br>Compliance Executive |

# 1.3 **Documentation Accessibility**

For information about Oracle's commitment to accessibility, visit the Oracle Accessibility Program website at <u>http://www.oracle.com/pls/topic/lookup?ctx=acc&id=docacc</u>.

# 1.4 <u>Abbreviations</u>

The following abbreviations are used in this User Manual:

| Abbreviation | Description                              |
|--------------|------------------------------------------|
| BPEL         | Business Process Execution Lan-<br>guage |
| WF           | Workflow                                 |

# 1.5 <u>Organization</u>

This manual is organized into the following chapters:

| Chapter 1 | About this Manual gives information on the intended audience. It also lists the various chapters covered in this User Manual.      |  |  |  |  |
|-----------|----------------------------------------------------------------------------------------------------|--|--|--|--|
| Chapter 2 | <i>Mudarabah creation</i> explains the workflow of Mudatabah finance and process of maintaining the prospective applicant details. |  |  |  |  |

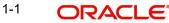

| Function ID Glossary has alphabetical listing of Function/Screen ID's |
|-----------------------------------------------------------------------|
| <br>used in the module with page references for quick navigation.     |

#### 1.6 **Related Documents**

Procedures User Manual •

#### 1.7 **Glossary of Icons**

This User Manual may refer to all or some of the following icons:

| lcons | Function    |  |  |
|-------|-------------|--|--|
| ×     | Exit        |  |  |
| +     | Add row     |  |  |
|       | Delete row  |  |  |
| 1     | Option List |  |  |

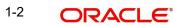

# 2. Mudarabah Origination

# 2.1 Introduction

The process of *Mudarabah* finance origination gets initiated when a prospective customer approaches the bank, with a finance account opening request or when the bank approaches a prospective customer, taking lead from its database. In case of a bank–initiated request, the process moves forward only if the prospective customer is interested. The entire process is carried out in multiple stages and on successful completion of each stage, it moves automatically to the next stage.

When the customer approaches the bank for its products and offers, before initiating the finance origination process, the bank can create a mock-proposal which would have the personal details of the customer, the finance offers the customer is interested in as well as the schedules associated with the finance offer. This can be stored as reference in the system to be retrieved when the actual finance process flow is initiated.

# 2.2 Stages in Mudarabah

*Mudarabah* process flow uses Oracle BPEL framework with multiple human tasks for workflow stages. The capture and enrichment of information in multiple steps can be dynamically assigned to different user roles, so that multiple users can take part in the transaction. Oracle Business rules are used for dynamic creation of multiple approval stages.

The following details need to be maintained for originating a Mudarabah:

- Finance Application Capture
- Application Verification
- Application Management Verification (Configurable)
- Internal Blacklist Check
- External Blacklist Check
- Underwriting (Credit Evaluation)
- Finance Approval
- Document Verification

The *Mudarabah* origination process flow is composed of following stages:

The following are different types of the asset categories in Mudarabah:

- Vehicle
- Home
- Others

# 2.3 <u>Maintaining Finance Prospect Details</u>

You can maintain the details of a prospective borrower or a finance applicant, when the borrower initially approaches the bank enquiring about the various finance products that are being offered.

The following details are captured as part of this maintenance:

- Prospective customer's personal and location details
- Prospective customer's employment details

• Requested finance details

You can maintain the details related to the prospective customer in 'Prospect Details' screen. You can invoke this screen by typing 'ORDLEADM' in the field at the top right corner of the Application tool bar and clicking the adjoining arrow button.

Prospect Details 📋 New 🥞 Enter Query Lead Id <sup>a</sup> Description Reason Date of Enguiry er Details Requested I∢ ∢ 10f1 □ ▶ ▶I Sequence Number \* Type First Name Salutation Middle Name Last Name National Id Primary VI. Short Name \* Country \* Passport Number Gender Male -Nationality \* Passport Issue Date Language \* Passport Expiry Date Date of Birth Mobile Number \* Passport Issue Place Mothers Maiden Name Landline Number Email Customer Category Office Number Dependents Fax Marital Status Married Checker Exit Authorization Status

ORDLEADM\_\_CVS\_MAIN\_\_TAB\_CUSTOMER

You can specify the following details in this screen:

# Lead Id

Specify a unique identification for the prospective finance customer.

#### Description Request ID

The system generates the request ID.

#### Channel

Specify the channel.

### **Promotion Code**

Specify the promotion code, if any.

#### Branch

Specify the branch code in which the application is processed.

#### **Date of Request**

The system displays the current system date as the date of request.

#### **New Account Number**

The system displays the new account number.

#### **Application Type**

Select the application type from the adjoining drop-down list. The available options are:

Retail

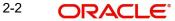

- Corporate
- CASA
- Ijarah
- Istisna
- Mudarabah
- Murabaha
- Musharaka

# **Current Status**

The system displays the current status.

# **New Status**

Select the new status from the option list.

# **Conversation ID**

Select the conversation ID from the adjoining option list.

# 2.3.1 Customer Tab

You can capture the following personal and geographical details related to a prospective customer:

# Туре

Select the type of the customer from the drop-down list provided. The following options are available:

- Primary
- Co-Applicant

#### Salutation

Select the salutation preference of the customer from the drop-down list provided. You can select any of the following options:

- Mr
- Mrs
- Miss
- Dr

# **First Name**

Specify the first name of the customer.

# Middle Name

Specify the middle name of the customer.

# Last Name

Specify the last name of the customer.

#### National Id

Specify the national Id or country code of the customer or select the national Id from the option list provided.

#### Short Name

Specify the short name of the customer.

# Gender

Select the gender of the customer from the drop-down list.

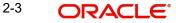

# Date of Birth

Specify the date of birth of the customer or select the date by clicking the 'Calendar' icon provided.

#### Mother's Maiden Name

Specify the customer's mother's maiden name.

# **Customer Category**

Specify the category to which the customer belongs or select the customer category from the option list that displays all valid customer categories.

# Country

Specify the country of domicile of the customer or select the country code from the option list provided.

#### Nationality

Specify the country of which the customer is a national or select the country code from the option list provided.

### Language

Specify the primary language of the customer or select the language from the option list provided.

#### Mobile Number

Specify the mobile phone number of the prospective customer.

#### Landline No

Specify the land phone number of the prospective customer.

#### **Office No**

Specify the office phone number of the prospective customer.

#### Fax

Specify the fax number of the prospective customer.

#### **Passport No**

Specify the passport number of the prospective customer.

#### **Passport Issue Date**

Specify the date on which the customer's passport was issued or select the date from by clicking the adjoining 'Calendar' icon.

#### **Passport Expiry Date**

Specify the date on which the customer's passport expires or select the date from by clicking the adjoining 'Calendar' icon.

#### **Passport Issue Place**

Specify the place where the customer's passport was issued.

#### E-mail

Specify the e-mail Id of the prospective customer.

#### Dependents

Specify the number of dependents for the customer.

#### **Marital Status**

Select the marital status of the prospective customer from the drop-down list. The following options are available:

- Married
- Unmarried
- Divorcee
- Remarried
- Separated
- Spouse Expired

# 2.3.2 Details Tab

You can capture the address and employment related details of the prospective customer in 'Details' tab.

ORDLEADM\_\_CVS\_MAIN\_\_TAB\_DETAIL

| Prospect Details                                             |                                                    |                                       |                                  |   | _ ×  |
|--------------------------------------------------------------|----------------------------------------------------|---------------------------------------|----------------------------------|---|------|
| 🚹 New 🍃 Enter Query                                          |                                                    |                                       |                                  |   |      |
| Lead Id * Description Reason Date of Enquiry                 |                                                    |                                       |                                  |   |      |
| Customer Details Requested                                   |                                                    |                                       |                                  |   |      |
| - Address Details                                            | Address Line 1<br>Address Line 2<br>Address Line 3 |                                       | Contact Number<br>Zip<br>Country |   |      |
| Sequence Number *<br>Address Type * Permanent -<br>D Mailing | Address Line 3                                     |                                       | Country                          |   |      |
| - Employment Details                                         | Address Line 1                                     |                                       | Extension                        |   |      |
| ∢ 1⊡0                                                        | Address Line 2<br>Address Line 3                   |                                       | Contact<br>Contact Name          |   |      |
| Sequence Number *                                            | Zip                                                |                                       | Contact Phone                    |   |      |
| Employment Type Part Time 👻                                  | Country                                            |                                       | Contact Extension                |   |      |
| Employer *                                                   | Phone Number                                       |                                       | Comments                         |   |      |
| Occupation                                                   |                                                    |                                       | Department                       |   |      |
| Designation                                                  |                                                    |                                       | Stated Years                     |   |      |
| Employee Id                                                  |                                                    |                                       | Stated Months                    |   |      |
| Maker                                                        | Date Time:                                         | Mod No                                |                                  | _ |      |
| Checker                                                      | Date Time:                                         | Record Status<br>Authorization Status |                                  |   | Exit |

# **Address Details**

### Seq No

The sequence number is automatically generated by the system.

#### Address Type

Select the address type of the customer from the following options provided in the drop-down list:

- Permanent
- Home
- Work
- Temporary
- Others

# Mailing

Check this box to indicate that the address you specify here is the customer's mailing address.

2-5

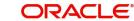

# Address Line 1 – 3

Specify the address of the customer in three lines starting from Address Line 1 to Address Line 3.

### **Contact Number**

Specify the contact telephone number of the customer.

# Zip

Specify the zip code associated wit the address specified.

### Country

Specify the country associated with the address specified.

# **Employment Details**

#### Seq No

The sequence number is automatically generated by the system.

## **Employment Type**

Select the customer's employment type from the drop-down provided. The following options are available:

- Part Time
- Full Time
- Contract Based

#### Employer

Specify the name of the employer of the prospective customer.

#### Occupation

Specify the occupation of the prospective customer.

#### Designation

Specify the designation of the prospective customer.

### Employee Id

Specify the employee Id of the prospective customer.

# Address Line 1 – 3

Specify the employment address of the customer in three lines starting from Address Line 1 to Address Line 3.

### Zip

Specify the zip code associated with the office address specified.

# Country

Specify the country associated with the employment address specified.

#### Phone No

Specify the official phone number of the prospective customer.

#### Extn

Specify the telephone extension number, if any, of the prospective customer.

### Contact

Specify the contact number of the prospective customer.

# **Contact Name**

Specify the name of a contact person at the customer's office.

# **Contact Phone**

Specify the contact phone number of the customer's contact person.

#### **Contact Extn**

Specify the telephone extension number, if any, associated with contact person.

#### Comments

Specify comments, if any, related to the customer's employment.

#### Department

Specify the department to which the customer belongs.

#### **Stated Years**

Specify the number of years the customer has spent with his current employer.

#### **Stated Months**

Specify the number of months the customer has spent with his current employer.

# 2.3.3 Requested Tab

You can capture the details related to the requested finance in 'Requested' tab.

| Prospect Details     New Senter Query                                         |                                                     |                                                 | _ ×  |
|-------------------------------------------------------------------------------|-----------------------------------------------------|-------------------------------------------------|------|
| Lead Id *<br>Description<br>Reason<br>Date of Enquiry                         |                                                     |                                                 |      |
| Customer Details Requested                                                    |                                                     |                                                 |      |
| - Financing Requested Currency Requested Amount * EMI Amount Tenor(in Months) | Rate<br>Hamish Jiddayah %<br>Hamish Jiddayah Amount |                                                 |      |
| Maker<br>Checker                                                              | Date Time:<br>Date Time:                            | Mod No<br>Record Status<br>Authorization Status | Exit |

#### ORDLEADM\_\_CVS\_MAIN\_\_TAB\_LOAN

You can capture the following details here:

### Currency

Specify the finance currency preference of the customer or select the currency from the option list provided.

# **Requested Amount**

Specify the finance amount requested by the prospective customer.

# EMI Amount

Specify the preferred EMI amount of the prospective customer.

# Tenor (in months)

Specify the preferred finance tenor (in months) of the prospective customer.

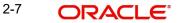

Rate

Specify the preferred profit rate of the prospective customer.

# 2.4 <u>Viewing Finance Prospect Summary</u>

You can view a summary of the prospective finance customers or the borrowers in 'Finance Prospect Details' screen. You can also query for a particular record based on desired search criteria.

You can invoke this screen by typing 'ORSLEADM' in the field at the top right corner of the Application tool bar and clicking the adjoining arrow button.

| 🔶 Lo   | an Prospect details         |               |                               |                 | _ ×      |
|--------|-----------------------------|---------------|-------------------------------|-----------------|----------|
|        | Authorization Status        | ×             | Record Status Date of Enquiry | ▼               |          |
|        | Q Se                        |               |                               | Refresh         | Reset    |
| Record | ds per page 15 💌 🙀 有 1 Of 🦿 |               |                               |                 | 1.094    |
|        | Authorization Status        | Record Status | Lead Id                       | Date of Enquiry | <u>^</u> |
|        |                             |               |                               |                 |          |
|        |                             |               |                               |                 |          |
|        |                             |               |                               |                 |          |
|        |                             |               |                               |                 |          |
|        |                             |               |                               |                 |          |
|        |                             |               |                               |                 |          |
|        |                             |               |                               |                 |          |
|        |                             |               |                               |                 |          |
|        |                             |               |                               |                 |          |
|        |                             |               |                               |                 |          |
|        |                             |               |                               |                 |          |
|        |                             |               |                               |                 |          |
|        |                             |               |                               |                 |          |
|        |                             |               |                               |                 |          |
|        |                             |               |                               |                 |          |
|        |                             |               |                               |                 |          |
|        |                             |               |                               |                 |          |
| <      |                             |               |                               |                 | >        |
|        |                             |               |                               |                 | -        |
|        |                             |               |                               |                 | Exit     |

You can specify any of the following details to search for a record:

- Authorization Status
- Record Status
- Lead Id
- Date of Enquiry

Click 'Search' button to search for a record based on the search criteria specified. You can double click a desired record to view the detailed screen.

# 2.5 <u>Maintaining Credit Rating Rules</u>

You can maintain a set of questions along with a possible set of answers with associated scores, to assess the credit rating of a prospective finance customer. You can also calculate the risk factor associated with the finance and arrive at a credit grade based on the scores obtained.

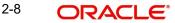

You can maintain these details in 'Rule Details' screen. You can invoke this screen by typing 'ORDRULMT' in the field at the top right corner of the Application tool bar and clicking the adjoining arrow button.

|                           |                 |              | — |                       |
|---------------------------|-----------------|--------------|---|-----------------------|
| 🔶 Rule Maintenance        |                 |              |   | _ ×                   |
| 🖹 New 🕞 Enter Query       |                 |              |   |                       |
| Rule<br>Account Descripti |                 |              |   | Vew Route Type Retail |
| Main Risk Factor          |                 |              |   |                       |
| Question Details          |                 |              |   |                       |
| I                         |                 |              |   | + - =                 |
| Question Id *             | Category        | Question     |   |                       |
| Answer Details            |                 |              |   | -                     |
| I∢ ∢ 1 Of 1 ▶ ▶I          |                 |              |   | <b>+ − ≡</b>          |
| Sequence Number *         | Possible Answer | Score        |   | *                     |
|                           |                 |              |   |                       |
|                           |                 |              |   |                       |
|                           |                 |              |   | Ψ.                    |
| Rating   Auto Decision    |                 |              |   |                       |
| Maker                     |                 | Date Time:   |   |                       |
| Checker                   |                 | Date Time:   |   | Exit                  |
| Mod No                    |                 | ecord Status |   |                       |
|                           | Authoriz        | ation Status |   |                       |

ORDRULMT\_CVS\_MAIN\_TAB\_MAIN

You can specify the following details in this screen:

# Rule Id

Specify a unique identification for the credit rating rule.

#### Description

Specify a suitable description for the credit rating rule.

#### Туре

Select the type of the finance from the following options available:

- Retail
- Corporate

# 2.5.1 <u>Main Tab</u>

You can maintain the following details in this tab:

# **Question Details**

### **Question Id**

The question Id is automatically generated by the system.

# Category

Select the category to which the question belongs from the option list provided.

#### Question

Specify the question to be asked to the prospective customer to derive the credit rating score.

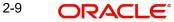

# **Answer Details**

# **Sequence Number**

The sequence number is automatically generated by the system.

### **Possible Answer**

Specify a set of possible answers to be associated with a question.

### Score

Specify the score associated with an answer.

# 2.5.2 Risk Factor Tab

You can specify the risk details associated with the finance and also indicate the formula for calculating the credit score in this tab.

ORDRULMT\_\_CVS\_MAIN\_\_TAB\_RULE

| Rule Maintenance           |                     |             |      |           |       | - ×  |
|----------------------------|---------------------|-------------|------|-----------|-------|------|
| 🖹 New 🔂 Enter Query        |                     |             |      |           |       |      |
| Rule<br>Account Descriptio |                     |             | Туре | New Route |       |      |
| Main Risk Factor           |                     |             |      |           |       |      |
| Risk Factor                |                     |             |      |           |       |      |
| I∢ ∢ 1 Of 1 ▶ ▶I           | Go                  |             |      |           | + - = |      |
| Risk Id *                  | Account Description | Formula     |      |           | *     |      |
|                            |                     | Formula     |      |           |       |      |
|                            |                     |             |      |           |       |      |
|                            |                     |             |      |           |       |      |
|                            |                     |             |      |           |       |      |
|                            |                     |             |      |           |       |      |
|                            |                     |             |      |           | -     |      |
|                            |                     |             |      |           |       |      |
| Rating   Auto Decision     |                     |             |      |           |       |      |
| Maker                      |                     | Date Time:  |      |           |       |      |
| Checker                    |                     | Date Time:  |      |           | _     |      |
|                            |                     | Date fille. |      |           |       | Exit |
| Mod No                     |                     | cord Status |      |           | _     |      |
|                            | Authoriza           | tion Status |      |           |       |      |

You can specify the following details here:

# **Risk Id**

Specify a unique identifier for the credit risk being maintained.

# Description

Specify a suitable description for the credit risk.

# 2.5.2.1 Specifying Formula Details

You can specify the formula to calculate the credit score by clicking the 'Formula' button corresponding to a credit risk entry in Risk Factor tab. The 'Formula' screen is displayed where you can specify the condition for calculating the credit score associated with a risk condition.

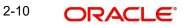

# ORDRULMT\_\_CVS\_FORMULA

| 🔶 Formula                                                                  |             |        |       | _ ×  |
|----------------------------------------------------------------------------|-------------|--------|-------|------|
| I                                                                          | Go          |        | + - 3 |      |
| Sequence Number *                                                          | Condition   | Result |       | *    |
| Elements<br>Index<br>Functions<br>Braces<br>Operators<br>Logical Operators | ▼<br>▼<br>▼ |        |       | *    |
|                                                                            |             |        | Ok    | Exit |

You can specify the following details here:

# **Sequence Number**

The sequence number is automatically generated by the system.

# Condition

The condition specified using the Elements, Functions, Operators etc. gets displayed here.

# Result

Specify the result to be associated with the condition specified.

# Elements

Specify the data elements to be used to define the formula for credit score calculation or select the element from the option list provided.

# Functions

Select the mathematical function to be used to define the formula from the drop-down list provided.

# Braces

Select the opening or the closing brace from the drop-down list provided, to define the credit score calculation formula.

# Operators

Select the mathematical operator to be used to define the credit score calculation formula. You can select '+', '-', '\*', or '/'.

# **Logical Operators**

Select the logical operator to be used to define the credit score calculation formula. You can select '<', '>', '=', '<>', '>=', '<=', 'AND' or 'OR'.

# 2.5.3 Specifying Credit Grades

You can maintain different credit grades based on the credit scores obtained. Click 'Rating' button in Rule Details screens to invoke the 'Rating' screen, where you can maintain these details.

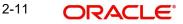

# ORDRULMT\_\_CVS\_RATING

| ◆ Rating           |       |       |       | _ ×          |
|--------------------|-------|-------|-------|--------------|
| Rating             |       |       |       |              |
| 📢 🖣 1 Of 1 🕨 🕅 💮 🚱 |       |       | + - = |              |
| Sequence Number *  | Score | Grade |       | ~            |
|                    |       |       |       |              |
|                    |       |       |       |              |
|                    |       |       |       |              |
|                    |       |       |       |              |
|                    |       |       |       |              |
|                    |       |       |       | <del>.</del> |
|                    |       |       |       | _            |
|                    |       |       |       |              |
|                    |       |       |       |              |
|                    |       |       |       |              |
|                    |       |       |       |              |
|                    |       |       | Ok    | Exit         |

You can specify the following details here:

### **Sequence Number**

The sequence number is automatically generated by the system.

#### Score

Specify the score associated with a credit risk.

#### Grade

Specify the credit grade based on the score obtained.

# 2.5.4 Specifying Auto Decision Details

While creating finance, you need to decide whether the applicant is eligible to receive finance from the bank. Auto Decision feature in Oracle FLEXCUBE decides whether to approve or reject an application. It also gives the stipulations or reasons for the decision.

To use this feature, you need to maintain the Auto Decision details in 'Auto Decision' screen.

| 10     | xr 🕨 🕅 🔝 🗌 |       |                   | + - 11 |
|--------|------------|-------|-------------------|--------|
| Serial | Number 🛊   | Score | Credit Decision   | ^      |
|        | 1          | 10    | AUTO REJECT       |        |
|        | 2          | 20    | RECOMMEND REJECT  |        |
|        | 3          | 30    | RECOMMEND APPROVE |        |
|        | 4          | 40    | AUTO APPROVE      |        |
|        |            |       |                   | -      |
|        |            |       |                   |        |
|        |            |       |                   |        |
|        |            |       |                   |        |

Specify the following details:

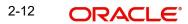

# Serial Number

The system displays the serial number.

# Score

Specify the maximum credit score of the finance applicant for the system to make the corresponding auto decision. The score is maintained based on the Risk Factor maintained in Rule details screen.

# Auto Decision

Specify the auto decision to be made for each credit score. You can maintain the maximum credit scores for each of the following decisions:

- Auto Approved
- Recommend Approval
- Recommend Reject
- Auto Rejected

While creating finance, based on the applicant's credit score and auto decision mapping maintained in here, the system decides whether to approve, reject, recommend approval or recommend rejection of the application.

# 2.6 <u>Viewing Credit Rule Summary</u>

You can view a summary of the credit rules in 'Rule Maintenance' screen. You can also query for a particular record based on desired search criteria.

You can invoke this screen by typing 'ORSRULMT' in the field at the top right corner of the Application tool bar and clicking the adjoining arrow button.

| 🔶 Rul   | e Maintenance           |                        |               |                     | _ ×   |
|---------|-------------------------|------------------------|---------------|---------------------|-------|
|         | Authorization Status    | •                      | Record Status | •                   |       |
|         | Rule Id                 |                        |               |                     |       |
|         | _ Q                     | Search Advanced Search |               | Refresh             | Reset |
| Records | s per page 15 👻 📢 🖣 1 0 | f 1 🕨 🕅 🛛 🗤            |               |                     |       |
|         | Authorization Status    | Record Status          | Rule Id       | Account Description | ^     |
|         |                         |                        |               |                     |       |
|         |                         |                        |               |                     |       |
|         |                         |                        |               |                     |       |
|         |                         |                        |               |                     |       |
|         |                         |                        |               |                     |       |
|         |                         |                        |               |                     |       |
|         |                         |                        |               |                     |       |
|         |                         |                        |               |                     |       |
|         |                         |                        |               |                     |       |
|         |                         |                        |               |                     |       |
|         |                         |                        |               |                     |       |
|         |                         |                        |               |                     |       |
|         |                         |                        |               |                     |       |
|         |                         |                        |               |                     |       |
|         |                         |                        |               |                     |       |
|         |                         |                        |               |                     |       |
|         |                         |                        |               |                     | -     |
| ٠ [     |                         | m                      |               |                     | •     |
|         |                         |                        |               |                     | Exit  |
|         |                         |                        |               |                     |       |

You can specify any of the following details to search for a record:

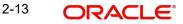

- Authorization Status
- Record Status
- Rule Id

Click 'Search' button to search for a record based on the search criteria specified. You can double click a desired record to view the detailed screen.

# 2.7 Maintaining Credit Ratios

You can maintain the rules to calculate the credit ratios in 'Credit Ratio Maintenance' screen.

You can invoke this screen by typing 'ORDRATMT' in the field at the top right corner of the Application tool bar and clicking the adjoining arrow button.

|                       | / <b>O</b> _IV// (II <b>V</b> |               |    |                     |        |
|-----------------------|-------------------------------|---------------|----|---------------------|--------|
| LMC Eligibility Ratio |                               |               |    |                     | _ ×    |
| 🖹 New 🔁 Enter Query   |                               |               |    |                     |        |
| Group I<br>Descriptio |                               |               | Ту | Vew Route<br>Retail |        |
| Ratio Id              |                               |               |    |                     |        |
| I∢ ∢ 1 Of 1 ▶ ▶I      | Go                            |               |    |                     | + - == |
| Ratio Id *            | Description                   | Formula       |    |                     | *      |
|                       |                               | Formula       |    |                     |        |
|                       |                               |               |    |                     |        |
|                       |                               |               |    |                     |        |
|                       |                               |               |    |                     |        |
|                       |                               |               |    |                     |        |
|                       |                               |               |    |                     | ~      |
|                       |                               |               |    |                     |        |
|                       |                               |               |    |                     |        |
| Range                 |                               |               |    |                     |        |
| Maker                 |                               | Date Time:    |    |                     |        |
| Checker               |                               |               |    |                     |        |
|                       |                               | Date Time:    |    |                     | Exit   |
| Mod No                |                               | Record Status |    |                     |        |
|                       |                               |               |    |                     |        |

ORDRATMT\_\_CVS\_MAIN

You can specify the following details in this screen:

# Group Id

Specify a unique identification code for the ratio group.

# Description

Specify a suitable description for the ratio group.

# Туре

Select the type of the finance from the following options available:

- Retail
- Corporate

#### Ratio Id

Specify a unique identification for the credit ratio being maintained.

# Description

Specify a suitable description for the credit ratio.

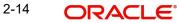

# 2.7.1 Specifying Formula Details

You can specify the formula to calculate the credit ratio by clicking the 'Formula' button corresponding to a ratio Id.

The 'Formula' screen is displayed where you can specify the condition for calculating the credit ratio associated with a ratio Id.

|                  |           | IOLA              |       |      |
|------------------|-----------|-------------------|-------|------|
| 🔶 Formula Wizard |           |                   |       | _ ×  |
| Formula          |           |                   |       |      |
| I                | Go        |                   | + - = |      |
| Ratio Type *     | Condition | Condition Builder |       | ~    |
| Stated Before 👻  |           | Condition Builder |       |      |
|                  |           |                   |       |      |
|                  |           |                   |       |      |
|                  |           |                   |       |      |
|                  |           |                   |       |      |
|                  |           |                   |       | -    |
|                  |           |                   |       |      |
|                  |           |                   |       |      |
|                  |           |                   |       |      |
|                  |           |                   |       |      |
|                  |           |                   |       |      |
|                  |           |                   | Ok    | Exit |
|                  |           |                   |       |      |

ORDRATMT\_\_CVS\_FORMULA

You can specify the following details here:

#### **Ratio Type**

Select the type of the ratio being maintained, from the drop down list provided. The following options are available:

- Stated Before
- Stated After
- Actual Before
- Actual After

#### Condition

The condition specified using the Elements, Functions, Operators etc. gets displayed here.

#### Elements

Specify the data elements to be used to define the formula for credit ratio calculation or select the element from the option list provided.

### Functions

Select the mathematical function to be used to define the formula from the drop-down list provided.

#### Braces

Select the opening or the closing brace from the drop-down list provided, to define the credit ratio calculation formula.

### Operators

Select the mathematical operator to be used to define the credit ratio calculation formula. You can select '+', '-', '\*', or '/'.

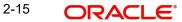

# 2.8 Viewing Credit Ratio Summary

You can view a summary of the credit ratios in 'Credit Ratio Maintenance' screen. You can also query for a particular record based on desired search criteria.

You can invoke this screen by typing 'ORSRATMT' in the field at the top right corner of the Application tool bar and clicking the adjoining arrow button.

| <b>×</b>               |             |                            |                                        |
|------------------------|-------------|----------------------------|----------------------------------------|
|                        |             |                            |                                        |
| Search Advanced Search |             | Refresh                    | Reset                                  |
| f 1 🕨 🛐 🛛 🕜            |             |                            |                                        |
| Record Status          | Group Id    | Description                |                                        |
|                        |             |                            |                                        |
|                        |             |                            |                                        |
|                        |             |                            |                                        |
|                        |             |                            |                                        |
|                        |             |                            |                                        |
|                        |             |                            |                                        |
|                        |             |                            |                                        |
|                        |             |                            |                                        |
|                        |             |                            |                                        |
|                        |             |                            |                                        |
|                        |             |                            |                                        |
|                        |             |                            |                                        |
|                        |             |                            |                                        |
|                        |             |                            |                                        |
|                        |             |                            |                                        |
|                        |             |                            |                                        |
|                        |             |                            |                                        |
| ш                      |             |                            | F.                                     |
|                        | f 1 FFI Coo | f 1 Record Status Group Id | f 1 Record Status Group Id Description |

You can specify any of the following details to search for a record:

- Authorization Status
- Record Status
- Group Id

Click 'Search' button to search for a record based on the search criteria specified. You can double click a desired record to view the detailed screen.

# 2.9 <u>Maintaining Override Details</u>

You can maintain the formulae to verify if overrides need to be generated dynamically, in 'Override Maintenance' screen.

You can invoke this screen by typing 'ORDOVDMT' in the field at the top right corner of the Application tool bar and clicking the adjoining arrow button.

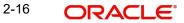

# ORDOVDMT\_\_CVS\_MAIN

| Override Maintenance | _         |               |                 | _ ×                                   |
|----------------------|-----------|---------------|-----------------|---------------------------------------|
|                      |           |               |                 | - ~                                   |
| 🖹 New 🔂 Enter Query  |           |               |                 |                                       |
| Process Code         | *         |               | Vew F           | Route                                 |
| Application Category | *         |               | Type Retail     | T                                     |
|                      |           |               |                 |                                       |
| - Stage              |           |               |                 |                                       |
|                      |           |               |                 | < 1 Of 1 🕨                            |
| Stage                | *         |               |                 |                                       |
| Description          |           |               |                 |                                       |
| Overrides            |           |               |                 |                                       |
| I                    | Go        |               |                 | + - ==                                |
| Sequence Number *    | Condition | Error Code    | Error Parameter | · · · · · · · · · · · · · · · · · · · |
|                      |           |               |                 |                                       |
|                      |           |               |                 | 4                                     |
|                      |           |               |                 |                                       |
|                      |           |               |                 |                                       |
|                      |           |               |                 |                                       |
|                      |           |               |                 |                                       |
|                      |           |               |                 | ~                                     |
| Elements             |           |               |                 |                                       |
| Index                |           |               |                 |                                       |
| Functions            | -         |               |                 |                                       |
| Braces               | -         |               |                 |                                       |
| Operators            |           |               |                 |                                       |
| Logical Operators    |           |               |                 |                                       |
| 5 1                  |           |               |                 |                                       |
| Maker                |           | Date Time:    |                 |                                       |
| Checker              |           | Date Time:    |                 |                                       |
|                      |           | Date fille.   |                 | Exit                                  |
| Mod No               | R         | lecord Status |                 |                                       |
|                      | Authori   | zation Status |                 |                                       |

You can specify the following details in this screen:

#### **Process Code**

Specify the process code of the process for which you wish to maintain override conditions or select the process code from the option list provided.

### **Application Category**

Specify the category to which the finance application belongs or select the application category from the option list provided.

# Туре

Select the type of the finance from the following options available:

- Retail
- Corporate
- Ijarah
- Istisna
- Mudarabah
- Murabaha
- Musharaka
- Tawarooq

#### Stage

Select the stage of the finance origination process from the option list provided. The various stages can be Application Entry, Application Verification, Underwriting, Finance Approval etc.

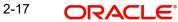

# Description

Specify a suitable description for the finance origination stage.

# **Overrides**

Here, you can capture the details of the conditions to be checked for generating override messages.

# **Sequence Number**

The sequence number is automatically generated by the system.

# Condition

The condition specified using the Elements, Functions, Operators etc. gets displayed here.

# **Error Code**

Specify the error code to be used to generate the override message or select the error code from the option list provided.

# **Error Parameter**

Specify the error parameter to be substituted in the override messages.

# Elements

Specify the data elements to be used to define the conditions for generating override messages or select the element from the option list provided.

# Functions

Select the mathematical function to be used to define the condition from the drop-down list provided.

### Braces

Select the opening or the closing brace from the drop-down list provided, to define the conditions for generating override messages.

# Operators

Select the mathematical operator to be used to define the conditions for generating override messages. You can select '+', '-', '\*', or '/'.

# **Logical Operators**

Select the logical operator to be used to define the conditions for generating override messages. You can select '<', '>', '=', '<>', '>=', '<=', 'AND' or 'OR'.

# 2.10 <u>Viewing Override Summary</u>

You can view a summary of the overrides in 'Override Maintenance' screen. You can also query for a particular record based on desired search criteria.

You can invoke this screen by typing 'ORSOVDMT' in the field at the top right corner of the Application tool bar and clicking the adjoining arrow button.

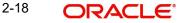

| 🔶 Ove | erride Maintenance                |                      |                                       |                      | _ ×   |
|-------|-----------------------------------|----------------------|---------------------------------------|----------------------|-------|
|       | Authorization Status Process Code | <b>▼</b>             | Record Status<br>Application Category | •<br>                |       |
|       |                                   | earch Advanced Searc | ch                                    | Refresh              | Reset |
| f     | ls per page 15 🔻 🚺 🖣 1 Of         |                      |                                       |                      |       |
|       | Authorization Status              | Record Status        | Process Code                          | Application Category | ^     |
|       |                                   |                      |                                       |                      |       |
|       |                                   |                      |                                       |                      |       |
|       |                                   |                      |                                       |                      |       |
|       |                                   |                      |                                       |                      |       |
|       |                                   |                      |                                       |                      |       |
|       |                                   |                      |                                       |                      |       |
|       |                                   |                      |                                       |                      |       |
|       |                                   |                      |                                       |                      |       |
|       |                                   |                      |                                       |                      |       |
|       |                                   |                      |                                       |                      |       |
|       |                                   |                      |                                       |                      |       |
|       |                                   |                      |                                       |                      |       |
|       |                                   |                      |                                       |                      |       |
|       |                                   |                      |                                       |                      |       |
|       |                                   |                      |                                       |                      |       |
|       |                                   |                      |                                       |                      |       |
|       |                                   |                      |                                       |                      | -     |
| •     |                                   | III                  |                                       |                      | •     |
|       |                                   |                      |                                       |                      | Exit  |

You can specify any of the following details to search for a record:

- Authorization Status
- Record Status
- Process Code
- Application Category

Click 'Search' button to search for a record based on the search criteria specified. You can double click a desired record to view the detailed screen.

# 2.11 Maintaining Document Checklist and Advices

You can maintain the list of documents that are required during the finance origination process, in 'Documents and Advice Maintenance' screen. Document checklists are maintained for an application category and for the various stages in the origination process. You can also maintain the details of the Advices that need to be generated on completion of a stage in the process.

You can invoke 'Documents and Advice Maintenance' screen by typing 'ORDDOCMT' in the field at the top right corner of the Application tool bar and clicking the adjoining arrow button.

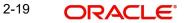

# ORDDOCMT\_\_CVS\_MAIN

| Document verify Mainte                                                                                                    | nance           |             |                                                                                                    | _ ×        |
|----------------------------------------------------------------------------------------------------|-----------------|-------------|----------------------------------------------------------------------------------------------------|------------|
| 🖹 New 🛃 Enter Query                                                                                                    |                 |             |                                                                                                    |            |
| Process Code *                                                                                                    |                 |             |                                                                                                    |            |
| Application Category *                                                                                                    |                 |             |                                                                                                    |            |
| Process Stages                                                                                                    |                 |             |                                                                                                    |            |
|                                                                                                    |                 |             |                                                                                                    | ◀ 1 Of 1 ▶ |
| Stage *                                                                                                    |                 |             |                                                                                                    |            |
| Stage Stage                                                                                                    |                 |             |                                                                                                    |            |
| Document Details                                                                                                    |                 |             |                                                                                                    |            |
| I< < 1 Of 1 ▶ ▶I                                                                                                    |                 |             |                                                                                                    | + - ==     |
| Document Category *                                                                                                    | Document Type * | Mandatory   |                                                                                                    | *          |
|                                                                                                    |                 | Mandatory - |                                                                                                    |            |
|                                                                                                    |                 |             |                                                                                                    |            |
| BI Advices                                                                                                    |                 |             |                                                                                                    | ~          |
| BI Advices                                                                                                    | Go              |             |                                                                                                    | + - ==     |
|                                                                                                    | Description     | Template    | Type Format Locale Outcome                                                                                                 | -          |
| I                                                                                                    |                 | Template    | Type         Format         Locale         Outcome           Query         Y         PDF         Y         en-US         Y |            |
| Report Name *                                                                                                    |                 | Template    |                                                                                                    |            |
| Report Name *                                                                                                    | Description     | Template    |                                                                                                    |            |
| Checklist Details                                                                                                    | Description     |             |                                                                                                    |            |
| It of 1 p F<br>Report Name *                                                                                                    | Description     | Mandatory   |                                                                                                    | •          |
| Image: Checklist Details       Image: Image: Im | Description     |             |                                                                                                    | •          |
| Checklist Details                                                                                                    | Description     | Mandatory   | Query VPDF v en-US v                                                                                                    | •          |
| I of 1     I       Report Name *         Checklist Details       I     1 of 1       Sequence Number *                                                                                                    | Description     | Mandatory   |                                                                                                    | •          |

You can specify the following details in this screen:

### **Process Code**

Specify the process code of the process for which you wish to maintain override conditions or select the process code from the option list provided.

# **Application Category**

Specify the category to which the finance application belongs or select the application category from the option list provided.

#### Stage

Select the stage of the finance origination process from the option list provided. The various stages can be Application Entry, Application Verification, Underwriting, Finance Approval etc.

#### **Stage Title**

Specify a suitable description for the finance origination stage.

#### **Document Details**

#### **Document Category**

Specify the category to which the document belongs or select the document category from the option list provided.

### **Document Type**

Specify the type of the document or select the document type from the option list provided.

#### Mandatory

Select the option to indicate whether the document is mandatory or not. You can select any of the following options from the drop-down list provided:

Mandatory

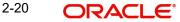

- Overridden
- Others

# **BI Advices**

# **Report Name**

Specify the name of the advice report to be generated on completion of the process stage.

# Template

Specify the template to be used to generate the advice report.

# Format

Select the format in which the advice report needs to be generated from the drop-down list provided. The following options are available:

- PDF
- RTF

# Locale

Select the locale information to be used for generating the advices from the drop-down list. The following options are available:

• en-US

# 2.11.1 Process Flow (BPEL) Report

Based on the details maintained on this screen, you can generate a report from any stage of the process flow. To generate this report from a particular stage, you need to click the 'Document' tab at that stage. Under the frame 'Advices', you have the option to generate this report.

You can generate the report only if you maintain 'ORRPICAL\_en\_US.rtf' as the template.

You can generate this report in 'PDF' or 'RTF' formats.

# **Contents of the Report**

This report contains the following details of the finance account:

| Field                        | Description                                  |
|------------------------------|----------------------------------------------|
| Financing Application Number | The application number of the finance        |
| Approved Financing Amount    | The amount approved for the finance          |
| Tenor (In Months)            | Tenor, in terms of months                    |
| Applied On                   | The date of application of the finance       |
| Profit Rate                  | The rate of profit applicable on the finance |

# 2.12 Viewing Document Checklist Summary

You can view a summary of the document checklists and advices in 'Document Details' screen. You can also query for a particular record based on desired search criteria.

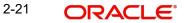

You can invoke this screen by typing 'ORSDOCMT' in the field at the top right corner of the Application tool bar and clicking the adjoining arrow button.

| 🔶 Doo  | cuments Details                      |                        |                                    |                      | _ ×   |
|--------|--------------------------------------|------------------------|------------------------------------|----------------------|-------|
|        | Authorization Status<br>Process Code | -<br>/                 | Record Status Application Category | •                    |       |
|        |                                      | Search Advanced Search | É.                                 | Refresh              | Reset |
| Record | s per page 15 🔻 🚺 🖣 1 🔇              | of 1 DI OC             |                                    |                      |       |
|        | Authorization Status                 | Record Status          | Process Code                       | Application Category | ^     |
|        |                                      |                        |                                    |                      |       |
|        |                                      |                        |                                    |                      |       |
|        |                                      |                        |                                    |                      |       |
|        |                                      |                        |                                    |                      |       |
|        |                                      |                        |                                    |                      |       |
|        |                                      |                        |                                    |                      |       |
|        |                                      |                        |                                    |                      |       |
|        |                                      |                        |                                    |                      |       |
|        |                                      |                        |                                    |                      |       |
|        |                                      |                        |                                    |                      |       |
|        |                                      |                        |                                    |                      |       |
|        |                                      |                        |                                    |                      |       |
|        |                                      |                        |                                    |                      |       |
|        |                                      |                        |                                    |                      |       |
|        |                                      |                        |                                    |                      |       |
|        |                                      |                        |                                    |                      |       |
| •      |                                      | m                      |                                    |                      |       |
|        |                                      |                        |                                    |                      |       |
|        |                                      |                        |                                    |                      | Exit  |

You can specify any of the following details to search for a record:

- Authorization Status
- Record Status
- Process Code
- Application Category

Click 'Search' button to search for a record based on the search criteria specified. You can double click a desired record to view the detailed screen.

# 2.13 Maintaining Application Category Details

You can maintain various application categories linked to multiple finance products that cater to the requirements of different customers, in 'Application Category Maintenance' screen. The entire process of finance origination depends mainly on the category to which the application belongs.

You can invoke 'Application Category Maintenance' screen by typing 'ORDCATMT' in the field at the top right corner of the Application tool bar and clicking the adjoining arrow button.

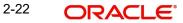

# ORDCATMT\_\_CVS\_MAIN\_\_TAB\_MAIN

| Application Category Maintenance Detail        |                                                          |                                       |                               | _ × _   |
|------------------------------------------------|----------------------------------------------------------|---------------------------------------|-------------------------------|---------|
| 🗈 New 🔂 Enter Query                            |                                                          |                                       |                               |         |
| Application Category *<br>Category Description | Application Type<br>Rule Id<br>Ratio Id<br>Pricing Group | Retail 🔻                              |                               |         |
| Main Agency                                    |                                                          |                                       |                               |         |
| Product Details                                |                                                          |                                       |                               |         |
| I                                              |                                                          |                                       |                               | + - ==  |
| Product Code * Product Descrip                 | tion Default External                                    | Credit Check Required                 | LBL_CR_CK_REQ_FOR LBL_AMT_BAS | S Amc ^ |
|                                                | ✓                                                        | l                                     | LBL_ALL_APPLICANTS -          |         |
| <u>د</u>                                       | ***                                                      |                                       |                               |         |
| Account Class Details                          |                                                          |                                       |                               | + - ==  |
| Account Class Account Descrip                  | tion Default                                             |                                       |                               | + - =   |
| Account class Account Descrip                  | Delaut                                                   |                                       |                               |         |
|                                                |                                                          |                                       |                               | Ŧ       |
| Offer Details                                  |                                                          |                                       |                               |         |
| I                                              |                                                          |                                       |                               |         |
| Offer Id * No of Installments                  | Units Frequency                                          | Rate Rate                             | Code Default                  | ^       |
|                                                | Daily -                                                  |                                       |                               |         |
|                                                |                                                          |                                       |                               | ~       |
| Maker                                          | Date Time:                                               | Mod No                                |                               |         |
| Checker                                        | Date Time:                                               | Record Status<br>Authorization Status |                               | Exit    |

You can specify the following details in this screen:

#### **Application Category**

Specify a unique identification for the finance application category.

# **Category Description**

Specify a suitable description for the finance application category.

#### Rule Id

Specify the credit rule to be associated with the application category or select the Rule Id from the option list provided.

# Ratio Id

Specify the credit ratio to be associated with the application category or select the Ratio Id from the option list provided.

# **Pricing Group**

Specify the pricing group to be linked to the Mudarabah application category. The option list displays all valid pricing groups applicable. Choose the appropriate one.

# 2.13.1 Main Tab

You can capture the following details in the 'Main' tab.

#### Product Details

You can specify the following details related to the finance product here:

# **Product Code**

Specify the identification code of the finance product to be linked to the application category being maintained. You can also select the product code from the option list provided.

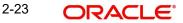

# **Product Description**

The description associated with the selected finance product gets displayed here.

# Default

Check this box to indicate if the finance product selected should be maintained as the default product for the application category.

# **Other Details**

You can capture the additional details related to the finance product here:

# Offer Id

Specify a unique identification for the finance offer being made to the customer.

# No of Installments

Specify the number of installments associated with the finance.

# Units

Select the units based on which the finance disbursement should be carried out. The following options are available in the option list:

- Daily
- Weekly
- Monthly
- Quarterly
- Half Yearly
- Yearly
- Bullet

Mudarabah supports bullet type schedules

# Frequency

Specify the frequency at which the finance disbursement should be carried out.

### Rate

Specify the profit rate to be associated with the finance.

#### **Rate Code**

Specify the rate code used to derive the profit rate or select the rate code from the option list provided.

### Spread

Specify the spread that is applicable for the finance being offered.

# **Effective Rate**

The effective profit rate gets displayed here, based on the profit and the spread specified.

# Default

Check this box to indicate if the finance offer specified should be maintained as the default offer for the application category.

# 2.13.2 Agency Tab

In 'Agency' tab, you can capture the details of the credit rating agencies and credit bureaus that provide credit rating details for customer securities.

| Application Category Maintenance Detail        |                                                         | _ :   |
|------------------------------------------------|---------------------------------------------------------|-------|
| New E3 Elliel Onely                            |                                                         |       |
| Application Category *<br>Category Description | Application Type Retail  Rule Id Ratio Id Pricing Group |       |
| ain Agency                                     |                                                         |       |
| redit Agency                                   |                                                         |       |
| 📢 1 Of 1 🕨 🕅 🕜                                 |                                                         | + - = |
| Agency Code * Agency Name                      |                                                         | *     |
|                                                |                                                         |       |
| ureau Details                                  |                                                         | +-==  |
| ureau Details                                  | LBL_CALL_PRIO                                           |       |

ORDCATMT CVS MAIN TAB AGENCY

You can specify the following details in this screen:

# **Credit Agency**

You can capture the details related to the credit rating agencies here.

#### **Agency Code**

Specify the identification code of the rating agency that provides credit rating details for customer securities.

#### Agency Name

Specify the name of the rating agency that provides credit rating details for customer securities.

#### **Bureau Details**

You can capture the details related to the credit bureau here.

### **Bureau Code**

Specify the identification code of the credit bureau that provides credit ratings for customer securities.

#### Bureau

Specify the name of the credit bureau that provides credit rating details for customer securities.

# 2.14 <u>Viewing Application Category Summary</u>

You can view a summary of the application categories in 'Category Details' screen. You can also query for a particular record based on desired search criteria.

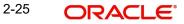

You can invoke this screen by typing 'ORSCATMT' in the field at the top right corner of the Application tool bar and clicking the adjoining arrow button.

|         | Authorization Status | +             | R                    | ecord Status 🗸 👻     |                  |
|---------|----------------------|---------------|----------------------|----------------------|------------------|
|         | Application Category |               | App                  | lication Type        | •                |
|         |                      |               | -                    |                      |                  |
|         |                      | Q Search Adv  | anced Search         |                      | Refesh           |
| Records | s per page 15 🔻 🚺 🖣  | 1 Of 1        |                      |                      |                  |
|         | Authorization Status | Record Status | Application Category | Category Description | Application Type |
|         |                      |               |                      |                      |                  |
|         |                      |               |                      |                      |                  |
|         |                      |               |                      |                      |                  |
|         |                      |               |                      |                      |                  |
|         |                      |               |                      |                      |                  |
|         |                      |               |                      |                      |                  |
|         |                      |               |                      |                      |                  |
|         |                      |               |                      |                      |                  |
|         |                      |               |                      |                      |                  |
|         |                      |               |                      |                      |                  |
|         |                      |               |                      |                      |                  |
|         |                      |               |                      |                      |                  |
|         |                      |               |                      |                      |                  |
|         |                      |               |                      |                      |                  |
|         |                      |               |                      |                      |                  |
|         |                      |               |                      |                      |                  |
| •       |                      |               | III                  |                      | ,                |
|         |                      |               |                      |                      | Exit             |

You can specify any of the following details to search for a record:

- Authorization Status
- Record Status
- Application Category

Click 'Search' button to search for a record based on the search criteria specified. You can double click a desired record to view the detailed screen.

# 2.15 Maintaining Pricing Details

Oracle FLEXCUBE allows you to maintain pricing groups and apply a suitable pricing rule to an application category during mudarabah finance origination. The pricing rule automatically selects the best matched finance offer for the finance application from the available offers for the application category.

You need to maintain pricing groups and define the price IDs and formulae for the group using 'Pricing Maintenance' screen. To invoke the screen, type 'ORDPRCMT' in the field at the top right corner of the application toolbar and click the adjoining arrow button.

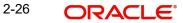

| Pricing Maint   |                               |          |               |       |       |         |        |       | _ ×  |
|-----------------|-------------------------------|----------|---------------|-------|-------|---------|--------|-------|------|
| 🖹 New 🔂 Ente    | er Query                      |          |               |       |       |         |        |       |      |
|                 | ice Group ID *<br>Description |          |               |       | Price | Type Re | tail 🔻 |       |      |
| Pricing Details |                               |          |               |       |       |         |        |       |      |
| 🚺 🖣 1 Of 1      | B B Go                        |          |               |       |       |         |        | + - = |      |
| Price ID *      | Price Description             | Default  | Formula       | Offer |       |         |        | -     |      |
|                 |                               |          | Formula       | Offer |       |         |        |       |      |
|                 |                               |          |               |       |       |         |        |       |      |
|                 |                               |          |               |       |       |         |        |       |      |
|                 |                               |          |               |       |       |         |        |       |      |
|                 |                               |          |               |       |       |         |        |       |      |
|                 |                               |          |               |       |       |         |        |       | -    |
| L               |                               |          |               |       |       |         |        |       |      |
|                 |                               |          |               |       |       |         |        |       |      |
| Ma              | aker                          |          | Date Time:    |       |       |         |        |       |      |
| Chec            |                               |          | Date fille.   |       |       |         |        |       |      |
|                 |                               |          | Date Time:    |       |       |         |        |       | Exit |
| Mod             | No                            | R        | ecord Status  |       |       |         |        | l     |      |
|                 |                               | Authoriz | zation Status |       |       |         |        |       |      |
|                 |                               |          |               |       |       |         |        |       |      |

Specify the following details:

# **Pricing Group**

Specify a unique name to identify the price group.

# Description

Specify a brief description of the price group.

# Price Type

Specify the price type associated with the price group. You can choose one of the following price types:

- Retail
- Corporate
- Ijarah
- Istisna
- Mudarabah
- Murabaha
- Musharaka
- Tawarooq

# **Pricing Details**

Specify the following details.

#### **Price ID**

Specify a unique price ID.

This price ID can be applied to a finance at underwriting stage.

# **Price Description**

Specify a brief description of the price ID.

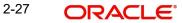

# Default

Check this box to set this as the default price ID for the price group that you maintain.

# Formula

Click 'Formula' button to define the pricing rule for each price ID. You can define the formula using origination system elements in Oracle FLEXCUBE.

| I∢ ∢ 10f1 ▶ ▶I    | 0               | + - = |
|-------------------|-----------------|-------|
| Sequence Number * | Condition Score | ^     |
| 1                 |                 |       |
|                   |                 |       |
|                   |                 |       |
|                   |                 |       |
|                   |                 |       |
|                   |                 | *     |
| Elements          |                 | ~     |
| Index             |                 | ×     |
|                   |                 | ÷     |

You can specify the following details here:

#### **Sequence Number**

The sequence number is automatically generated by the system.

# Condition

The condition specified using the Elements, Functions, Operators etc. gets displayed here.

#### Result

Specify the result to be associated with the condition specified.

#### Elements

Specify the data elements to be used to define the formula for pricing details or select the element from the option list provided.

#### Functions

Select the mathematical function to be used to define the formula from the drop-down list provided.

#### Braces

Select the opening or the closing brace from the drop-down list provided, to define the pricing details formula.

# Operators

Select the mathematical operator to be used to define the pricing details formula. You can select '+', '-', '\*', or '/'.

# **Logical Operators**

Select the logical operator to be used to define the pricing details formula. You can select '<', '>', '=', '<>', '>=', '<=', 'AND' or 'OR'.

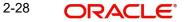

Based on the formula and the finance application category, the system automatically applies a price ID to the application. You can apply a different price ID that matches the application only at the Underwriting Stage.

If you change a price ID selected by the system and reapply a different price ID, the system changes the score of the pricing rule. The score determines the price ID to be automatically applied.

# Offer

Click 'Offer' button to define the offers for pricing ID.

| * |
|---|
|   |
|   |
| - |
|   |
|   |
|   |

Based on the score and the finance application category, the system automatically applies a price ID to the application. You can apply a different price ID that matches the application only at the Underwriting Stage.

#### Sequence Number

The system displays the sequence number.

# Score From

Specify the minimum score range for the offer.

# Score Up To

Specify the maximum score range for the offer.

# Rate

Specify the loan rate for the loan.

#### No of Installments

Specify the Number of Loan Installments/Schedules.

#### Frequency

Specify the Loan Schedule Frequency.

#### Units

Specify the Loan Schedule Frequency Unit/Basis.

# 2.16 Stages in Mudarabah Finance Origination

The different stages in *Mudarabah* process flow are designed using Oracle BPEL framework. The process of finance origination consists of several manual as well as system tasks, carried

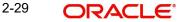

out in a sequential manner. Many users can be involved in the completion of a transaction and at each stage of the process, a user or a group of users, assigned with a task, acquire and work on the relevant transaction.

Oracle Business rules that are embedded help the dynamic creation of multiple approval stages. The different stages and sub-stages in the process flow can be summarized as follows:

- Application Entry the following details are captured in this stage
  - Applicant Information
  - Application details
  - Requested Finance Details
  - Collateral Details
  - Checklist
  - Documents
  - Advice Generation
- Application Management Verification
  - Information captured in the application verification stage is verified for the second time.
- Internal Blacklist Check
  - Information against Internal blacklist of customers is verified.
  - KYC Review
- External Blacklist Check
  - Information against external blacklist of customers is verified.
  - KYC Review
- Application Verification
  - Information captured during 'Application Entry' stage is verified
  - Advice Generation
- Underwriting
  - Collateral Valuation Information
  - Applicant Financial Ratios
  - Applicant Credit Score
  - Applicant Bureau Report
  - Finance Offers
  - Finance Schedules
  - FINANCE Charges
  - Field Investigation
  - Document Capture
  - Advice Generation
- Finance Approval
  - Information captured during Previous stages are verified
  - Advice Generation
- Document Verification
  - Information captured during Previous stages are verified
  - All documents obtained are verified against checklist
  - Advice Generation

- Finance Application Details Upload
  - Customer Creation
  - Customer Account Creation
  - Finance Account Creation
  - Collateral Creation
  - Advice Generation

The various tasks carried out in these stages will be explained in detail in the subsequent sections.

#### **Process Flow Diagram** 2.16.1

The process flow diagram given below illustrates the activities carried out during the different stages of the workflow.

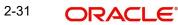

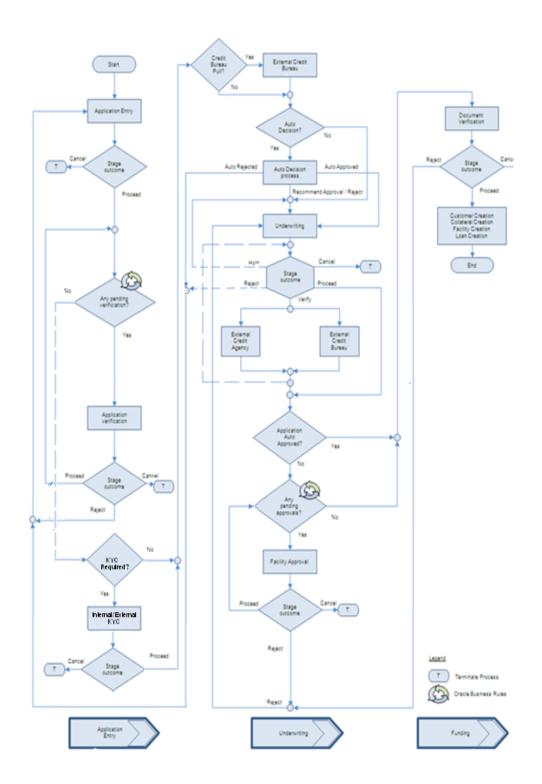

2-32 ORACLE

# 2.16.2 Process Matrix

The process matrix given below lists out the different stages, the user role handling each stage, the function Ids involved and the exit points for each stage.

| Stage | Stage Title                               | Description                                                                                                    | Function Id | Exit point                         |
|-------|-------------------------------------------|----------------------------------------------------------------------------------------------------|-------------|------------------------------------|
| 1     | Application<br>Entry                      | The following details are<br>captured as part of this<br>stage                                                                | ORDMUDAE    | PRO-<br>CEED,<br>CANCEL            |
|       |                                           | Application Details                                                                                                    |             |                                    |
|       |                                           | Applicant Details                                                                                                    |             |                                    |
|       |                                           | Requested Finance<br>Details                                                                                                  |             |                                    |
|       |                                           | Limits Information                                                                                                    |             |                                    |
|       |                                           | Collateral Details                                                                                                    |             |                                    |
|       |                                           | Check List                                                                                                    |             |                                    |
|       |                                           | User Defined Fields and<br>Comments                                                                                           |             |                                    |
|       |                                           | Document Capture                                                                                                    |             |                                    |
| 2     | Application Veri-<br>fication             | The details captured as<br>part of 'Application Entry'<br>stage is verified                                                   | ORDMUDAV    | PRO-<br>CEED,<br>RETURN,<br>CANCEL |
| 3     | Application<br>Management<br>Verification | The details captured as<br>part of 'Application Entry'<br>stage is verified if<br>approval level is more<br>than 1.           | ORDMUDMV    | PRO-<br>CEED,<br>RETURN,<br>CANCEL |
| 4     | Internal Blacklist<br>Check               | The Customer details<br>captured as part of<br>'Application Entry' stage<br>can be verified for Inter-<br>nal Blacklist check | ORDMUDKI    | PRO-<br>CEED,<br>CANCEL            |
| 5     | External Black-<br>list Check             | The Customer details<br>captured as part of<br>'Application Entry' stage<br>can be verified for Exter-<br>nal Blacklist check | ORDMUDKE    | PRO-<br>CEED,<br>CANCEL            |
| 6     | Underwriting                              | The following details are<br>captured as part of this<br>stage                                                                | ORDMUDUD    | VERIFY,<br>PRO-<br>CEED,           |
|       |                                           | Applicant Financial<br>Ratios                                                                                                 |             | RETURN,<br>CANCEL                  |
|       |                                           | Applicant Credit Score                                                                                                    |             |                                    |
|       |                                           | Applicant Bureau Report                                                                                                    |             |                                    |
|       |                                           | Finance Offers                                                                                                    |             |                                    |

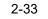

| Stage | Stage Title                | Description                                                                                                    | Function Id | Exit point                         |
|-------|----------------------------|----------------------------------------------------------------------------------------------------|-------------|------------------------------------|
| 7     | Finance<br>Approval        | Finance Approval                                                                                                    | ORDMUDAR    | PRO-<br>CEED,<br>RETURN,<br>CANCEL |
| 8     | Document Veri-<br>fication | Document Verification<br>Final Verification<br>Customer Creation<br>Finance Account Crea-<br>tion<br>Advice Generation | ORDMUDDV    | PRO-<br>CEED,<br>RETURN,<br>CANCEL |

The stages are explained in detail in the sections that follow.

# **Step 1. Finance Application Details Entry Stage**

In this stage, the bank receives an application for a finance along with the relevant documents and financial statements from a prospective customer. If the applicant does not have an account but intends to open one, the bank also obtains the account opening form and related documents as part of this activity.

The details related to the applicant, contact information, employment information, requested finance details, collateral details etc. are captured during this stage. Documents obtained from the applicant are uploaded and advices maintained for the stage are generated by the process after completion of the stage.

Users belonging to user role 'CEROLE' are authorized to perform these tasks.

You can key-in the finance application details required in '*Mudarabah* Application Entry' screen. You can also invoke this screen by typing 'ORDMUDAE' in the field at the top right corner of the Application tool bar and clicking the adjoining arrow button.

# ORDMUDAE\_\_CVS\_MAIN\_\_TAB\_CUSTOMER

| LBL_MUD_LOAN_ORG                                                                                                    |                       |                                                                                                    |                     |              |                                                                                                    |                                       |
|----------------------------------------------------------------------------------------------------|-----------------------|----------------------------------------------------------------------------------------------------|---------------------|--------------|----------------------------------------------------------------------------------------------------|---------------------------------------|
| New 🛃 Enter Query                                                                                                    |                       |                                                                                                    |                     |              |                                                                                                    |                                       |
| Workflow Reference #                                                                                                    |                       | Priority                                                                                                    | Low -               |              |                                                                                                    |                                       |
|                                                                                                    |                       |                                                                                                    |                     |              |                                                                                                    |                                       |
| Application Category *                                                                                                    |                       | Lead Id                                                                                                    |                     | A            | pplication Number *                                                                                                    |                                       |
| Product Code *                                                                                                    |                       | Enquiry ID                                                                                                    |                     |              | User Reference *                                                                                                    |                                       |
| Description                                                                                                    |                       |                                                                                                    | Default             |              | Application Priority                                                                                                    | Low -                                 |
| Application Branch *                                                                                                    |                       |                                                                                                    |                     |              | Application Status                                                                                                    | Application Entry -                   |
| Application Date *                                                                                                    |                       |                                                                                                    |                     |              |                                                                                                    |                                       |
| blicant Details                                                                                                    |                       |                                                                                                    |                     |              |                                                                                                    |                                       |
| Type Primar                                                                                                    | y –                   | Local Branch                                                                                                    | Customer No         | 0            | Customer N                                                                                                    | ame                                   |
| n Details Financial Requeste                                                                                                    | ed Limit Collateral C | omments                                                                                                    |                     |              |                                                                                                    |                                       |
| Channel                                                                                                    |                       |                                                                                                    | KYC Required        |              |                                                                                                    | External Credit Check                 |
| Intermediary Group                                                                                                    |                       |                                                                                                    | Auto Decision Re    | equired      |                                                                                                    | Required                              |
| plicant Details                                                                                                    |                       |                                                                                                    |                     |              |                                                                                                    |                                       |
| 4 1 Of 1      ▶ ▶     □     □     □     □     □     □     □     □     □     □     □     □     □     □     □     □     □     □     □     □     □     □     □     □     □     □     □     □     □     □     □     □     □     □     □     □     □     □     □     □     □     □     □     □     □     □     □     □     □     □     □     □     □     □     □     □     □     □     □     □     □     □     □     □     □     □     □     □     □     □     □     □     □     □     □     □     □     □     □     □     □     □     □     □     □     □     □     □     □     □     □     □     □     □     □     □     □     □     □     □     □     □     □     □     □     □     □     □     □     □     □     □     □     □     □     □     □     □     □     □     □     □     □     □     □     □     □     □     □     □     □     □     □     □     □     □     □     □     □     □     □     □     □     □     □     □     □     □     □     □     □     □     □     □     □     □     □     □     □     □     □     □     □     □     □     □     □     □     □     □     □     □     □     □     □     □     □     □     □     □     □     □     □     □     □     □     □     □     □     □     □     □     □     □     □     □     □     □     □     □     □     □     □     □     □     □     □     □     □     □     □     □     □     □     □     □     □     □     □     □     □     □     □     □     □     □     □     □     □     □     □     □     □     □     □     □     □     □     □     □     □     □     □     □     □     □     □     □     □     □     □     □     □     □     □     □     □     □     □     □     □     □     □     □     □     □     □     □     □     □     □     □     □     □     □     □     □     □     □     □     □     □     □     □     □     □     □     □     □     □     □     □     □     □     □     □     □     □     □     □     □     □     □     □     □     □     □     □     □     □     □     □     □     □     □     □     □     □     □     □     □     □     □     □     □     □     □     □     □     □     □     □     □     □     □     □ |                       |                                                                                                    |                     |              |                                                                                                    | + - ==                                |
| Type Existing L                                                                                                    | ocal Branch * Custon  | ner No * Default Sh                                                                                                    | nort Name * C       | ustomer Name | National Id                                                                                                    | Responsit ^                           |
| Primary - V                                                                                                    |                       | Default                                                                                                    |                     |              |                                                                                                    |                                       |
|                                                                                                    |                       |                                                                                                    |                     |              |                                                                                                    | Ŧ                                     |
|                                                                                                    | III                   |                                                                                                    |                     |              |                                                                                                    |                                       |
| Country *                                                                                                    | m                     | First Name                                                                                                    |                     |              | nt Details                                                                                                    |                                       |
| Country *<br>Nationality *                                                                                                    | 111                   | First Name<br>Middle Name                                                                                                    |                     |              | Customer Account                                                                                                    | , -                                   |
| Country *<br>Nationality *<br>Language *                                                                                                    | 117                   | First Name<br>Middle Name<br>Last Name                                                                                                    |                     |              | Customer Account<br>Branch                                                                                                    | *                                     |
| Country *<br>Nationality *<br>Language *<br>SSN                                                                                                    | III                   | First Name<br>Middle Name<br>Last Name<br>Salutation                                                                                                    | Mr. v               |              | Customer Account<br>Branch<br>Account Class                                                                                                    | · · · ·                               |
| Country * Nationality * Language * SSN Customer Category *                                                                                                    |                       | First Name<br>Middle Name<br>Last Name<br>Salutation<br>Gender                                                                                                    | Mr. •)<br>Male •    |              | Customer Account<br>Branch                                                                                                    | , *                                   |
| Country * Nationality * Language * SSN Customer Category * Financial Currency *                                                                                                    |                       | First Name<br>Middle Name<br>Last Name<br>Salutation<br>Gender<br>Mothers Maiden Name                                                                                                    |                     |              | Customer Account<br>Branch<br>Account Class<br>Account Number                                                                                                    | ,<br>Faefault                         |
| Country * Nationality * Language * SSN Customer Category *                                                                                                    |                       | First Name<br>Middle Name<br>Last Name<br>Salutation<br>Gender<br>Mothers Malden Name<br>LBL_POB                                                                                                    |                     |              | Customer Account<br>Branch<br>Account Class                                                                                                    |                                       |
| Country * Nationality * Language * SSN Customer Category * Financial Currency * Group Code                                                                                                    | m                     | First Name<br>Middle Name<br>Last Name<br>Salutation<br>Gender<br>Mothers Maiden Name<br>LBL_POB<br>LBL_BIRTH-CNTY                                                                                                    | Male v              | - Power      | Customer Account<br>Branch<br>Account Class<br>Account Number<br>of Attorney                                                                                                 | , , , , , , , , , , , , , , , , , , , |
| Country * Nationality * Language * SSN Customer Category * Financial Currency * Group Code LBL_TELISDCD                                                                                                    |                       | First Name<br>Middle Name<br>Last Name<br>Salutation<br>Gender<br>Mothers Maiden Name<br>LBL_POB<br>LBL_BIRTHCNTY<br>Date of Birth <sup>4</sup>                                                                                                    | Male                | - Power      | Customer Account<br>Branch<br>Account Class<br>Account Number<br>of Attorney<br>LBL_HOLDNAME                                                                                 |                                       |
| Country * Nationality * Language * SSN Customer Category * Financial Currency * Group Code LBL_TELISDCD Landline Number                                                                                                    |                       | First Name<br>Middle Name<br>Last Name<br>Salutation<br>Gender<br>Mothers Maiden Name<br>LBL_POB<br>LBL_BIRTHCNTY<br>Date of Birth 4<br>Marital Status                                                                                                   | Male v              | - Power      | Customer Account<br>Branch<br>Account Class<br>Account Number<br>of Attorney                                                                                                 |                                       |
| Country * Nationality * Language * SSN Customer Category * Financial Currency * Group Code LBL_TELISDCD Landline Number LBL_MOBISDCD Mobile Number LBL_AXISDCD                                                                                                    | н<br>                 | First Name<br>Middle Name<br>Last Name<br>Salutation<br>Gender<br>Mothers Maiden Name<br>LEL_OB<br>LEL_BIRTHCNTY<br>Date of Birth 1<br>Martial Status<br>Dependents                                                                                      | Male                | - Power      | Customer Account<br>Branch<br>Account Class<br>Account Number<br>of Attorney<br>LBL_HOLDNAME<br>LBL_HOLDNAME                                                                 |                                       |
| Country * Nationality * Language * SSN Customer Category * Financial Currency * Group Code LBL_TELISDCD Landline Number LBL_MOBISDCD Mobile Number LBL_FAXISDCD Fax                                                                                                    |                       | First Name<br>Middle Name<br>Last Name<br>Salutation<br>Gender<br>Mothers Maiden Name<br>LBL_POB<br>LBL_BIRTHCNTY<br>Date of Birth 4<br>Marital Status                                                                                                   | Male                | - Power      | Customer Account<br>Branch<br>Account Class<br>Account Number<br>of Attorney<br>LBL_HOLDNAME                                                                                 |                                       |
| Country * Nationality * Language * SSN Customer Category * Financial Currency * Group Code LBL_TELISDCD Landline Number LBL_MOBISDCD Mobile Number LBL_FAXISDCD Fax Email                                                                                                    |                       | First Name<br>Middle Name<br>Last Name<br>Salutation<br>Gender<br>Mothers Maiden Name<br>LEL_OB<br>LEL_BIRTHCNTY<br>Date of Birth 1<br>Martial Status<br>Dependents                                                                                      | Male                | - Power      | Customer Account<br>Branch<br>Account Class<br>Account Number<br>of Attorney<br>LBL_HOLDNAME<br>LBL_HOLDADD<br>LBL_HOLDCNTY                                                  |                                       |
| Country * Nationality * Language * SSN Customer Category * Financial Currency * Group Code LBL_TELISDCD Landline Number LBL_MOBISDCD Mobile Number LBL_FAXISDCD Fax Email Passport Number                                                                                                    |                       | First Name<br>Middle Name<br>Last Name<br>Salutation<br>Gender<br>Mothers Malden Name<br>LEL_POB<br>LEL_BIRTHCNTY<br>Date of Birth <sup>4</sup><br>Martial Status<br>Dependents<br>-LBL_CORP_DTLS<br>Date<br>Capital                                     | Male                | - Power      | Customer Account<br>Branch<br>Account Class<br>Account Number<br>of Attorney<br>LBL_HOLDNAME<br>LBL_HOLDADD<br>LBL_HOLDCNTY<br>LBL_HOLDCNTY                                  |                                       |
| Country +<br>Nationality +<br>Language +<br>SSN<br>Customer Category +<br>Financial Currency +<br>Group Code<br>LBL_TELISDCD<br>Landline Number<br>LBL_MOBISDCD<br>Mobile Number<br>LBL_FAXISDCD<br>Fax<br>Email<br>Passport Number<br>Passport Issue Date                                                                                                    |                       | First Name<br>Middle Name<br>Last Name<br>Salutation<br>Gender<br>Mothers Malden Name<br>LBL_BIRTH-CNTY<br>Date of Birth 4<br>Marital Status<br>Dependents<br>-LBL_CORP_DTLS<br>Date<br>Capital<br>Net Worth                                             | Male                | -Power       | Customer Account<br>Branch<br>Account Class<br>Account Number<br>of Attorney<br>LBL_HOLDNAME<br>LBL_HOLDADD<br>LBL_HOLDCNTY<br>LBL_HOLDCNTY<br>BL_HOLDTELISD<br>_HOLDERTELNO |                                       |
| Country * Nationality * Language * SSN Customer Category * Financial Currency * Group Code LBL_TELISDCD Landline Number LBL_MOBISDCD Mobile Number LBL_FAXISDCD Fax Email Passport Number                                                                                                    |                       | First Name<br>Middle Name<br>Last Name<br>Salutation<br>Gender<br>Mothers Maiden Name<br>LBL_POB<br>LBL_BIRTHCNTY<br>Date of Birth<br>Marital Status<br>Dependents<br>-LBL_CORP_DTLS<br>Date<br>Capital<br>Net Worth<br>Business Description             | Male                | -Power       | Customer Account<br>Branch<br>Account Class<br>Account Number<br>of Attorney<br>LBL_HOLDNAME<br>LBL_HOLDADD<br>LBL_HOLDCNTY<br>LBL_HOLDTELISD                                |                                       |
| Country +<br>Nationality +<br>Language +<br>SSN<br>Customer Category +<br>Financial Currency +<br>Group Code<br>LBL_TELISDCD<br>Landline Number<br>LBL_MOBISDCD<br>Mobile Number<br>LBL_FAXISDCD<br>Fax<br>Email<br>Passport Number<br>Passport Issue Date                                                                                                    |                       | First Name<br>Middle Name<br>Last Name<br>Salutation<br>Gender<br>Mothers Malden Name<br>LBL_BIRTH-CNTY<br>Date of Birth 4<br>Marital Status<br>Dependents<br>-LBL_CORP_DTLS<br>Date<br>Capital<br>Net Worth                                             | Male                | -Power       | Customer Account<br>Branch<br>Account Class<br>Account Number<br>of Attorney<br>LBL_HOLDNAME<br>LBL_HOLDADD<br>LBL_HOLDCNTY<br>LBL_HOLDCNTY<br>BL_HOLDTELISD<br>_HOLDERTELNO | LBL_VISITEDUS                         |
| Country +<br>Nationality +<br>Language +<br>SSN<br>Customer Category +<br>Financial Currency +<br>Group Code<br>LBL_TELISDCD<br>Landline Number<br>LBL_MOBISDCD<br>Mobile Number<br>LBL_FAXISDCD<br>Fax<br>Email<br>Passport Number<br>Passport Issue Date                                                                                                    |                       | First Name<br>Middle Name<br>Last Name<br>Salutation<br>Gender<br>Mothers Maiden Name<br>LBL_POB<br>LBL_BIRTHCNTY<br>Date of Birth<br>Marital Status<br>Dependents<br>-LBL_CORP_DTLS<br>Date<br>Capital<br>Net Worth<br>Business Description             | Male                | -Power       | Customer Account<br>Branch<br>Account Class<br>Account Number<br>of Attorney<br>LBL_HOLDNAME<br>LBL_HOLDADD<br>LBL_HOLDCNTY<br>LBL_HOLDCNTY<br>BL_HOLDTELISD<br>_HOLDERTELNO |                                       |
| Country +<br>Nationality +<br>Language +<br>SSN<br>Customer Category +<br>Financial Currency +<br>Group Code<br>LBL_TELISDCD<br>Landline Number<br>LBL_MOBISDCD<br>Mobile Number<br>LBL_FAXISDCD<br>Fax<br>Email<br>Passport Number<br>Passport Issue Date                                                                                                    |                       | First Name<br>Middle Name<br>Last Name<br>Salutation<br>Gender<br>Mothers Malden Name<br>LEL_OB<br>LEL_BIRTHCNTY<br>Date of Birth 4<br>Marital Status<br>Dependents<br>-LBL_CORP_DTLS<br>Date<br>Capital<br>Net Worth<br>Business Description<br>Country | Male v<br>Married v | -Power       | Customer Account<br>Branch<br>Account Class<br>Account Number<br>of Attorney<br>LBL_HOLDNAME<br>LBL_HOLDADD<br>LBL_HOLDCNTY<br>LBL_HOLDCNTY<br>BL_HOLDTELISD<br>_HOLDERTELNO | LBL_VISITEDUS                         |
| Country * Nationality * Language * SSN Customer Category * Financial Currency * Group Code LBL_TELISDCD Landline Number LBL_MOBISDCD Fax Email Passport Issue Date Passport Issue Date                                                                                                    | LEL_FIN_DDP           | First Name<br>Middle Name<br>Last Name<br>Salutation<br>Gender<br>Mothers Malden Name<br>LEL_OB<br>LEL_BIRTHCNTY<br>Date of Birth 4<br>Marital Status<br>Dependents<br>-LBL_CORP_DTLS<br>Date<br>Capital<br>Net Worth<br>Business Description<br>Country | Male v<br>Married v | -Power       | Customer Account<br>Branch<br>Account Class<br>Account Number<br>of Attorney<br>LBL_HOLDNAME<br>LBL_HOLDADD<br>LBL_HOLDCNTY<br>LBL_HOLDCNTY<br>BL_HOLDTELISD<br>_HOLDERTELNO | LBL_VISITEDUS                         |

The Application Number is automatically generated by the system. You can capture the following details in the main screen:

#### **Application Category**

Specify the finance application category to be used or select the application category from the option list provided.

# **Product Code**

Specify the *Mudarabah* product to be used for initiating the finance or select the product code from the option list provided.

#### **Branch Code**

The system displays the branch code here.

#### Lead ID

Specify the lead Id of the finance applicant or select the lead Id from the option list provided.

# **Enquiry ID**

Specify an enquiry Id, if you wish to retrieve information on the finance offer selected by the customer. You can also select the ID from the adjoining option list. The list contains all the Enquiry IDs created for the customer as part of the finance simulation process.

#### **Application Branch**

Specify the application branch.

#### **Application Number**

System displays the application number of the customer.

# **User Reference Number**

Specify the user reference number for the finance application.

# Priority

Select the type of priority from the drop-down list provided. The following options are available:

- Low
- Medium
- High

# Status

The status of the application gets displayed here.

Click 'Default' button to default the details related corresponding to the prospective finance customer.

# 2.16.3 Main Tab

The details corresponding to the lead Id selected gets displayed in the 'Main' tab, once you click the 'Default' button. You can modify these details if needed.

#### Channel

Specify the channel Id for the finance. The adjoining option list displays all valid channels maintained in the system. You can select the appropriate one.

#### **Intermediary Group**

Specify the intermediary group. The adjoining option list displays all valid intermediary groups maintained in the system. You can select the appropriate one.

# **KYC Required**

Check this box to indicate the KYC check is required for the customer.

If you check this box, the system will evaluate a business rule. Based on that rule, the system initiates both Internal KYC and External KYC during application entry and verification stage.

If you do not check this box, the system then skips the Internal KYC and External KYC stages after completing the application entry and verification stages.

# **Auto Decision Required**

Check this box to enable auto decision on finance application. If you check this box, based on the applicant credit score – auto decision mapping maintained in 'Auto Decision' screen, the system decides whether to approve, reject, recommend approval or recommend rejection of the application. If you do not check this box, the system will not make an auto decision with regard to approval of the application.

You can set the status of this check box only during Application Entry stage.

#### **External Credit Check Required**

Check this box to enable external credit bureau service for credit evaluation of the finance applicant.

If you check this box, the system will automatically initiate external credit check. If you do not check this box, the system will not initiate external credit bureau check.

The credit check initiation happens before underwriting stage.

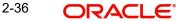

# **Applicant Details**

# Туре

Select the type of the customer from the drop-down list provided. The following options are available:

- Primary
- Co-Applicant

#### Existing

Check this box to indicate if the customer applying for the finance is an existing customer of the bank.

#### Default

On clicking the default button after specifying the customer number, the system displays the existing customer number.

On clicking the default button without specifying the customer number, the new customer number gets defaulted.

If the branch code is not specified then the application branch gets defaulted.

#### Local Branch

Specify the local branch (home branch) of the finance applicant. Select the appropriate one from the option list.

#### **Customer No**

The system displays the customer number. However, you can modify it. For existing customers you need to select the customer number from the option list provided.

Click 'Default' button to default the details of existing customers.

The system defaults the customer number if the local branch is specified and the check box 'Existing' remains unchecked.

#### **Short Name**

Specify the short name of the applicant.

#### **Customer Name**

Specify the customer name.

#### Responsibility

Specify the Co-Applicant's Responsibility for all parties other than primary Applicant.

#### Liability

Specify the liability for all parties other than primary applicant.

#### **RM ID**

Select the ID of the Relationship Manager from the adjoining option list.

#### **RM Name**

Specify the name of the Relationship Manager of the finance applicant.

# Country

This is the country as given in the address of correspondence of this customer.

#### SSN

Specify the SSN of the customer.

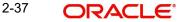

# Language

As part of maintaining customer accounts and transacting on behalf of your customer,

### **Customer Category**

In this category, you can classify customers of your bank.

#### Nationality

Specify the nationality of the customer.

#### **Financial Currency**

Specify the financial currency or select the financial currency from the option list provided.

#### Mobile ISD Code +

Specify the international dialling code for the mobile number of the customer. The adjoining option list displays valid ISD codes maintained in the system. Select the appropriate one.

#### **Mobile Number**

Specify the mobile number of the customer.

#### Telephone ISD Code +

Specify a valid international dialling code for the telephone number of the customer. The adjoining option list displays valid ISD codes maintained in the system. Select the appropriate one.

#### Landline Number

Specify the landline number of the customer.

#### E-mail

Specify the E-mail address of this customer.

#### Fax ISD Code+

Specify the international dialling code for the fax number of the customer. The adjoining option list displays valid ISD codes maintained in the system. Select the appropriate one.

#### Fax

Specify the fax number of the customer.

# <u>Retail</u>

#### **First Name**

Specify the First name of the customer.

#### Middle Name

Specify the Middle name of the customer.

#### Last Name

Specify the Last name of the customer.

#### Salutation

Select the salutations of customer from the drop-down list provided. The following options are available:

- Mr.
- Mrs
- Miss
- Dr

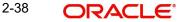

# Gender

Select the gender of the customer from the drop-down list provided. The following options are available:

- Male
- Female

# **Birth Place**

Specify the birth place of the customer.

# **Birth Country**

Specify the birth country of the customer. It is mandatory to specify the birth country if 'FATCA Applicable' is enabled at the bank level.

#### Date of Birth

Specify the date of birth of the customer.

#### **Mother Maiden Name**

Specify the mother maiden name.

#### **Passport Number**

Specify the passport number of beneficial owner.

#### Passport Issue Date

Specify the issue date of the passport.

#### Passport Expiry Date

Specify the expiry date of the passport.

#### **Marital Status**

Indicate the marital status of the customer here. You may select one of the following from the list available here:

- Single
- Married
- Divorcee
- Remarried
- Separated
- Spouse Expired

#### Dependents

Specify the number of family members (children and others) who are dependent on the customer financially. You can indicate any number between 0 and 99.

# **Corporate Details**

#### **Incorp Date**

Specify the date on which the customer's company was registered as an organization.

## Capital

Specify the particular customer's various financial details like total Paid Up capital.

#### **Net Worth**

Specify the Net worth of the customer organization,

### **Business Description**

Specify the nature of the business and the business activities carried out by the customer organization.

#### Country

Specify the Country of registration of the office of the corporate.

#### **Power of Attorney**

#### Note

If the FATCA is enabled at the bank and the check box 'Power of Attorney' is checked here, then it is mandatory to specify the Power of Attorney information.

#### **Power of Attorney**

Check this box to indicate that the customer account is to be operated by the power of attorney holder.

#### Holder Name

The person who has been given the power of attorney.

# Address

Specify the address of the power of attorney holder.

#### Country

Specify the country of the power of attorney holder.

#### Nationality

Specify the nationality of the power of attorney holder.

#### Telephone ISD Code +

Specify the international dialling code for the telephone number of the power of attorney holder. The adjoining option list displays valid ISD codes maintained in the system. Select the appropriate one.

#### **Telephone Number**

Specify the telephone number of the power of attorney holder.

#### Account Details

#### Account Branch

Select the account branch from the adjoining option list.

#### Account Number

The account number gets generated when you click on 'Default' button, after specifying the account class.

If the account branch is auto-generation enabled, then the account number gets autogenerated.

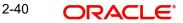

# Account Class

Specify the account class or select the account class of the customer from the option list provided.

Click 'Default' button to view the account generation details through 'Account Number Generation' screen.

| stomer Account Mask                          |                                                   |  |    |
|----------------------------------------------|---------------------------------------------------|--|----|
| Customer No<br>Account Class<br>Account Code | Currency<br>Account Currency Type<br>Account Mask |  |    |
|                                              |                                                   |  |    |
|                                              |                                                   |  |    |
|                                              |                                                   |  |    |
|                                              |                                                   |  |    |
|                                              | m                                                 |  |    |
|                                              |                                                   |  | Ok |

# **US Resident Status**

# Permanent US Resident Status

Check this box to indicate that the corresponding director is a permanent US resident.

#### Visited US in last 3 years?

Check this box to indicate that the beneficial owner has visited US in the last three years.

# 2.16.4 Capturing Customer MIS

You can capture the MIS details for the customer, if any by clicking 'MIS' button in the Application Entry screen.

The 'Customer MIS' screen gets displayed where you can maintain the MIS details.

| Application Number • IslamicijarahAccount38<br>MIS Group MIS_GRP1<br>Default From MIS Gro | 1 | Customer No * 000000103<br>Local Branch * 000 |        |
|-------------------------------------------------------------------------------------------|---|-----------------------------------------------|--------|
|                                                                                           |   | Link to Group                                 |        |
| Customer MIS Composite MIS                                                                |   |                                               |        |
| Customer MIS Classes                                                                      |   |                                               |        |
| 14 4 10f1 🕨 🕅 🗔 😡                                                                         |   |                                               |        |
| MIS Class MIS Code                                                                        | ^ |                                               |        |
| CUST CUST_C1                                                                              | 1 |                                               |        |
| NCUST CUST_NC1                                                                            |   |                                               |        |
| BUS_SEGMT AIR                                                                             |   |                                               |        |
| CU_REGION LON                                                                             |   |                                               |        |
| [ MIS Class ]                                                                             |   |                                               |        |
|                                                                                           | - |                                               |        |
| Change Log Transfer Log                                                                   |   |                                               |        |
|                                                                                           |   | Ok                                            | Cancel |

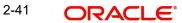

# 2.16.5 Capturing Customer Account MIS

You can capture the MIS details for the Customer Accounts by clicking 'Customer Account MIS' button in the Application Entry Screen.

The 'Customer Account MIS' screen gets displayed where you can maintain the MIS details.

| Application Number • IslamicijarahAcco<br>Customer • 000000103 | unt389 💬 | Calc Method<br>Rate Code |       | 1             |            | Pool Code     Account Level |
|----------------------------------------------------------------|----------|--------------------------|-------|---------------|------------|-----------------------------|
| Branch Code • 000                                              |          | Rate Type                | Fied  | 1             | Pool Code  | Link to Group               |
| Account • 0000001234597                                        | 9        | Reference Rate           | -     |               | MIS Group  | MIS_GRP1                    |
| Account Class   SAVIN                                          |          | Spread                   |       |               |            | Default MIS Group           |
| Currency • GBP                                                 |          |                          |       |               |            |                             |
| ansaction MIS                                                  |          | Composite MIS            |       |               | Cost MIS   |                             |
| Transaction MIS 1 101                                          | 1        | Composite MIS 1          | CHRIS | <b>&gt;</b> 1 | Cost MIS 1 | 1                           |
| Transaction MIS 2                                              | ×1       | Composite MIS 2          |       |               | Cost MIS 2 | 24<br>24<br>24<br>24        |
| Transaction MIS 3                                              | 21<br>21 | Composite MIS 3          |       | ×1            | Cost MIS 3 | ×1                          |
| Transaction MIS 4                                              | 1        | Composite MIS 4          |       | ≠E            | Cost MIS 4 | <u>×1</u>                   |
| Transaction MIS 5                                              | ×1       | Composite MIS 5          |       | 1             | Cost MIS 5 | ×1                          |
| Transaction MIS 6                                              | 1        | Composite MIS 6          |       |               |            |                             |
| Transaction MIS 7                                              | 1        | Composite MIS 7          |       |               |            |                             |
| Transaction MIS 8                                              | 1        | Composite MIS 8          |       | 1             |            |                             |
| Transaction MIS 9                                              | 21<br>21 | Composite MIS 9          |       | *1<br>*1      |            |                             |
| Transaction MIS 10                                             | ×1       | Composite MIS 10         |       | 1             |            |                             |

# 2.16.5.1 Details Tab

The address and employment related details of the customer corresponding to the Lead Id selected are displayed in this tab. You can modify these details if required.

| ORDMUDAECVS_M                                                                                                | AINTAB_DETAIL                                                                        |                                               |
|----------------------------------------------------------------------------------------------------|--------------------------------------------------------------------------------------|-----------------------------------------------|
| LBL_MUD_LOAN_ORG                                                                                             |                                                                                      | - >                                           |
| 🖹 New 🕞 Enter Query                                                                                          |                                                                                      |                                               |
| Workflow Reference #                                                                                         | Priority                                                                             | Low -                                         |
| Application Category * Product Code * Description Application Branch * Application Date * Application Date * | Lead Id<br>Enquiry ID                                                                |                                               |
| Type Primary -                                                                                               | Local Branch                                                                         | Customer Name                                 |
| Main Details Financial Requested Limit                                                                       | Collateral Comments                                                                  |                                               |
| - Address Details                                                                                            |                                                                                      |                                               |
| Address Type * Permanent ~                                                                                   | 1 Of 1      Address Line 1*     Address Line 2     Address Line 3                    | * Country Zip Contact Number                  |
| - Employment Details                                                                                         |                                                                                      |                                               |
| Employer *<br>Employment Type<br>Occupation<br>Designation<br>Employee Id                                    | Address Line 1<br>Address Line 2<br>Address Line 3<br>Country<br>Zip<br>Phone Number | Contact Name<br>Contact Extension<br>Comments |
| Documents   Customer Dedupe   LBL                                                                            | _FIN_DDP   Customer MIS   MIS                                                        | Customer/Account Fields                       |
| Prev Remarks                                                                                                 | Remarks                                                                              | Andiit<br>Outcome - Exit                      |

In this screen, you can capture multiple address and employment details, if required.

# 2.16.5.2 Financials Tab

You can capture the financial details corresponding to the customer in this screen.

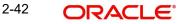

| LBL_MUD_LOAN_ORG                                                                                                    |                                                                            |                   |                                                                                    |                                                                                                    |
|----------------------------------------------------------------------------------------------------|----------------------------------------------------------------------------|-------------------|------------------------------------------------------------------------------------|----------------------------------------------------------------------------------------------------|
| New 🕞 Enter Query                                                                                                    |                                                                            |                   |                                                                                    |                                                                                                    |
| Workflow Reference #                                                                                                    | Priority L                                                                 | ow 👻              |                                                                                    |                                                                                                    |
| Application Category * Product Code * Description Application Branch * Application Date *                                                                                                    | Lead Id<br>Enquiry ID                                                      | Default           | Application Number<br>User Reference<br>Application Priority<br>Application Status | *                                                                                                    |
| plicant Details<br>Type Primary                                                                                                    | - Local Branch                                                             | Customer No       | Customer N                                                                         | Jame                                                                                                    |
| in Details Financial Requested Lin                                                                                                    | nit Collateral Comments                                                    |                   |                                                                                    |                                                                                                    |
| come Details                                                                                                    |                                                                            |                   |                                                                                    |                                                                                                    |
| 4 1 Of 1 ▶ ▶ Go                                                                                                    |                                                                            |                   |                                                                                    | + - =                                                                                                    |
|                                                                                                    | ency * Amount *                                                            |                   |                                                                                    | ~                                                                                                    |
| Salary Monthly                                                                                                    |                                                                            |                   |                                                                                    |                                                                                                    |
|                                                                                                    |                                                                            |                   |                                                                                    |                                                                                                    |
| ability Details                                                                                                    |                                                                            |                   |                                                                                    | •                                                                                                    |
| 4 1 Of 1 🕨 🕅 🚱                                                                                                    | Frances Ormana America                                                     | Assured Palance   | Clast Data Tod                                                                     | +- =                                                                                                    |
| -                                                                                                    | Frequency Currency Amount                                                  | * Account Balance | Start Date End                                                                     | The second second secon |
| I Of 1     Image: Constraint of the second second sec |                                                                            | * Account Balance | Start Date End                                                                     |                                                                                                    |
| I Of 1     I       Liability Type *     Liability Sub Type *                                                                                                    | Monthly v                                                                  |                   | lome                                                                               |                                                                                                    |
| Liability Type * Liability Sub Type *                                                                                                    | Vehicle                                                                    |                   | lome<br>Address Line 1                                                             |                                                                                                    |
| Liability Type * Liability Sub Type *                                                                                                    | Vehicle                                                                    |                   | tome<br>Address Line 1<br>Address Line 2                                           |                                                                                                    |
| Liability Type * Liability Sub Type *<br>Loan •<br>Loan •<br>Type * Vehicle •<br>Asset Sub Type *                                                                                                    | Vehicle                                                                    |                   | lome<br>Address Line 1                                                             |                                                                                                    |
| I of 1 > I > I          Liability Type *         Liability Sub Type *         Liability Sub Type *         Liability Sub Type *         Liability Sub Type *         Asset Sub Type *         Description                                                                                                    | Vehicle<br>Vehicle<br>Make<br>Model<br>Manufacture Year                    |                   | iome<br>Address Line 1<br>Address Line 2<br>Address Line 3                         |                                                                                                    |
| 1 Of 1      Part of 1     Liability Type      Liability Sub Type      Loan      Type *     Vehicle      Asset Sub Type *                                                                                                    | Vehicle<br>Vehicle<br>Vehicle<br>Make<br>Model<br>Manufacture Year<br>Body |                   | lome<br>Address Line 1<br>Address Line 2<br>Address Line 3<br>Width                |                                                                                                    |
| Asset Value                                                                                                    | Vehicle<br>Vehicle<br>Vehicle<br>Make<br>Model<br>Manufacture Year<br>Body |                   | iome<br>Address Line 1<br>Address Line 2<br>Address Line 3<br>Width<br>Length      |                                                                                                    |

# ORDMUDAE\_\_CVS\_MAIN\_\_TAB\_FINANCIAL

# **Income Details**

You can capture the following details corresponding to the finance applicant's income:

#### Income Type

Select the type of income associated with the customer from the drop-down list provided. The following options are available:

- Salary
- Rent
- Business
- Others

# Currency

Specify the currency in which the customer draws his income or select the currency from the option list provided.

# Amount

Specify the amount that the customer draws as his income.

#### Frequency

Select the frequency at which the customer earns income. The following options are available in the drop-down list:

Daily

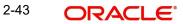

- Weekly
- Monthly
- Quarterly
- Half Yearly
- Yearly

# **Liability Details**

You can capture the following details corresponding to the finance applicant's liabilities:

# Liability Type

Select the type of the liability from the following options provided in the drop-down list:

- Finance
- Lease
- Rent
- Others

#### Liability Sub Type

Specify the sub type corresponding to the liability.

#### Frequency

Select the frequency at which the customer pays his liability amount. The following options are available in the drop-down list:

- Daily
- Weekly
- Monthly
- Quarterly
- Half Yearly
- Yearly

#### Amount

Specify the amount that the customer pays as his liability.

#### Account Balance

Specify the balance associated with the liability account.

#### Start Date

Specify a start date for the liability or select the start date by clicking the 'Calendar' icon.

#### **End Date**

Specify an end date for the liability or select the end date by clicking the 'Calendar' icon.

# **Asset Details**

#### Туре

Select the type of the asset from the following options available in the drop-down list:

- Vehicle
- Home
- Others

# Asset Sub Type

Specify the sub type associated with the asset.

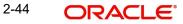

# Description

Specify a suitable description for the asset type.

#### Asset Value

Specify the value associated with the asset.

# **Vehicle**

You can specify the following details for the asset type 'Vehicle'.

#### Make

Specify the make of the vehicle.

#### Model

Specify the model of the vehicle.

#### **Manufacturing Year**

Specify the year of manufacture of the vehicle.

# Body

Specify the body details of the vehicle.

# Reg#

Specify the registration number of the vehicle.

# <u>Home</u>

# Address Line 1-3

Specify the address of customer's residence in the three Address lines provided.

# Width

Specify the width of the customer's residence.

# Length

Specify the length of the customer's residence.

### Occupancy

Specify the number of people who occupy of the customer's residence.

# 2.16.6 Requested Tab

The details related to the requested finance corresponding to the Lead Id selected are displayed in this tab. You can modify these details if required. If you have selected an 'Enquiry ID' for the customer, then the requested details that have been stored for the corresponding finance proposal are displayed here.

# ORDMUDAE\_\_CVS\_MAIN\_\_TAB\_REQUESTED

| LBL_MUD_LOAN_ORG                                                                                                    |                    |                        |                              |                   |                                                                                    | _ ×             |
|----------------------------------------------------------------------------------------------------|--------------------|------------------------|------------------------------|-------------------|------------------------------------------------------------------------------------|-----------------|
| 🖹 New 🛃 Enter Query                                                                                                    |                    |                        |                              |                   |                                                                                    |                 |
| Workflow Reference #                                                                                                    |                    | F                      | Priority Low                 | ¥                 |                                                                                    |                 |
| Application Category *<br>Product Code *<br>Description<br>Application Branch *<br>Application Date *<br>Applicant Details |                    |                        | ead Id<br>quiry ID<br>Defa   | nalt.             | Application Number<br>User Reference<br>Application Priority<br>Application Status | Low -           |
|                                                                                                    | Primary -          | Local Branch           |                              | Customer No       | Customer                                                                           | Name            |
| Main Details Financial Re                                                                                                  |                    | al Comments            |                              |                   |                                                                                    |                 |
| LBL_REQDTLS                                                                                                    |                    |                        |                              |                   |                                                                                    |                 |
| Requested Currency *<br>Requested Amount *<br>Profit Rate *<br>Tenor(In Months)<br>Hamish Jiddayah                         | 12                 | No of Installi<br>Freq | uents<br>uency<br>Unit Daily | *                 | LBL_FINPURPOSE                                                                     | LEL_FINAGNSTSAL |
| LBL_ITEMIZATION_DTLS                                                                                                    |                    |                        |                              |                   |                                                                                    |                 |
| I≪ ≪ 1 Of 1 ▶ ▶I                                                                                                    |                    |                        |                              |                   |                                                                                    |                 |
| C Serial No                                                                                                    | Itemization *      | Amount *               | Comments                     |                   |                                                                                    | <u>^</u>        |
|                                                                                                    |                    |                        |                              |                   |                                                                                    | *               |
| Documents   Customer D                                                                                                    | edupe   LBL_FIN_DD | P   Customer MIS       | MIS   Custom                 | er/Account Fields |                                                                                    |                 |
| Prev Remarks                                                                                                    |                    | Remarks                |                              | Outcome           | Audit                                                                              | Exit            |

You can also capture the following itemization details corresponding to the requested finance:

# **Finance Requested**

#### **Requested Currency**

Specify the currency for transaction. The adjoining option list displays all valid currencies maintained in the system. You can select the appropriate one.

#### **Requested Amount**

Specify the amount requested corresponding to the itemization specified.

#### **Tenor (In Months)**

Enter the tenor in months.

#### Rate

Enter the profit rate for the finance.

#### Hamish Jiddayah

Specify the amount paid as Hamish Jiddayah.

#### **Promotion Id**

Specify a unique 4-character alphanumeric code to identify the promotion in the system.

#### No of Installments

Specify the requested Number of Finance Installments/Schedules.

#### Frequency

Specify the requested Finance Schedule Frequency.

# Unit

Select the requested Finance Schedule Frequency Unit/Basis from the adjoining drop down list.

The system defaults the values of the following in the loan block in the underwriting stage:

- No of installments
- Frequency
- Unit

2-46 ORACLE®

### **Financing against Salary**

Check this box to indicate that the finance should be associated with the applicant salary account.

#### **Financing Purpose**

Give a brief description on the purpose of financing.

# **Itemization Details**

#### Itemization

Specify the tenor itemization that is required. For example, you can specify the itemizations like 'Booking Amount', 'Payment', 'Interiors' etc.

#### Amount

Specify the amount requested corresponding to the itemization specified.

#### Comments

Give your comments, if any corresponding to the itemization.

# 2.16.7 Limits Tab

You can capture the details related to the limits provided by the customer in this tab.

| ORDMUDAE_                                                   | CVS_MAIN                     | TAB_LINE                                               |                |                                                                |         |
|-------------------------------------------------------------|------------------------------|--------------------------------------------------------|----------------|----------------------------------------------------------------|---------|
| 🔶 Mudarabah Application                                     | 1 Entry                      |                                                        |                |                                                                | _ ×     |
| 🛅 New                                                       |                              |                                                        |                |                                                                |         |
| Workflow Reference #                                        |                              | Priority                                               | Low -          |                                                                |         |
| Application Category<br>Product Code<br>Branch Code<br>Date |                              | Lead Id<br>Enquiry ID<br>Offline Application<br>Number | Default        | Application Number 7<br>User Reference 7<br>Priority<br>Status |         |
| Main Details Financials                                     | Requested Limits Collaterals | Comments                                               |                |                                                                |         |
| Liability Details                                           |                              | Line Details                                           |                | - Pool Details                                                 |         |
| Liability No                                                |                              | Line Code                                              |                | Pool Code                                                      |         |
| Liability Name                                              |                              | Line Serial                                            |                |                                                                | Default |
| Liability Branch                                            |                              | Main Line Code                                         |                | Pool Description                                               |         |
| Liability Currency                                          |                              | Line Currency                                          |                | Pool Currency                                                  |         |
| Overall Limit                                               |                              | Expected Limit Amount                                  |                | Pool Amount                                                    |         |
|                                                             |                              | Collateral Amount                                      |                | Pool Utilized                                                  |         |
|                                                             |                              | Effective Line Amount<br>Basis                         |                |                                                                |         |
|                                                             |                              | Limit Amount + Collateral C                            | Contribution 👻 |                                                                |         |
|                                                             |                              | Effective Line Amount                                  |                |                                                                |         |
|                                                             |                              | Additional Line Amount                                 |                |                                                                |         |
|                                                             |                              |                                                        |                |                                                                |         |
| Documents KYC Review                                        | Home Asset Vehicle Asset     | Equipment Asset Invento                                | ory Tracking   |                                                                |         |
| Prev Remarks                                                | Rer                          | narks                                                  | Outcome        | Audit                                                          | Exit    |

You can specify the following details here:

# **Liability Details**

#### **Liability Number**

Specify the Liability Number. If the Liability Number is customer group then all customers under this group should have same Liability Number.

#### **Liability Name**

Specify the Liability Name here. A maximum of 35 characters are allowed in this field.

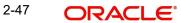

# Liability Branch

Specify the branch in which liability is associated.

# **Liability Currency**

Specify the currency with which the liability is associated. This cannot be changed post authorization.

#### **Overall Limit**

Specify the overall limit amount for that liability. Value entered in the field will be in the currency stated above. If liability is of customer group then overall limits stated will be common to all the customers.

# Line Details

#### Line Code

Specify the Line Code to which the liability ID is to be associated with. Allocating credit limits for the Line-Liability combination can be done. The customer(s) who fall under this Liability Code will in turn avail credit facilities under this Credit line.

By linking a Credit Line to a Liability code the customer also gets linked to the Credit Line. This is true because a Liability code has been assigned to every credit seeking customer and the credit facilities granted to the customer are defined and tracked against this code.

#### Line Serial

Each time a customer - line code combination is specified, Oracle FLEXCUBE ELCM system assigns a unique serial number to the combination. This serial number is unique to the line-liability code combination. Thus, for every new record entered for a Line-Liability combination, a new serial number is generated. The Line - Liability - Serial number forms a unique combination.

# Line Branch

Select the line branch code from the adjoining option list.

# Main Line Code

Specify the main line code. The adjoining option list displays all valid main line codes maintained in the system. You can choose the appropriate one.

#### Line Currency

Specify the currency in which the facility is defined. The currency that has been selected will have the following implications:

- The limit amount that has been specified for this Line-Liability combination is taken to be in this currency.
- The line that has been defined will be available for Utilization only in the line currency, unless specified otherwise under Currency Restrictions in this screen.

Once the entry is authorized you cannot change the currency.

If the limit allotted to this Line-Liability combination can be utilized by accounts and transactions in currencies other than the limit currency, the limit utilization will be arrived at by using the mid rate for the currency pair as of that day.

#### **Expected Limit Amount**

Enter the expected limit amount.

#### **Collateral Amount**

The system displays the collateral amount here.

# **Effective Line Amount Basis**

For defining drawing power of line the elements mentioned below are treated as the basis for the effective line amount calculation.

- Limit Amount + Collateral Contribution
- Maximum Credit Turnover Allowed
- Minimum Limit

# **Effective Line Amount**

The effective line amount basis will be validated for the following criteria:

- Effective line amount basis will be defaulted from the template
- Effective line amount basis will be made as a mandatory field
- Effective line amount basis will be allowed to change only before first authorization of line

The Effective Limit Amount can be modified only before the first authorization of the Line.

#### **Additional Line Amount**

Enter the effective line amount.

# **Pool Details**

# Pool Code

Specify the Pool Code here. The pool code assigned to each collateral pool can be linked to a Liability while creating credit limits.

#### **Pool Description**

Specify a brief description of the collateral pool here.

# **Pool Currency**

Specify the currency in which the Collateral Pool has to be maintained.

# **Pool Amount**

The entire Collateral Linked amount will be displayed in this field.

# **Pool Utilized**

This field displays the pool amount that has been linked to a various credit lines, hence displaying the total pool amount utilized at any point in time.

# 2.16.8 Collaterals Tab

You can capture the details related to the collaterals provided by the customer in this tab.

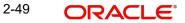

| RDMUDAE_                                                                                              | _CVS_MAIN                   | TAB_COLLA                                                                                                 | IERAL            |             |                                                                                         |                        |
|----------------------------------------------------------------------------------------------------|-----------------------------|----------------------------------------------------------------------------------------------------|------------------|-------------|-----------------------------------------------------------------------------------------|------------------------|
| LBL_MUD_LOAN_ORG                                                                                      |                             |                                                                                                    |                  |             |                                                                                         | _                      |
| New 📴 Enter Query                                                                                     |                             |                                                                                                    |                  |             |                                                                                         |                        |
| Workflow Reference #                                                                                  |                             | Priority                                                                                                  | Low -            |             |                                                                                         |                        |
| Application Category *<br>Product Code *<br>Description<br>Application Branch *<br>Application Date * |                             | Lead Id<br>Enquiry ID                                                                                     | Default          | A           | plication Number * User Reference * pplication Priority Application Status              | v v                    |
| Applicant Details                                                                                     | Primary – L                 | _ocal Branch                                                                                              | Customer         | No          | Customer Name                                                                           |                        |
|                                                                                                    |                             |                                                                                                    | Customer         | NO          | Customer Name                                                                           |                        |
| Main Details Financial Re                                                                             | quested Limit Collateral Co | mments                                                                                                    |                  |             |                                                                                         |                        |
| Collateral Details                                                                                    |                             |                                                                                                    |                  |             |                                                                                         |                        |
| Collateral Branch *<br>Collateral Id *<br>Collateral Description<br>Collateral Currency *             | (1 Of 1)                    | Start Date<br>End Date<br>Collateral Category *<br>Collateral Type<br>Linked Percent (%)<br>Linked Amount | Normal           | -           | evaluation Date<br>Revision Date<br>Charge Type<br>Utilization Order<br>nitment Product | age valuate Collateral |
| Collateral Value *                                                                                    |                             | Haircut %                                                                                                 |                  |             |                                                                                         |                        |
| Market Value Based                                                                                    |                             | Haircut Schedule                                                                                          |                  | -Vehicle    | Details                                                                                 |                        |
| Security Id                                                                                           |                             | I                                                                                                    |                  | + - ==      |                                                                                         | ∢ 1 Of 1 )             |
| Number Of Units /<br>Nominal Value<br>Cap Amount<br>Guarantor Based<br>Guarantor Id<br>Rating         |                             | Effective Date *                                                                                          | Haircut %        |             | Vehicle ID *<br>Vehicle Number<br>Year<br>Make<br>Model<br>Body<br>Usage                |                        |
|                                                                                                    |                             |                                                                                                    |                  |             | Valuation Source No                                                                     | 16 -                   |
|                                                                                                    |                             |                                                                                                    |                  | -           |                                                                                         | Required -             |
| Covenant Details                                                                                      |                             |                                                                                                    |                  |             |                                                                                         |                        |
|                                                                                                    |                             |                                                                                                    |                  |             |                                                                                         | + - ==                 |
| Covenant Name *                                                                                       | Description Rever           | rsal Date Mandatory                                                                                       | Grace Days       | Notice Days | Due Date Or                                                                             | Frequency              |
|                                                                                                    |                             |                                                                                                    |                  |             |                                                                                         | Monthly                |
| < [                                                                                                   |                             |                                                                                                    |                  |             |                                                                                         |                        |
|                                                                                                    |                             |                                                                                                    |                  |             |                                                                                         |                        |
| Documents   Customer D<br>Prev Remarks                                                                | edupe   LBL_FIN_DDP  <br>Re | Customer MIS   MIS  <br>marks                                                                             | Customer/Account | Audit       |                                                                                         | E                      |

#### 

In this screen, specify the following details to facilitate vehicle evaluation:

# **Collateral Details**

#### **Collateral Branch**

Select the finance applicant's collateral branch from the adjoining option list.

#### **Collateral ID**

Select the collateral ID from the adjoining option list.

#### **Collateral Description**

Give a brief description on the collateral.

### **Collateral Currency**

Select the collateral currency from the adjoining option list.

#### **Collateral Value**

Specify the collateral value.

#### Start Date and End Date

Specify the tenor of the collateral using the Start Date and End Date fields. The collateral is considered effective only during this period.

# **Collateral Category**

Select the collateral category from the adjoining option list.

# **Collateral Type**

Select the collateral from the adjoining drop down list.

The options are:

- Market based
- Guarantee
- Normal

# Linked Percent

Specify percentage of the part of the collateral amount which has to be linked to the pool.

#### Linked Amount

Specify the part of the collateral amount which has to be linked to the pool.

#### Haircut %

Specify the bank's margin (Haircut) to be assigned for Collateral. Haircut% applied by the system as per the Haircut schedule would be displayed here

#### **Revaluate Collateral**

Check this box to revaluate the collateral.

#### **Revaluation Date**

Specify the date on which the next revaluation has to be done.

#### **Revision Date**

Specify the date on which this collateral has to be revisited for review.

#### **Charge Type**

Select the charge type from the adjoining drop down list:

- Lien
- Pledge
- Hypothecation
- Mortgage
- Assignment
- This is only for information and not for processing.

# **Utilization Order**

Specify the utilization order.

#### **Commitment Product**

Select the product code from the adjoining option list to be used for creating the commitment contract.

# **Market Value Based**

#### **Security ID**

Select the security id from the option list.

# Number of units/Nominal value

Specify the number of units.

# Cap Amount

Specify the cap amount.

# **Guarantor Based**

# **Guarantor ID**

Select the Guarantor Id from the option list.

# Rating

The system displays the rating.

# Vehicle Details

You can capture the details of the vehicle which is to be evaluated in the following fields:

# **Identification Number**

Enter the unique identification number associated with the vehicle.

#### Year

Specify the year of manufacture for the vehicle.

#### Make

Specify the make of the vehicle.

# Model

Specify the vehicle model.

# Body

Specify the vehicle body details.

#### Usage

Specify the mileage used by the vehicle till date.

# Note

For more details on capturing Collateral details, refer the chapter titled 'Maintaining Collateral Details' in Enterprise Limits and Collateral Management user manual.

These details will be used at the underwriting stage to evaluate the vehicle.

# 2.16.9 Comments Tab

In this tab, you can specify comments, if any, related to the finance application.

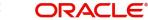

| 🔶 Mudarabah Application Entry                               |                                                        | _ ×                                                                  |
|-------------------------------------------------------------|--------------------------------------------------------|----------------------------------------------------------------------|
| 🗋 New                                                       |                                                        |                                                                      |
| Workflow Reference #                                        | Priority Low                                           | *                                                                    |
| Application Category<br>Product Code<br>Branch Code<br>Date | Lead Id<br>Enquiry ID<br>Offline Application<br>Number | Application Number * User Reference * Priority Low   New Application |
| Main Details Financials Requested Lim                       | nits Collaterals Comments                              |                                                                      |
| Comments                                                    |                                                        |                                                                      |
|                                                             |                                                        |                                                                      |
| Sequence Number * Commen                                    | ts Comment By Comment Date                             |                                                                      |
|                                                             |                                                        | τ.                                                                   |
| Documents KYC Review Home Asset                             | Vehicle Asset Equipment Asset Inventory Track          | king                                                                 |
| Prev Remarks                                                | Remarks                                                | Audit<br>Outcome -                                                   |

You can specify the following details here:

# **Sequence Number**

The sequence number is automatically generated by the system.

#### Comments

Specify comments, if any, to be associated with the finance application.

#### **Comment By**

The system defaults the name of the commenter.

#### **Comment Date**

Specify the date on which the comment was given or select the date by clicking the 'Calendar' icon.

# 2.16.10 Capturing Document Details

You can capture the customer related documents in central content management repository through the 'Documents' screen. Click 'Documents' button to invoke this screen.

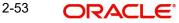

# CSCDOCUP\_\_CVS\_MAIN\_\_TAB\_MAIN

| Documents             |                      |                 |         |                  | -      |
|-----------------------|----------------------|-----------------|---------|------------------|--------|
| ain Advices Checklist |                      |                 |         |                  |        |
| ocument Upload        |                      |                 |         |                  |        |
| (                     | Go                   |                 |         | +                | - ==   |
| Document Category *   | Document Reference * | Document Type * | Remarks | LBL_RATIO_UPLOAD | U *    |
|                       |                      |                 |         |                  |        |
|                       |                      |                 |         |                  |        |
|                       |                      |                 |         |                  | -      |
|                       |                      | III             |         |                  |        |
|                       |                      | III             |         |                  |        |
|                       |                      | III             |         |                  | 7      |
|                       |                      |                 |         |                  | ►<br>► |

Here, you need to specify the following details:

#### **Document Category**

Specify the category of the document to be uploaded.

## **Document Reference**

The system generates and displays a unique identifier for the document.

# **Document Type**

Specify the type of document that is to be uploaded.

#### Upload

Click 'Upload' button to open the 'Document Upload' sub-screen. The 'Document Upload' sub-screen is displayed below:

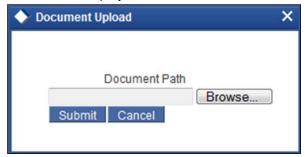

In the 'Document Upload' sub-screen, specify the corresponding document path and click the 'Submit' button. Once the document is uploaded through the upload button, the system displays the document reference number.

# View

Click 'View' to view the document uploaded.

In 'Mudarabah Lending' process, 'Document Upload' feature is not available in all the stages. Its availability in this process is given below:

| Stage Title                                                                  | Function Id | Doc<br>Callform<br>Exists | Upload(Available/<br>Not Available) | View(Available/<br>Not Available) |
|------------------------------------------------------------------------------|-------------|---------------------------|-------------------------------------|-----------------------------------|
| Application<br>Entry                                                         | ORDMUDAE    | Available                 | Available                           | Available                         |
| Application<br>Verification                                                  | ORDMUDAV    | Available                 | Available                           | Available                         |
| Application<br>Management<br>Verification                                    | ORDMUDMV    | Available                 | Available                           | Available                         |
| Internal<br>Blacklist<br>Check                                               | ORDMUDKI    | Available                 | Available                           | Available                         |
| External<br>Blacklist<br>Check                                               | ORDMUDKE    | Available                 | Available                           | Available                         |
| Underwriting                                                                 | ORDMUDUD    | Available                 | Available                           | Available                         |
| Finance<br>Approval                                                          | ORDMUDAR    | Available                 | Available                           | Available                         |
| Document<br>Verification                                                     | ORDMUDDV    | Available                 | Available                           | Available                         |
| Customer /<br>Account /<br>Facility /<br>Finance /<br>Collateral<br>Creation | ORDMDMCU    | Available                 | Available                           | Available                         |

To acquire the next stage, you need to go to the 'Task' menu and select 'Assigned' under 'Standard' option.

| fask Details 49                                          | Tan | ALISE "Ascess" Th       | rayse" (7    | sona " Nampt" (4)           | Page 1 of 6 0 00          | Jump to page   | Go                 |          |                        |         |
|----------------------------------------------------------|-----|-------------------------|--------------|-----------------------------|---------------------------|----------------|--------------------|----------|------------------------|---------|
| E Search                                                 |     | Workflow Ref No         | Tun Ref N    | o Tite                      | Assignee Group            | Assignee Users | Customer Name      | Amount   | Creation Date *        | Prority |
| <ul> <li>Acquired(8)</li> </ul>                          |     | Retail.ending1362       |              | Document Verification       | ALLROLES, ALLREAD         |                |                    |          | 2010-06-29 20 13:10 15 | Low     |
| <ul> <li>Assigned(55)</li> <li>Completed(150)</li> </ul> |     | Retail.endino1481       | 15           | Application Entry           | ALLROLES, ALLREAD         |                |                    |          | 2010-07-01 18:41:27 (5 | τ       |
| <ul> <li>Pending(0)</li> </ul>                           |     | Retail.enging1454       | 1.1          | Application Entry           | ALLROLES, ALLREAD         |                |                    |          | 2010-07-01 18:57:11 15 | r i     |
| <ul> <li>Supervisor(0)</li> </ul>                        |     | OpenSavingsAccount146   |              | Receive And Venity          | ALLROLES.RCSEROLE.ALLREAD |                |                    |          | 2010-07-01 19:06:37 15 | T.      |
|                                                          |     | OpenCurrentAccount1466  | 1.           | RecieveandVerifyCustDetails | ALLROLES, ALLREAD         |                |                    |          | 2010-07-01 19:07:20 15 | t       |
|                                                          |     | Retail.endiro1467       |              | Application Entry           | ALLROLES, ALLREAD         |                |                    |          | 2010-07-01 19:07:44 (5 | τ       |
|                                                          |     | Retail.endiro1409       | 1.           | Application Entry           | ALLROLES, ALLREAD         |                |                    |          | 2010-07-01 19:45:10 15 | ŧ       |
|                                                          |     | Retail.ending1471       | 11 C         | Application Entry           | ALLROLES, ALLREAD         |                |                    |          | 2010-07-01 19:55:02 15 | τ       |
|                                                          |     | Retail endiro1364       | -            | Document Verification       | ALLROLES, ALLREAD         |                |                    |          | 2010-07-02 11:24:34 (5 | Low     |
|                                                          |     | Retail.ending1478       |              | Underwriting                | ALLROLES, ALLREAD         |                |                    |          | 2010-07-02 14:14:12:15 | T Low   |
|                                                          |     |                         |              |                             |                           |                |                    |          |                        |         |
|                                                          | Tar | à filstory              |              |                             |                           |                |                    |          |                        |         |
|                                                          | Tas | A Nistory<br>Actor Time | PickUp Time  | User 10                     | User Name Action Co       | de .           | Action Description | 20       | Branch                 | Remarka |
|                                                          | Ter | 2000-22                 | Picklip Time | user 6                      | User Name Action Co       | 54<br>         | Action Description | 58       | Bratch                 | Remarka |
| ) Menu                                                   | Ter | 2000-22                 | Roldy Tine   | Deer D                      | User Name Action Co       | de             | Action Description | ie<br>ie | Branch                 | Remarka |
| tteru<br>2) ttork flaw                                   | 100 | 2000-22                 | Postip Time  | Daw D                       | Baer Name Action Co       | de T           | Action Descrute    | in .     | Branch                 | Remarks |
|                                                          | Ter | 2000-22                 | PickUp Time  | Deer C                      | Deer Name Action Co       | de             | Action Descrute    | 50       | Branch                 | Remarka |
| Workflow                                                 | Ter | 2000-22                 | Picklip Time | User D                      | User Name Action Co       | de             | Action Description | 59       | Brach                  | Remarka |

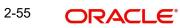

All tasks that have been successfully completed are listed in the right side of the screen. Select the checkbox against your 'Workflow Ref No' and click 'Acquire' button at the top of the screen to acquire the next stage of the task.

The system displays the information message as " ...xxx Acquire Successful" on successful acquisition of the task.

Click 'Ok' to proceed to the next stage. To select the acquired task for the next stage, select 'Acquired' under 'Standard' option in the 'Task' menu. All the tasks that have been successfully acquired are displayed in the right side of the screen. Search for your workflow reference number and click the 'Workflow Ref No' to open 'Mudarabah Application Verification' screen.

# **Step 1. Application Verification Stage**

The information captured in the previous stage is verified in the Application Verification stage. Application verification is carried out by the user role 'CMROLE'.

You can key-in the finance application details required in 'Mudarabah Application Verification' screen.

| Application Number   Product Code  Product Code  Product C                         |                                                                                                    |                                                                     |                                                                                    |                       |
|----------------------------------------------------------------------------------------------------|----------------------------------------------------------------------------------------------------|---------------------------------------------------------------------|------------------------------------------------------------------------------------|-----------------------|
| Application Category  Product Code Product Code Product Code Product Code Product Code Product Code Papilication Branch Application Branch Application Branch Account Details Customer Account Details Customer Account Details Cust                         | Enter adery                                                                                                    |                                                                     |                                                                                    |                       |
| Product Code + Enquiry D Enquiry D User Reference + Application Application Branch + Application Status Application Status Appl                         | Reference #                                                                                                    | Priority Low -                                                      |                                                                                    |                       |
| Description Application Priority Application Priority Application Status Application Status Application Application                          | ion Category *                                                                                                    | LeadId                                                              | Application Number                                                                 | ег *                  |
| Application Branch  Application Status Application Application Status Application Application Status Application Application Status Application Application Status Application Status Application Status Application Auto Details Type Primary  Local Branch Customer No Customer No Custo                         | roduct Code *                                                                                                    | Enquiry ID                                                          | User Reference                                                                     | e *                   |
| Application Date +                                                                                                    |                                                                                                    | Default                                                             | Application Priori                                                                 | ty Low -              |
| Type       Primary       Local Branch       Customer No       Customer Name         all       Details       Financial       Required       External         Channel                                                                                                    |                                                                                                    |                                                                     | Application Statu                                                                  | s Application Entry - |
| Image: State State Stat                                                        | lication Date *                                                                                                    |                                                                     |                                                                                    |                       |
| Image: State State Stat                                                        | etails                                                                                                    |                                                                     |                                                                                    |                       |
| Channel                                                                                                    | Type Primary -                                                                                                    | Local Branch Custon                                                 | ner No Customer                                                                    | Name                  |
| Intermediary Group  ppticant Details  ppticant Details  primary  Auto Decision Required  Require  primary  Autonal Id  Primary  Primary  Primary  Country  First Name National IV  Primary  Country  First Name National IV  Country  First Name National IV  Country  First Name National IV  Country  First Name National IV  Country  First Name National IV  Country  First Name National IV  Primary  Country  First Name National IV  Primary  Country  First Name National IV  Primary  Country  First Name National IV  Primary  Country  First Name National IV  Primary  Country  First Name National IV  Primary  Country  First Name National IV  Country  First Name National IV  Primary  Country  First Name National IV  Country  First Name National IV  Country  First Name National IV  Country  First Name National IV  Country  First Name National IV  Country  First Name National IV  Country  First Name National IV  Country  First Name National IV  Country  First Name National IV  Country  First Name National IV  Country  First Name National IV  Country  First Name National IV  Country  First Name National IV  First Name National IV  F                         | s Financial Requested Limit Collateral 0                                                                               | Domments                                                            |                                                                                    |                       |
| Aud Decision Required     Aud Decision Required     Aud Decision Required     Aud Decision Required     Aud Decision Required     Aud Decision Required     Aud Decision Required     Aud Decision Required     Type Existing Local Branch * Customer No * Default     Primary *      Primary *      Primary                               |                                                                                                    | KYC Requi                                                           | ired                                                                               | External Credit Check |
| Type       Existing       Local Branch + Customer No +       Default       Short Name +       Customer Name       National Id         Primary       Image: Country +       Image: Country + </td <td>ediary Group</td> <td>Auto Decis</td> <td>ion Required</td> <td>Required</td>                                                                                                    | ediary Group                                                                                                    | Auto Decis                                                          | ion Required                                                                       | Required              |
| I of 1 b F Customer Na Default Short Name * Customer Name National Id     Type Existing Local Branch * Customer No * Default Short Name * Customer Name National Id     Primary      Primary      P                              | etails                                                                                                    |                                                                     |                                                                                    |                       |
| Primary       Image: Country *       First Name       - Account Details         Nationality *       Middle Name       Customer Account       Barach         Nationality *       Middle Name       Customer Account       Barach         Language *       Last Name       Customer Account       Barach         SSN       Saluation       Mr. ~       Account Olass         Customer Category *       Gender       Male ~       Power of Attorney         Financial Currency *       Mothers Maiden Name       -       Power of Attorney         Landline Number       Date of Birth *       Married ~       LBL_HOLDNAME         Landline Number       Date of Birth *       Married ~       LBL_HOLDNAME         LBL_MORISDCD       Dependents       LBL_HOLDNAME       LBL_HOLDADD         Marital Status       Married ~       LBL_HOLDNAME       LBL_HOLDADD         Passport Number       Capital       Date       LBL_HOLDENTY       LBL_HOLDENTY         Passport Sup Date       Business Description       - LBL_US_RES_STAT       -       LBL_VI         Passport Expiry Date       Business Description       - LBL_US_RES_STAT       -       LBL_U                                                                                                    | 1 🕨 🕅 🛛 🚱                                                                                                    |                                                                     |                                                                                    | + - ==                |
| Primary     Image: Country * Country * C                                                   | e Existing Local Branch * Custo                                                                                        | mer No * Default Short Name *                                       | Customer Name National I                                                           | d Responsit           |
| Country     First Name     -Account Details       Nationality     Middle Name     Customer Account       Language     Last Name     Customer Account       SSN     Salutation     Mr. ~       Customer Category     Gender     Account Number       Group Code     LBL_POB     -Power of Attorney       Landline Number     LBL_BIRTHCNTY     -Power of Attorney       Landline Number     Date of Birth     LBL_HOLDNAME       LBL_FAXISDCD     Dependents     LBL_HOLDNAME       LBL_FAXISDCD     Dependents     LBL_HOLDNAME       Passport Number     Capital     LBL_HOLDENTY       Passport Supe Date     NetWorth     LBL_HOLDETLISD       Passport Supe Date     Business Description     -LBL_US_RES_STAT                                                                                                    |                                                                                                    |                                                                     |                                                                                    |                       |
| Nationality     Middle Name     Customer Account       Language     Last Name     Customer Account       SSN     Salutation     Mir. ~       Customer Category     Gender     Male ~       Customer Category     Gender     Male ~       Customer Category     Gender     Male ~       Customer Category     Gender     Male ~       Customer Category     Gender     Male ~       Customer Category     Gender     Male ~       Group Code     LBL_POB     -       LBL_TELISDCD     LBL_BIRTHONTY                                                                                                    | T                                                                                                    | "                                                                   |                                                                                    | 4                     |
| Language  Last Name SSN Last Name Saturation Mr.  Account Class SSN Customer Category Gender Financial Currency Financial Currency Group Code LBL_TELISDCD LBL_TELISDCD LBL_MOBISDCD LBL_TELISDCD LBL_MOBISDCD Date of Birth LBL_MOBISDCD LBL_FAXSDCD LBL_CRP_TLS Email Date LBL_CRP_TLS LBL_HOLDNAME LBL_HOLDNAME LBL_HOLDCHTY LBL_U LBL_HOLDNAME LBL_HOLDCHTY LBL_U LBL_HOLDCHTY LBL_U LBL_HOLDCHTY LBL_U LBL_HOLDCHTY LBL_U LBL_HOLDCHTY LBL_U LBL_U LBL_U LBL_U LBL_U LBL_U LBL_U LBL_U LBL_U LBL_U LBL_U LBL_U LBL_U LBL_U LBL_U LBL_U LBL_U                                                                                                    | Country *                                                                                                    | First Name                                                          | - Account Details                                                                  |                       |
| SSN     Salutation     Mr.     Account Class       Customer Category *     Gender     Male *     Account Number       Financial Currency *     Mothers Maiden Name     BL     Power of Attorney       Customer Category *     Mothers Maiden Name     BL     Power of Attorney       LBL_TELISDCD     LBL_BIRTHCNTY     LBL_BIRTHCNTY     LBL_HOLDNAME       LBL_MOBISDCD     Marital Status     Married *     LBL_HOLDNAME       Mobile Number     Date of Birth *     LBL_HOLDNAME     LBL_HOLDNAME       EBL_FAXISDCD     Dependents     LBL_HOLDNLTY     LBL_HOLDNLTY       Fax     -LBL_CORP_DTLS     LBL_HOLDNLTY       Passport Number     Capital     LBL_HOLDTELISD       Passport Sue Date     Net Worth     LBL_HOLDERTELINO       Passport Expiry Date     Business Description     -LBL_US_RES_STAT                                                                                                    | Nationality *                                                                                                    | Middle Name                                                         | Customer Accour                                                                    | nt                    |
| Customer Category     Gender     Male     Account Number       Financial Currency     Mothers Maiden Name     Default       Group Code     LBL_POB     -Power of Attorney       LBL_TELISDCD     LBL_BIRTHCNTY                                                                                                    |                                                                                                    |                                                                     |                                                                                    |                       |
| Financial Currency *     Mothers Maide Maine     Power of Attorney       Group Code     LBL_TELISDCD     LBL_POB       Landline Number     LBL_BIRTHCNTY     LBL_BIRTHCNTY       Landline Number     Data of Blinth *     LBL_HOLDNAME       LBL_FAXISDCD     Dependents     LBL_HOLDNAME       LBL_FAXISDCD     Dependents     LBL_HOLDNAME       Fax     -LBL_CORP_DTLS     LBL_HOLDCNTY       Email     Date     LBL_HOLDERLISD       Passport Number     Capital     LBL_HOLDERLISD       Passport Expiry Date     Business Description     -LBL_US_RES_STAT                                                                                                    |                                                                                                    | Salutation Mr                                                       |                                                                                    |                       |
| Group Code     Mothers Marden Name       LBL_TELISDCD     LBL_POB       LBL_TELISDCD     LBL_BIRTHCNTY       Landline Number     Date of Birth *       Mobile Number     LBL_BIRTHCNTY       Mobile Number     Date of Birth *       LBL_FAXISDCD     Married *       LBL_FAXISDCD     LBL_HOLDADD       Fax     -LBL_CORP_DTLS       Passport Number     LBL_HOLDERTELNO       Passport Sube Date     Net Worth       Passport Expiry Date     Business Description       Country                                                                                                    |                                                                                                    | Gender Male -                                                       | Account Numbe                                                                      |                       |
| LBL_TELISDCD     LBL_BIRTHCNTY                                                                                                    |                                                                                                    | Mothers Maiden Name                                                 |                                                                                    | Default               |
| Landline Number LBL_BIRTHONTY<br>LBL_MOBISDCD LBL_MOLDANAME<br>LBL_MOBISDCD LBL_ACTOR<br>Marital Status<br>Fax LBL_CORP_DTLS LBL_HOLDANTY<br>Email Date Clarital<br>Passport Number LBL_HOLDENTY<br>Passport Sue Date Net Worth<br>Passport Expiry Date Business Description<br>Passport Expiry Date LBL_WOUTH LBL_WOUTH<br>Passport Expiry Date LBL_WOUTH LBL_WOUTH LBL_WOUTH<br>Passport Expiry Date LBL_WOUTH LBL_WOUTH LBL_WOUTH LBL_WOUTH<br>Passport Expiry Date LBL_WOUTH LBL_WOUTH LBL_W |                                                                                                    |                                                                     | Power of Attorney                                                                  |                       |
| LBL_MOBISDCD     Married     LBL_HOLDNAME       Mobile Number     Married     LBL_HOLDADD       LBL_FAXISDCD     Dependents     LBL_HOLDCNTY       Fax     -LBL_CORP_DTLS     LBL_HOLDNLTY       Email     Date     LBL_HOLDNLTY       Passport Number     Capital     LBL_HOLDRTELISD       Passport Support Number     Net Worth     LBL_HOLDRETELINO       Passport Expiry Date     Business Description     -LBL_US_RES_STAT                                                                                                    |                                                                                                    | _                                                                   |                                                                                    | LBL_ISSUED            |
| Mobile Number     Married     ILBL_HOLDADD       LBL_FAXISDCD     Dependents     LBL_HOLDCNTY       Fax     LBL_CORP_DTLS     LBL_HOLDNLTY       Email     Date     LBL_HOLDELISD       Passport Number     Capital     LBL_HOLDELISD       Passport Support Expiry Date     Business Description     -LBL_US_RES_STAT       Passport Expiry Date     Country     LBL_U                                                                                                    | -                                                                                                    |                                                                     | LBL_HOLDNAM                                                                        | E                     |
| LBL_FAXISDCD     Dependents     LBL_HOLDCNTY       Fax     -LBL_CORP_DTLS     LBL_HOLDNLTY       Email     Date     LBL_HOLDNLTY       Passport Number     Capital     LBL_HOLDERTELNO       Passport Issue Date     Net Worth     LBL_HOLDERTELNO       Passport Expiry Date     Business Description     -LBL_VI                                                                                                    | lline Number                                                                                                    | Marital Status Married                                              | LBL HOLDAD                                                                         |                       |
| Fax     LBL_OOR_UILS     LBL_HOLDNLTY       Email     Date     LBL_HOLDTELISD       Passport Number     Capital     LBL_HOLDTELISD       Passport Issue Date     Net Worth     LBL_HOLDTELISD       Passport Expiry Date     Business Description     -LBL_US_RES_STAT                                                                                                    | lline Number<br>_MOBISDCD                                                                                              |                                                                     |                                                                                    | D                     |
| Email     Date     LBL_HOLDTELISD       Passport Number     Capital     LBL_HOLDTELISD       Passport Issue Date     Net Worth     LBL_HOLDERTELNO       Passport Expiry Date     Business Description     -LBL_US_RES_STAT       Country     LBL_HOLDERTELNO     LBL_VI                                                                                                    | lline Number<br>_MOBISDCD<br>bbile Number                                                                              |                                                                     |                                                                                    |                       |
| Passport Number     Capital     LBL_HOLDTELISD       Passport Issue Date     Net Worth     LBL_HOLDTELISD       Passport Expiry Date     Business Description     -LBL_US_RES_STAT                                                                                                    | lline Number<br>_MOBISDCD<br>_bile Number<br>FAXISDCD                                                                  | Dependents                                                          | LBL_HOLDCNT                                                                        | Y                     |
| Passport Issue Date Net Worth LBL_VICENTELNO<br>Passport Expiry Date Business Description<br>Country LBL_VI<br>LBL_VI                                                                                                    | Iline Number<br>MOBISDCD<br>bille Number<br>FAXISDCD<br>Fax                                                            | Dependents                                                          | LBL_HOLDCNT<br>LBL_HOLDNLT                                                         | Y                     |
| Country LBL_VI                                                                                                    | Iline Number<br>MOBISDCD<br>bile Number<br>FAXISDCD<br>Fax<br>Email                                                    | Dependents -LBL_CORP_DTLS Date                                      | LBL_HOLDCNT<br>LBL_HOLDNLT<br>LBL_HOLDTELIS                                        | Y<br>Y                |
|                                                                                                    | Iline Number<br>MOBISDCD<br>bile Number<br>FAXISDCD<br>Fax<br>Email<br>port Number                                     | Dependents LBL_CORP_DTLS Date Capital                               | LBL_HOLDCNT<br>LBL_HOLDNLT<br>LBL_HOLDTELISI<br>LBL_HOLDERTELIN                    | Y<br>Y                |
|                                                                                                    | Iline Number<br>MOBISDCD<br>bille Number<br>FAXISDCD<br>Fax<br>Email<br>port Number<br>rt Issue Date                   | Dependents - LBL_CORP_DTLS Date Capital Net Worth                   | LBL_HOLDCNT<br>LBL_HOLDNLT<br>LBL_HOLDTELISI<br>LBL_HOLDERTELIN                    | Y<br>Y                |
| ocuments   Customer Dedupe   LBL_FIN_DDP   Customer MIS   MIS   Customer/Account Fields                                                                                                    | Iline Number<br>MOBISDCD<br>bille Number<br>FAXISDCD<br>Fax<br>Email<br>port Number<br>rt Issue Date                   | Dependents Date Date Capital Net Worth Business Description         | LBL_HOLDCNT<br>LBL_HOLDNLT<br>LBL_HOLDTELISI<br>LBL_HOLDERTELIN                    | Y<br>Y                |
|                                                                                                    | Iline Number<br>MOBISDCD<br>bille Number<br>FAXISDCD<br>Fax<br>Email<br>port Number<br>rt Issue Date                   | Dependents Date Date Capital Net Worth Business Description         | LBL_HOLDCNT<br>LBL_HOLDNLT<br>LBL_HOLDTELISI<br>LBL_HOLDERTELIN                    | Y<br>Y<br>D           |
| Prev Remarks Remarks Audit                                                                                                    | Iline Number<br>MOBISDCD<br>Shile Number<br>FAXISDCD<br>Fax<br>Email<br>port Number<br>rt Issue Date<br>rt Expiry Date | Dependents Date Date Capital Net Worth Business Description Country | LBL_HOLDCNT<br>LBL_HOLDNLT<br>LBL_HOLDTELISI<br>LBL_HOLDERTELN<br>-LBL_US_RES_STAT | Y                     |

ORDMUDAV CVS MAIN TAB CUSTOMER

The details related to the finance application entry are displayed in this screen, which can be verified by the verifier. The details cannot be modified in this stage, but comments can be added appropriately. On completion of this stage, the advices that are maintained for the stage are generated.

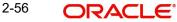

The verifier can either send the application back to the previous stage if the information provided is not adequate or can cancel it if the information captured is not satisfactory.

If the application details are verified successfully, the verifier can proceed with the processing of the application by selecting 'PROCEED' as the Outcome. The verifier can select 'REJECT' to return the process to previous stage for data correction or 'CANCEL' to terminate the process.

On successful verification a message, stating that the task is successfully completed, gets displayed.

To acquire the next stage, you need to go to the 'Task' menu and select 'Assigned' under 'Standard' option. All tasks that have been successfully completed are listed in the right side of the screen. Select the checkbox against your 'Workflow Ref No' and click 'Acquire' button at the top of the screen to acquire the next stage of the task.

The system displays the information message as " ...xxx Acquire Successful" on successful acquisition of the task.

# **Step 2.Application Management Verification Stage**

The information captured in the previous stage is verified for the second time and for second level approval in the Application management Verification stage. Application verification is carried out by the user role 'CMROLE'.

You can key-in the finance application details required in *Mudarabah* Application Management Verification' screen.

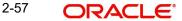

| Vorkflow Reference #                                                                                                    |                                                                                                    |                                                                                                    |                                   |
|----------------------------------------------------------------------------------------------------|----------------------------------------------------------------------------------------------------|----------------------------------------------------------------------------------------------------|-----------------------------------|
|                                                                                                    | Priority Low -                                                                                                    |                                                                                                    |                                   |
| Application Category * Product Code * Description Application Branch * Application Date *                                                                                                    | Lead Id<br>Enquiry ID<br>Default                                                                                                    | Application Number *<br>User Reference *<br>Application Priority<br>Application Status                                                               | Low  Application Entry            |
| pplicant Details<br>Type Primary                                                                                                    | Local Branch Customer N                                                                                                    | No Customer Na                                                                                                    | ame                               |
| ain Details Financial Requested Lin                                                                                                    |                                                                                                    |                                                                                                    |                                   |
| Channel                                                                                                    | KYC Required                                                                                                    |                                                                                                    | External Credit Check<br>Required |
| pplicant Details                                                                                                    |                                                                                                    |                                                                                                    | + - =                             |
| Type Existing Local E                                                                                                    | Branch * Customer No * Default Short Name *                                                                                                    | Customer Name National Id                                                                                                    | Responsit *                       |
| Primary - V                                                                                                    | Default                                                                                                    |                                                                                                    |                                   |
|                                                                                                    | m.                                                                                                    |                                                                                                    |                                   |
| Country *                                                                                                    | m<br>First Name                                                                                                    | - Account Details                                                                                                    | ÷                                 |
| Country *<br>Nationality *                                                                                                    | First Name<br>Middle Name                                                                                                    | Customer Account                                                                                                    | *                                 |
| Country *<br>Nationality *<br>Language *                                                                                                    | First Name<br>Middle Name<br>Last Name                                                                                                    | Customer Account<br>Branch                                                                                                    | , *                               |
| Country * Nationality * Language * SSN                                                                                                    | First Name<br>Middle Name<br>Last Name<br>Salutation Mr. ~                                                                                                    | Customer Account<br>Branch<br>Account Class                                                                                                    | , -                               |
| Country * Nationality * Language * SSN Customer Category *                                                                                                    | First Name<br>Middle Name<br>Last Name<br>Salutation Mr. ~<br>Gender Male ~                                                                                                    | Customer Account<br>Branch                                                                                                    | Patout                            |
| Country * Nationality * Language * SSN                                                                                                    | First Name<br>Middle Name<br>Last Name<br>Salutation Mr. ~<br>Gender Male ~<br>Mothers Maiden Name                                                                                                    | Customer Account<br>Branch<br>Account Class<br>Account Number                                                                                        | Defsuit                           |
| Country * Nationality * Language * SSN Customer Category * Financial Currency *                                                                                                    | First Name<br>Middle Name<br>Last Name<br>Salutation<br>Mr. ~<br>Gender<br>Mothers Maiden Name<br>LBL_POB                                                                                                 | Customer Account<br>Branch<br>Account Class                                                                                                    |                                   |
| Country * Nationality * Language * SSN Customer Category * Financial Currency * Group Code LBL_TELISDCD Landline Number                                                                                          | First Name<br>Middle Name<br>Last Name<br>Salutation Mr. ~<br>Gender<br>Mothers Maiden Name<br>LBL_POB<br>LBL_BIRTHCNTY                                                                                   | Customer Account<br>Branch<br>Account Class<br>Account Number                                                                                        | Default<br>LBL_ISSUED             |
| Country •<br>Nationality •<br>Language •<br>SSN<br>Customer Category •<br>Financial Currency •<br>Group Code<br>LBL_TELISDCD<br>Landline Number<br>LBL_MOBISDCD                                                  | First Name<br>Middle Name<br>Last Name<br>Salutation<br>Gender<br>Mothers Maiden Name<br>LBL_POB<br>LBL_BIRTHCNTY<br>Date of Birth •                                                                      | Customer Account<br>Branch<br>Account Class<br>Account Number<br>- Power of Attorney<br>LBL_HOLDNAME                                                 |                                   |
| Country * Nationality * Language * SSN Customer Category * Financial Currency * Group Code LBL_TELISDCD Landline Number LBL_MOBISDCD Mobile Number                                                               | First Name<br>Middle Name<br>Last Name<br>Salutation<br>Mr. ~<br>Gender<br>Male ~<br>Mothers Maiden Name<br>LBL_POB<br>LBL_BIRTHCNTY<br>Date of Birth *<br>Married                                        | Customer Account<br>Branch<br>Account Class<br>Account Number<br>-Power of Attorney<br>LBL_HOLDNAME                                                  |                                   |
| Country * Nationality * Language * SSN Customer Category * Financial Currency * Group Code LBL_TELISDCD Landline Number LBL_MOBISDCD Mobile Number LBL_FAXISDCD                                                  | First Name<br>Middle Name<br>Last Name<br>Salutation<br>Mr. ~<br>Mothers Maiden Name<br>LBL_POB<br>LBL_BIRTHCNTY<br>Date of Birth *<br>Matrial State<br>Dependents                                        | Customer Account<br>Branch<br>Account Class<br>Account Number<br>- Power of Attorney<br>LBL_HOLDNAME                                                 |                                   |
| Country • Nationality • Language • SSN Customer Category • Financial Currency • Group Code LBL_TELISDCD Landline Number LBL_MOBISDCD Mobile Number LBL_FAXISDCD Fax                                              | First Name<br>Middle Name<br>Last Name<br>Salutation Mr. •<br>Gender<br>Mothers Maiden Name<br>LBL_POB<br>LBL_BIRTHCNTY<br>Date of Birth •<br>Matrial Status<br>Dependents<br>-LBL_CORP_DTLS              | Customer Account<br>Branch<br>Account Class<br>Account Number     -Power of Attorney     LBL_HOLDNAME<br>LBL_HOLDADD                                 |                                   |
| Country +<br>Nationality +<br>Language +<br>SSN<br>Customer Category +<br>Financial Currency +<br>Group Code<br>LBL_TELISDCD<br>Landline Number<br>LBL_MOBISDCD<br>Mobile Number<br>LBL_FAXISDCD<br>Fax<br>Email | First Name<br>Middle Name<br>Last Name<br>Salutation Mr. ~<br>Gender<br>Mothers Maiden Name<br>LBL_POB<br>LBL_BIRTHCNITY<br>Date of Birth •<br>Married<br>Dependents<br>Dependents                        | Customer Account<br>Branch<br>Account Class<br>Account Number  Power of Attorney  LBL_HOLDNAME LBL_HOLDADD  LBL_HOLDADT  LBL_HOLDNITY LBL_HOLDTELISB |                                   |
| Country • Nationality • Language • SSN Customer Category • Financial Currency • Group Code LBL_TELISDCD Landline Number LBL_MOBISDCD Mobile Number LBL_FAXISDCD Fax Email Passport Number                        | First Name<br>Middle Name<br>Last Name<br>Salutation<br>Mr. ~<br>Gender<br>Mothers Maiden Name<br>LBL_POB<br>LBL_BIRTHCNTY<br>Date of Birth<br>Married<br>Dependents<br>-LBL_CORP_DTLS<br>Date<br>Capital | Customer Account<br>Branch<br>Account Class<br>Account Number  Power of Attorney  LBL_HOLDNAME LBL_HOLDADD LBL_HOLDCNTY LBL_HOLDNLTY                 |                                   |
| Country * Nationality * Language * SSN Customer Category * Financial Currency * Group Code LBL_TELISDCD Landline Number LBL_MOBISDCD Mobile Number LBL_FAXISDCD Fax Email                                        | First Name<br>Middle Name<br>Last Name<br>Salutation Mr. ~<br>Gender<br>Mothers Maiden Name<br>LBL_POB<br>LBL_BIRTHCNITY<br>Date of Birth •<br>Married<br>Dependents<br>Dependents                        | Customer Account<br>Branch<br>Account Class<br>Account Number  Power of Attorney  LBL_HOLDNAME LBL_HOLDADD  LBL_HOLDADT  LBL_HOLDNITY LBL_HOLDTELISB |                                   |

The details related to the finance application entry are displayed in this screen, which can be verified by the verifier. The details cannot be modified in this stage, but comments can be added appropriately. On completion of this stage, the advices that are maintained for the stage are generated.

The verifier can either send the application back to the previous stage if the information provided is not adequate or can cancel it if the information captured is not satisfactory.

If the application details are verified successfully, the verifier can proceed with the processing of the application by selecting 'PROCEED' as the Outcome. The verifier can select 'REJECT' to return the process to previous stage for data correction or 'CANCEL' to terminate the process.

On successful verification a message, stating that the task is successfully completed, gets displayed.

To acquire the next stage, you need to go to the 'Task' menu and select 'Assigned' under 'Standard' option. All tasks that have been successfully completed are listed in the right side of the screen. Select the checkbox against your 'Workflow Ref No' and click 'Acquire' button at the top of the screen to acquire the next stage of the task.

The system displays the information message as " ...xxx Acquire Successful" on successful acquisition of the task.

# Step 3. Internal Blacklist Check Stage

The information against Internal KYC and SDN checks.are verified in Internal blacklist check stage.

Only users belonging to the 'CEROLE' (Compliance Executive) can perform this task. If you have requisite rights, acquire it from the list by clicking the 'Acquire' button adjoining the desired task. The following screen will be displayed.

The task will be moved to the 'Assigned' task list. Select the checkbox against your 'Workflow Ref No' and click 'Acquire' button. Go to the 'Acquired' task list and double-click on the record to invoke the following screen.

| ew 🔄 Enter Query                                                                                                    | <u> </u>          |                                                                                                    |                                                                                                    |                  |                       |                                                                                                    |                       |
|----------------------------------------------------------------------------------------------------|-------------------|----------------------------------------------------------------------------------------------------|----------------------------------------------------------------------------------------------------|------------------|-----------------------|----------------------------------------------------------------------------------------------------|-----------------------|
|                                                                                                    |                   |                                                                                                    |                                                                                                    |                  |                       |                                                                                                    |                       |
| Workflow Reference #                                                                                                    |                   | Pr                                                                                                    | riority Low                                                                                              | Ŧ                |                       |                                                                                                    |                       |
| Application Category *                                                                                                    |                   |                                                                                                    | ead Id                                                                                                   |                  | A                     | pplication Number *                                                                                                    |                       |
| Product Code *                                                                                                    |                   | Enqu                                                                                                    |                                                                                                    |                  |                       | User Reference *                                                                                                    |                       |
| Description                                                                                                    |                   |                                                                                                    | Defa                                                                                                    | uli              |                       | Application Priority                                                                                                    | Low -                 |
| Application Branch *<br>Application Date *                                                                                                    |                   |                                                                                                    |                                                                                                    |                  |                       | Application Status                                                                                                    | Application Entry  -  |
| plicant Details                                                                                                    |                   |                                                                                                    |                                                                                                    |                  |                       |                                                                                                    |                       |
| Type Prin                                                                                                    | mary 👻            | Local Branch                                                                                                    |                                                                                                    | Customer No      |                       | Customer N                                                                                                    | ame                   |
| in Details Financial Requ                                                                                                    | ested Limit Colla | ateral Comments                                                                                                    |                                                                                                    |                  |                       |                                                                                                    |                       |
| Channel                                                                                                    |                   |                                                                                                    | KY                                                                                                    | C Required       |                       |                                                                                                    | External Credit Check |
| Intermediary Group                                                                                                    |                   |                                                                                                    | Aut                                                                                                    | o Decision Requi | ired                  |                                                                                                    | Required              |
| plicant Details                                                                                                    |                   |                                                                                                    |                                                                                                    |                  |                       |                                                                                                    |                       |
| 4 1 Of 1 ▶ ▶                                                                                                    |                   |                                                                                                    |                                                                                                    |                  |                       |                                                                                                    | + - ==                |
| Type Existing                                                                                                    | Local Branch *    | Customer No * Default                                                                                                    | Short Nam                                                                                                | ne * Custo       | omer Name             | National Id                                                                                                    | Responsit ^           |
| Primary 👻 🗸                                                                                                    |                   | Default                                                                                                    |                                                                                                    |                  |                       |                                                                                                    |                       |
|                                                                                                    |                   |                                                                                                    |                                                                                                    |                  |                       |                                                                                                    | ÷                     |
|                                                                                                    |                   | 111                                                                                                    |                                                                                                    |                  |                       |                                                                                                    |                       |
| Country *                                                                                                    |                   | First                                                                                                    |                                                                                                    |                  | Accou                 | int Details                                                                                                    | *                     |
| Country *<br>Nationality *                                                                                                    |                   | First N<br>Middle N                                                                                                    | Vame                                                                                                    |                  |                       | Customer Account                                                                                                    | *                     |
| Country *<br>Nationality *<br>Language *                                                                                                    |                   | First Middle N<br>Last N                                                                                                    | Name                                                                                                    |                  |                       | Customer Account<br>Branch                                                                                                    | • •                   |
| Country *<br>Nationality *<br>Language *<br>SSN                                                                                                    |                   | First≬<br>Middle≬<br>Last≬<br>Salu                                                                                                    | Name<br>Name<br>tation <u>Mr.</u>                                                                        | v                |                       | Customer Account<br>Branch<br>Account Class                                                                                                    |                       |
| Country *<br>Nationality *<br>Language *<br>SSN<br>Customer Category *                                                                                                    |                   | FirstN<br>MiddleN<br>LastN<br>Salu<br>Go                                                                                                    | Name<br>Name<br>tation <u>Mr.</u><br>ender <u>Male</u>                                                   | Y<br>Y           |                       | Customer Account<br>Branch                                                                                                    | r ,                   |
| Country *<br>Nationality *<br>Language *<br>SSN<br>Customer Category *<br>Financial Currency *                                                                                                    |                   | First M<br>Middle N<br>Last N<br>Salu<br>Ge<br>Mothers Maiden M                                                                                                    | Name<br>Name<br>tation <u>Mr.</u><br>ender <u>Male</u><br>Name                                           |                  |                       | Customer Account<br>Branch<br>Account Class<br>Account Number                                                                                                    | , v                   |
| Country *<br>Nationality *<br>Language *<br>SSN<br>Customer Category *                                                                                                    |                   | First M<br>Middle N<br>Last<br>Salur<br>Go<br>Mothers Maiden N<br>LBL                                                                                                    | Vame<br>Vame<br>tation Mr.<br>ender Male<br>Vame<br>_POB                                                 |                  |                       | Customer Account<br>Branch<br>Account Class                                                                                                    |                       |
| Country *<br>Nationality *<br>Language *<br>SSN<br>Customer Category *<br>Financial Currency *<br>Group Code                                                                                                    |                   | First N<br>Middle N<br>Last N<br>Salu<br>G<br>Mothers Malden N<br>LBL<br>LBLEIRTH                                                                                          | Name<br>Name<br>ender Male<br>Name<br>_POB<br>CNTY                                                       |                  |                       | Customer Account<br>Branch<br>Account Class<br>Account Number<br>r of Attorney                                                                                                    | Default               |
| Country *<br>Nationality *<br>Language *<br>SSN<br>Customer Category *<br>Financial Currency *<br>Group Code<br>LBL_TELISDCD                                                                                                    |                   | First N<br>Middle N<br>Last N<br>Salu<br>G<br>Mothers Maiden N<br>LBL_<br>LBL_BIRTHO<br>Date of                                                                            | Name Name Name Name Name Name Name Name                                                                  |                  |                       | Customer Account<br>Branch<br>Account Class<br>Account Number<br>r of Attorney<br>LBL_HOLDNAME                                                                                               |                       |
| Country *<br>Nationality *<br>Language *<br>SSN<br>Customer Category *<br>Financial Currency *<br>Group Code<br>LBL_TELISDCD<br>Landline Number<br>LBL_MOBISDCD<br>Mobile Number                                                    |                   | First N<br>Middle N<br>Last N<br>Salu<br>Gr<br>Mothers Maiden N<br>LBL_<br>LBL_BIRTHC<br>Date of<br>Marital S                                                              | Name Name Name Name Name Name Name Name                                                                  |                  |                       | Customer Account<br>Branch<br>Account Class<br>Account Number<br>r of Attorney                                                                                                    |                       |
| Country *<br>Nationality *<br>Language *<br>SSN<br>Customer Category *<br>Financial Currency *<br>Group Code<br>LBL_TELISDCD<br>Landline Number<br>LBL_MOBISDCD<br>Mobile Number<br>LBL_FAXISDCD                                    |                   | First N<br>Middle N<br>Last N<br>Salu<br>Gr<br>Mothers Maiden N<br>LBL<br>UBL_BIRTHO<br>Date of<br>Marital S<br>Depen                                                      | Name Name Name Name Name Name Name Name                                                                  |                  |                       | Customer Account<br>Branch<br>Account Class<br>Account Number<br>of Attorney<br>LBL_HOLDNAME<br>LBL_HOLDNAME                                                                                 |                       |
| Country *<br>Nationality *<br>Language *<br>SSN<br>Customer Category *<br>Financial Currency *<br>Group Code<br>LBL_TELISDCD<br>Landline Number<br>LBL_FAXISDCD<br>Mobile Number<br>LBL_FAXISDCD<br>Fax                             |                   | First N<br>Middle N<br>Last N<br>Salu<br>Gr<br>Mothers Maiden N<br>LBL_<br>LBL_BIRTHC<br>Date of<br>Marital S                                                              | Name Name Name Name Name Name Name Name                                                                  |                  |                       | Customer Account<br>Branch<br>Account Class<br>Account Number<br>of Attorney<br>LBL_HOLDNAME<br>LBL_HOLDADD<br>LBL_HOLDCNTY                                                                  |                       |
| Country *<br>Nationality *<br>Language *<br>SSN<br>Customer Category *<br>Financial Currency *<br>Group Code<br>LBL_TELISDCD<br>Landline Number<br>LBL_TANISDCD<br>Mobile Number<br>LBL_FAXISDCD<br>Fax<br>Email                    |                   | First M<br>Middle M<br>Last M<br>Salu<br>G<br>Mothers Maiden N<br>LBL<br>LLE_BIRTH<br>Date of<br>Marital S<br>Depen<br>-LBL_CORP_DTLS                                      | Vame<br>Vame<br>Intation<br>Mr.<br>Male<br>Vame<br>POB<br>CNTY<br>f Birth *<br>Status<br>Marrie<br>dents |                  | - Power               | Customer Account<br>Branch<br>Account Class<br>Account Number<br>of Attorney<br>LBL_HOLDNAME<br>LBL_HOLDNAME                                                                                 |                       |
| Country *<br>Nationality *<br>Language *<br>SSN<br>Customer Category *<br>Financial Currency *<br>Group Code<br>LBL_TELISDCD<br>Landline Number<br>LBL_MOBISDCD<br>Mobile Number<br>LBL_FAXISDCD<br>Fax<br>Email<br>Passport Number |                   | First Middle M<br>Middle M<br>Last N<br>Salu<br>Mothers Maiden M<br>LBL<br>LLBLEIRTHO<br>Date of<br>Marital S<br>Depen<br>-LBL_CORP_DTLS                                   | Vame<br>Vame<br>ender<br>POB<br>CNTY<br>Birth *<br>Marrie<br>dents                                       |                  | - Power               | Customer Account<br>Branch<br>Account Class<br>Account Number<br>of Attorney<br>LBL_HOLDNAME<br>LBL_HOLDADD<br>LBL_HOLDCNTY<br>LBL_HOLDNLTY                                                  |                       |
| Country * Nationality * Language * SSN Customer Category * Financial Currency * Group Code LBL_TELISDCD Landline Number LBL_MOBISDCD Mobile Number LBL_FAXISDCD Fax Email Passport Number Passport Issue Date                       |                   | First N<br>Middle N<br>Last N<br>Salu<br>Ga<br>Mothers Maiden N<br>LBL<br>LBL_BIRTH<br>Date of<br>Marital S<br>Depen<br>-LBL_CORP_DTLS<br>C<br>Net N                       | Vame<br>Same<br>Ender<br>Vame<br>POB<br>CNTY<br>Flinh *<br>Status<br>dents<br>Date<br>apital<br>Worth    |                  | Power                 | Customer Account<br>Branch<br>Account Class<br>Account Number<br>rof Attorney<br>LBL_HOLDNAME<br>LBL_HOLDADD<br>LBL_HOLDCNTY<br>LBL_HOLDTELISD<br>HOLDTELISD                                 |                       |
| Country *<br>Nationality *<br>Language *<br>SSN<br>Customer Category *<br>Financial Currency *<br>Group Code<br>LBL_TELISDCD<br>Landline Number<br>LBL_MOBISDCD<br>Mobile Number<br>LBL_FAXISDCD<br>Fax<br>Email<br>Passport Number |                   | First M<br>Middle M<br>Last M<br>Salu<br>G<br>Mothers Maiden N<br>LBL<br>LLL_BIRTH<br>Date of<br>Marital S<br>Depen<br>-LBL_CORP_DTLS<br>C<br>C<br>Net M                   | Vame<br>Vame<br>Aame<br>POB<br>CNTY<br>f Birth *<br>Status<br>Date<br>apital<br>with<br>iption           |                  | Power                 | Customer Account<br>Branch<br>Account Class<br>Account Number<br>r of Attorney<br>LBL_HOLDNAME<br>LBL_HOLDADD<br>LBL_HOLDCNTY<br>LBL_HOLDTELISD                                              |                       |
| Country * Nationality * Language * SSN Customer Category * Financial Currency * Group Code LBL_TELISDCD Landline Number LBL_MOBISDCD Mobile Number LBL_FAXISDCD Fax Email Passport Number Passport Issue Date                       |                   | First M<br>Middle M<br>Last M<br>Salu<br>G<br>Mothers Maiden N<br>LBL<br>LLL_BIRTH<br>Date of<br>Marital S<br>Depen<br>-LBL_CORP_DTLS<br>C<br>C<br>Net M                   | Vame<br>Same<br>Ender<br>Vame<br>POB<br>CNTY<br>Flinh *<br>Status<br>dents<br>Date<br>apital<br>Worth    |                  | Power                 | Customer Account<br>Branch<br>Account Class<br>Account Number<br>rof Attorney<br>LBL_HOLDNAME<br>LBL_HOLDADD<br>LBL_HOLDCNTY<br>LBL_HOLDTELISD<br>HOLDTELISD                                 | LBL_ISSUED            |
| Country * Nationality * Language * SSN Customer Category * Financial Currency * Group Code LBL_TELISDCD Landline Number LBL_MOBISDCD Mobile Number LBL_FAXISDCD Fax Email Passport Number Passport Issue Date                       |                   | First M<br>Middle M<br>Last M<br>Salu<br>G<br>Mothers Maiden N<br>LBL<br>LLL_BIRTH<br>Date of<br>Marital S<br>Depen<br>-LBL_CORP_DTLS<br>C<br>C<br>Net M                   | Vame<br>Vame<br>Aame<br>POB<br>CNTY<br>f Birth *<br>Status<br>Date<br>apital<br>with<br>iption           |                  | Power                 | Customer Account<br>Branch<br>Account Class<br>Account Number<br>rof Attorney<br>LBL_HOLDNAME<br>LBL_HOLDADD<br>LBL_HOLDCNTY<br>LBL_HOLDTELISD<br>HOLDTELISD                                 |                       |
| Country * Nationality * Language * SSN Customer Category * Financial Currency * Group Code LBL_TELISDCD Landline Number LBL_MOBISDCD Mobile Number LBL_FAXISDCD Fax Email Passport Number Passport Number Passport Expiry Date      |                   | First M<br>Middle M<br>Last M<br>Salu<br>G<br>Mothers Maiden N<br>LBL<br>LL_BIRTH<br>Date of<br>Marital S<br>Depen<br>-LBL_CORP_DTLS<br>C<br>Net M<br>Business Descr<br>Co | Vame<br>Vame<br>Aame<br>POB<br>CONTY<br>f Birth *<br>Status<br>Date<br>apital<br>wiptin<br>pountry       | d v              | - Power<br>L<br>LBL_U | Customer Account<br>Branch<br>Account Class<br>Account Number<br>r of Attorney<br>LBL_HOLDNAME<br>LBL_HOLDADD<br>LBL_HOLDCNTY<br>LBL_HOLDNLTY<br>LBL_HOLDNLTY<br>LBL_HOLDNLTS<br>JS_RES_STAT | LBL_ISSUED            |
| Country * Nationality * Language * SSN Customer Category * Financial Currency * Group Code LBL_TELISDCD Landline Number LBL_MOBISDCD Mobile Number LBL_FAXISDCD Fax Email Passport Number Passport Number Passport Expiry Date      | Customer Dedu     | First M<br>Middle M<br>Last M<br>Salu<br>G<br>Mothers Maiden N<br>LBL<br>LLL_BIRTH<br>Date of<br>Marital S<br>Depen<br>-LBL_CORP_DTLS<br>C<br>C<br>Net M                   | Vame<br>Vame<br>Aame<br>POB<br>CONTY<br>f Birth *<br>Status<br>Date<br>apital<br>wiptin<br>pountry       | id v             | - Power<br>L<br>LBL_U | Customer Account<br>Branch<br>Account Class<br>Account Number<br>r of Attorney<br>LBL_HOLDNAME<br>LBL_HOLDADD<br>LBL_HOLDCNTY<br>LBL_HOLDNLTY<br>LBL_HOLDNLTY<br>LBL_HOLDNLTS<br>JS_RES_STAT | LBL_ISSUED            |

ORDMUDKI\_\_CVS\_MAIN\_\_TAB\_CUSTOMER

The system displays all the customers associated with the finance application with internal status displaying whether the customer information is available or not.

Click 'Review' button to view all customer information and perform KYC and SDN checks.

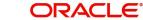

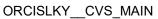

| ♦ KYC Review       |            |           |               |         |          |                  | _ ×     |
|--------------------|------------|-----------|---------------|---------|----------|------------------|---------|
| Application Number |            |           |               |         |          |                  |         |
| KYC Review         |            |           |               |         |          |                  |         |
| I                  |            |           |               |         |          |                  |         |
| Customer No        | First Name | Last Name | Date of Birth | Country | Internal | Internal Remarks | Exter ^ |
|                    |            |           |               |         | -        | -                |         |
|                    |            |           |               |         |          |                  |         |
|                    |            |           |               |         |          |                  |         |
|                    |            |           |               |         |          |                  |         |
|                    |            |           |               |         |          |                  | ~       |
| •                  |            | III       |               |         |          |                  | - F     |
|                    |            |           |               |         |          |                  |         |
|                    |            |           |               |         |          |                  |         |
|                    |            |           |               |         |          |                  |         |
|                    |            |           |               |         |          |                  | Ok Exit |
|                    |            |           |               |         |          |                  |         |

The KYC Review Screen (STSKYCMN) and SDN Review Screens (ORSSDNMN) are displayed.

|        | Authorization Status | ×             |                  | Record Status         | ×                 |            |
|--------|----------------------|---------------|------------------|-----------------------|-------------------|------------|
|        | KYC Reference        |               | 21               | Full Name of Customer | 21                | $\sim$     |
|        | KYC Customer Type    |               | . w.             | Risk Level            |                   |            |
|        |                      | Export Q      |                  |                       | Re                | fresh      |
| Record | is per page 15 👻 🚺 🖪 | 1 Of 1 1      |                  |                       |                   |            |
| 8      | Authorization Status | Record Status | KYC Reference    | Full Name of Customer | KYC Customer Type | Risk Level |
| 12     | Authorized           | Open          | 000ZKYC112450005 | MILLER                | Retail Customer   | Level 1    |
| 12     | Authorized           | Open          | 001ZKYC112450004 | WARDRU S              | Retail Customer   | Level 2    |
| 2      | Authorized           | Open          | 001ZKYC112450005 | CLARKS                | Retail Customer   | Level 2    |
| 63     | Authorized           | Open          | 001ZKYC112450007 | PULASCAR AAPOUL       | Retail Customer   | Level 1    |
| 123    | Authorized           | Open          | 001ZKYC112450001 | GOLDSMITH M           | Retail Customer   | Level 1    |
| 23     | Authorized           | Open          | 001ZKYC112450002 | COMMERZAG SUOP        | Retail Customer   | Level 3    |
| 12     | Authorized           | Open          | 001ZKYC112450003 | ALLENA PUAL           | Retail Customer   | Level 2    |
| 2      | Authorized           | Open          | 001ZKYC112450006 | SCOTTS                | Retail Customer   | Level 3    |
| 10     | Authorized           | Open          | 019ZKYC112490001 | DSFSDF                | Retail Customer   | Level 1    |
| 23     | Authorized           | Open          | 022ZKYC121530002 | 022003725             | Retail Customer   | Level 1    |
| 13     | Authorized           | Open          | WB1ZKYC121300003 | David Walter          | Retail Customer   | Level 1    |
|        |                      |               |                  |                       |                   |            |
|        |                      |               |                  |                       |                   |            |
|        |                      |               |                  |                       |                   |            |
|        |                      |               |                  |                       |                   |            |
| Ċ.     |                      |               | m                |                       |                   |            |
|        |                      |               |                  |                       |                   | Exi        |

| lias Name  | is Summary          |     |               |         | ) ( |
|------------|---------------------|-----|---------------|---------|-----|
|            | Name                | 1   | Date of Birth | 102     |     |
|            | Country             | P1  |               |         |     |
|            | Export 🔍            |     |               | Refresh | 1   |
| ds per pag | ge 15 - 14 1 of 1 🕨 | FLI |               |         |     |
|            | Name                | Da  | ate of Birth  | Country |     |
| BHARA      | T                   |     |               |         |     |
|            |                     |     |               |         |     |
|            |                     |     |               |         |     |
|            |                     |     |               |         |     |
|            |                     |     |               |         |     |
|            |                     |     |               |         |     |
|            |                     |     |               |         |     |
|            |                     |     |               |         |     |
|            |                     |     |               |         |     |
|            |                     |     |               |         |     |
|            |                     |     |               |         |     |
|            |                     |     |               |         |     |
|            |                     |     |               |         |     |
|            |                     |     |               |         |     |
|            |                     |     |               |         |     |
|            |                     |     |               |         |     |
|            |                     |     |               |         |     |
|            |                     |     |               |         |     |
|            |                     |     |               |         |     |
|            |                     |     |               |         |     |
| _          |                     |     |               |         | -   |
|            |                     |     |               |         |     |

Once reviewed the verifier provides the review status and remarks.

You can perform a check on the customer record based on the KYC Review and SDN Review screens and choose the internal KYC status and SDN status respectively based on the review.. You need to query on the records using all or a combination of the following criteria:

- Customer Number
- First Name
- Last Name
- Date Of Birth
- Country
- Internal
- Internal Remarks
- External
- External Remarks
- SDN status
- Review

Click the 'Query' button to view all records that match the specified criteria.

If the customer details do not match any of the displayed records, select the action 'CLEARED' from the drop-down list adjoining the 'Audit' button. Click the 'Save' icon in the tool bar to save the record. The system displays the information message as "The task is completed successfully. The Workflow Reference Number is ...xxx." on successful acquisition of the task.

# Step 4. External Blacklist Check Stage

The information against external KYC and SDN checks are verified in external blacklist check stage.

Only users belonging to the 'CEROLE' (Compliance Executive) can perform this task. If you have requisite rights, acquire it from the list by clicking the 'Acquire' button adjoining the desired task. The following screen will be displayed.

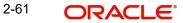

The task will be moved to the 'Assigned' task list. Select the checkbox against your 'Workflow Ref No' and click 'Acquire' button. Go to the 'Acquired' task list and double-click on the record to invoke the following screen.

| ew 🛃 Enter Query                                                                                                    |                                                                                                    |                                                                                                    |                       |
|----------------------------------------------------------------------------------------------------|----------------------------------------------------------------------------------------------------|----------------------------------------------------------------------------------------------------|-----------------------|
| Vorkflow Reference #                                                                                                    | Priority Low -                                                                                                    |                                                                                                    |                       |
| Application Category *                                                                                                    | Lead Id                                                                                                    | Application Number *                                                                                                    | k                     |
| Product Code *                                                                                                    | Enquiry ID                                                                                                    | User Reference *                                                                                                    |                       |
| Description                                                                                                    | Default                                                                                                    | Application Priority                                                                                                    | Low -                 |
| Application Branch *                                                                                                    |                                                                                                    | Application Status                                                                                                    | Application Entry     |
| Application Date *                                                                                                    |                                                                                                    |                                                                                                    | repression Entry      |
| licant Details                                                                                                    |                                                                                                    |                                                                                                    |                       |
| Type Primary                                                                                                    | - Local Branch Custo                                                                                                    | mer No Customer N                                                                                                    | ame                   |
| Details Financial Requested Lin                                                                                                    | nit Collateral Comments                                                                                                    |                                                                                                    |                       |
| Channel                                                                                                    | KYC Requ                                                                                                    | uired                                                                                                    | External Credit Check |
| Intermediary Group                                                                                                    | Auto Decis                                                                                                    | sion Required                                                                                                    | Required              |
| licant Details                                                                                                    |                                                                                                    |                                                                                                    |                       |
| 4 1 Of 1 🕨 📔 🛛 Go                                                                                                    |                                                                                                    |                                                                                                    | + - =                 |
| Type Existing Local B                                                                                                    | anch * Customer No * Default Short Name *                                                                                                    | Customer Name National Id                                                                                                    | Responsit 🔷           |
| Primary - V                                                                                                    | Default                                                                                                    |                                                                                                    |                       |
|                                                                                                    | "                                                                                                    |                                                                                                    |                       |
|                                                                                                    |                                                                                                    | Assessed Patrilla                                                                                                    | ~                     |
| Country *                                                                                                    | First Name                                                                                                    | Account Details                                                                                                    | ×                     |
| Country *<br>Nationality *                                                                                                    | First Name<br>Middle Name                                                                                                    | Customer Account                                                                                                    |                       |
| Country *<br>Nationality *<br>Language *                                                                                                    | First Name<br>Middle Name<br>Last Name                                                                                                    | Customer Account<br>Branch                                                                                                    | , •                   |
| Country * Nationality * Language * SSN                                                                                                    | First Name<br>Middle Name<br>Last Name<br>Salutation Mr. 👻                                                                                                    | Customer Account<br>Branch<br>Account Class                                                                                                    | , •                   |
| Nationality *<br>Language *<br>SSN<br>Customer Category *                                                                                                    | First Name<br>Middle Name<br>Last Name<br>Salutation Mr. ~<br>Gender Male ~                                                                                                    | Customer Account<br>Branch                                                                                                    | Default               |
| Nationality *<br>Language *<br>SSN                                                                                                    | First Name<br>Middle Name<br>Last Name<br>Salutation Mr. ~<br>Gender Male ~<br>Mothers Maiden Name                                                                                                    | Customer Account<br>Branch<br>Account Class<br>Account Number                                                                                                    |                       |
| Nationality *<br>Language *<br>SSN<br>Customer Category *<br>Financial Currency *                                                                                                    | First Name<br>Middle Name<br>Last Name<br>Salutation Mr. ~<br>Gender Male ~<br>Mothers Maiden Name<br>LBL_POB                                                                                                    | Customer Account<br>Branch<br>Account Class                                                                                                    | Default               |
| Country •<br>Nationality •<br>Language •<br>SSN<br>Customer Category •<br>Financial Currency •<br>Group Code                                                                                                    | First Name<br>Middle Name<br>Last Name<br>Salutaion Mr. ~<br>Gender Male ~<br>Mothers Malden Name<br>LBL_POB<br>LBL_BIRTH-CNTY                                                                                                    | Customer Account<br>Branch<br>Account Class<br>Account Number                                                                                                    |                       |
| Nationality * Language * SSN Customer Category * Financial Currency * Group Code LBL_TELISDCD                                                                                                    | First Name<br>Middle Name<br>Last Name<br>Salutation Mr. ~<br>Gender Male ~<br>Mothers Maiden Name<br>LBL_POB<br>LBL_BIRTHCNTY<br>Date of Birth *                                                                                                | Customer Account<br>Branch<br>Account Class<br>Account Number                                                                                                    | Default               |
| Country * Nationality * Language * SSN Customer Category * Financial Currency * Group Code LBL_TELISDCD Landline Number LBL_MOBISDCD Mobile Number                                                                        | First Name<br>Middle Name<br>Last Name<br>Salutation Mr. ~<br>Gender<br>Mothers Maiden Name<br>LBL_POB<br>LBL_BIRTHCNTY<br>Date of Birth *<br>Marital Status Married                                                                             | Customer Account<br>Branch<br>Account Class<br>Account Number                                                                                                    | Default               |
| Country  Nationality Language SSN Customer Category Financial Currency Group Code LBL_TELISCO Landline Number LBL_MOBISDCD Mobile Number LBL_FAXISDCD                                                                     | First Name<br>Middle Name<br>Last Name<br>Salutation Mir. ~<br>Gender Male ~<br>Mothers Malden Name<br>LBL_POP<br>LBL_BIRTHCNTY<br>Date of Birth *<br>Married Married<br>Dependents                                                              | Customer Account<br>Branch<br>Account Class<br>Account Number                                                                                                    | Default               |
| Country •<br>Nationality •<br>Language •<br>SSN<br>Customer Category •<br>Financial Currency •<br>Group Code<br>LBL_TELISDCD<br>Landline Number<br>LBL_MOBISDCD<br>Mobile Number<br>LBL_FAXISDCD<br>Fax                   | First Name<br>Middle Name<br>Last Name<br>Salutation Mr. ~<br>Gender<br>Mothers Maiden Name<br>LBL_POB<br>LBL_BIRTHCNTY<br>Date of Birth *<br>Marital Status Married                                                                             | Customer Account<br>Branch<br>Account Class<br>Account Number                                                                                                    | Default               |
| Country • Nationality • Language • SSN Customer Category • Financial Currency • Group Code LBL_TELISDCD Landline Number LBL_FAXISDCD Mobile Number LBL_FAXISDCD Fax Email                                                 | First Name<br>Middle Name<br>Last Name<br>Salutation Mr. ~<br>Gender Male ~<br>Mothers Maiden Name<br>LBL_POB<br>LBL_BIRTH-CNTY<br>Date of Birth *<br>Married<br>Dependents<br>-LBL_CORP_DTLS<br>Date                                            | Customer Account<br>Branch<br>Account Class<br>Account Number                                                                                                    | Default               |
| Country  Nationality  Language  SSN Customer Category  Financial Currency  Group Code LBL_TELISDCD Landline Number LBL_MOBISDCD Mobile Number LBL_FAXSDCD LBL_FAXSDCD LBL_FAXSDCD Email Passport Number                   | First Name<br>Middle Name<br>Last Name<br>Salutation Mir<br>Mothers Malden Name<br>LBL_POB<br>LBL_BIRTHCNTY<br>Date of Birth *<br>Marital Status Married<br>Dependents<br>- LBL_CORP_DTLS<br>Date<br>Capital                                     | Customer Account<br>Branch<br>Account Class<br>Account Number<br>- Power of Attorney<br>- LBL_HOLDNAME<br>LBL_HOLDADD<br>LBL_HOLDCNTY<br>LBL_HOLDCNTY                                   | Default               |
| Country • Nationality • Language • SSN Customer Category • Financial Currency • Group Code LBL_TELISDCD Landline Number LBL_MOBISDCD Mobile Number LBL_FAXISDCD Fax Email Passport Number Passport Sumber Passport Sumber | First Name<br>Middle Name<br>Last Name<br>Salutation Mr. ~<br>Gender<br>Mothers Maiden Name<br>LBL_POB<br>LBL_BIRTH-CNTY<br>Date of Birth *<br>Married<br>Dependents<br>-LBL_CORP_DTLS<br>Date<br>Capital<br>Net Worth                           | Customer Account<br>Branch<br>Account Class<br>Account Number  Power of Attorney  LBL_HOLDNAME LBL_HOLDADD LBL_HOLDNLTY LBL_HOLDNLTY LBL_HOLDTELISD LBL_HOLDELISD LBL_HOLDERTELNO       | Default               |
| Country  Nationality  Language  SSN Customer Category  Financial Currency  Group Code LBL_TELISDCD Landline Number LBL_MOBISDCD Mobile Number LBL_FAXSDCD LBL_FAXSDCD LBL_FAXSDCD Email Passport Number                   | First Name<br>Middle Name<br>Last Name<br>Salutation<br>Mothers Maiden Name<br>LBL-POB<br>LBL_BIRTH-CNTY<br>Date of Birth *<br>Married<br>Dependents<br>-LBL_CORP_DTLS<br>-LBL_CORP_DTLS<br>Date<br>Capital<br>Net Worth<br>Business Description | Customer Account<br>Branch<br>Account Class<br>Account Number  Power of Attorney  LBL_HOLDNAME LBL_HOLDADD LBL_HOLDNLTY LBL_HOLDNLTY LBL_HOLDNLTS                                       | Cietault              |
| Country • Nationality • Language • SSN Customer Category • Financial Currency • Group Code LBL_TELISDCD Landline Number LBL_MOBISDCD Mobile Number LBL_FAXISDCD Fax Email Passport Number Passport Sumber Passport Sumber | First Name<br>Middle Name<br>Last Name<br>Salutation Mr. ~<br>Gender<br>Mothers Maiden Name<br>LBL_POB<br>LBL_BIRTH-CNTY<br>Date of Birth *<br>Married<br>Dependents<br>-LBL_CORP_DTLS<br>Date<br>Capital<br>Net Worth                           | Customer Account<br>Branch<br>Account Class<br>Account Number  Power of Attorney  LBL_HOLDNAME LBL_HOLDADD LBL_HOLDNLTY LBL_HOLDNLTY LBL_HOLDTELISD LBL_HOLDELISD LBL_HOLDERTELNO       |                       |
| Country • Nationality • Language • SSN Customer Category • Financial Currency • Group Code LBL_TELISDCD Landline Number LBL_MOBISDCD Mobile Number LBL_FAXISDCD Fax Email Passport Number Passport Sumber Passport Sumber | First Name<br>Middle Name<br>Last Name<br>Salutation<br>Mothers Maiden Name<br>LBL-POB<br>LBL_BIRTH-CNTY<br>Date of Birth *<br>Married<br>Dependents<br>-LBL_CORP_DTLS<br>-LBL_CORP_DTLS<br>Date<br>Capital<br>Net Worth<br>Business Description | Customer Account<br>Branch<br>Account Class<br>Account Number  Power of Attorney  LBL_HOLDNAME LBL_HOLDADD LBL_HOLDNLTY LBL_HOLDNLTY LBL_HOLDTELISD LBL_HOLDELISD LBL_HOLDERTELNO       | Cietault              |
| Nationality *                                                                                                    | First Name<br>Middle Name<br>Last Name<br>Salutation<br>Mothers Maiden Name<br>LBL-POB<br>LBL_BIRTH-CNTY<br>Date of Birth *<br>Married<br>Dependents<br>-LBL_CORP_DTLS<br>-LBL_CORP_DTLS<br>Date<br>Capital<br>Net Worth<br>Business Description | Customer Account<br>Branch<br>Account Class<br>Account Number  Power of Attorney  LBL_HOLDNAME LBL_HOLDADD  LBL_HOLDCNTY LBL_HOLDNELISD LBL_HOLDELISD LBL_HOLDERELINO  -LBL_US_RES_STAT |                       |

ORDMUDKE\_\_CVS\_MAIN\_\_TAB\_CUSTOMER

The system displays all the customers associated with the finance application with internal status displaying whether the customer information is available or not.

Click 'Review' button to view all customer information and perform KYC and SDN checks.

|                  | _••••      |           |               |         |          |                  |    |      |
|------------------|------------|-----------|---------------|---------|----------|------------------|----|------|
| ♦ KYC Review     |            |           |               |         |          |                  |    | _ ×  |
| KYC Review       |            |           |               |         |          |                  |    |      |
| I∢ ∢ 10f1 D ► ►I |            |           |               |         |          |                  |    |      |
| Customer No      | First Name | Last Name | Date of Birth | Country | Internal | Internal Remarks | *  |      |
|                  |            |           |               |         |          | -                |    |      |
|                  |            |           |               |         |          |                  |    |      |
|                  |            |           |               |         |          |                  |    |      |
|                  |            |           |               |         |          |                  |    |      |
|                  |            |           |               |         |          |                  |    |      |
|                  |            |           |               |         |          |                  | Ŧ  |      |
|                  |            |           |               |         |          |                  | ,  |      |
|                  |            |           |               |         |          |                  |    |      |
|                  |            |           |               |         |          |                  |    |      |
|                  |            |           |               |         |          |                  |    |      |
|                  |            |           |               |         |          |                  |    |      |
| Review           |            |           |               |         |          |                  |    |      |
|                  |            |           |               |         |          |                  | Ok | Exit |
|                  |            |           |               |         |          |                  |    |      |

ORCMURKY CVS MAIN

The KYC Review Screen (STSKYCMN) and SDN Review Screens (ORSSDNMN) are displayed.

|        | Authorization Status<br>KYC Reference<br>KYC Customer Type | ×             | *=               | Record Status<br>Full Name of Customer<br>Risk Level |                 |               |
|--------|------------------------------------------------------------|---------------|------------------|------------------------------------------------------|-----------------|---------------|
| Record | ds per page 15 - 14                                        | Export Q      |                  |                                                      |                 | Refresh Res   |
| 8      | Authorization Status                                       | Record Status | KYC Reference    | Full Name of Customer                                | KYC Customer Ty | pe Risk Level |
| 12     | Authorized                                                 | Open          | 000ZKYC112450005 | MILLER                                               | Retail Customer | Level 1       |
| 12     | Authorized                                                 | Open          | 001ZKYC112450004 | WARDRU S                                             | Retail Customer | Level 2       |
| 8      | Authorized                                                 | Open          | 001ZKYC112450005 | CLARKS                                               | Retail Customer | Level 2       |
| 83     | Authorized                                                 | Open          | 001ZKYC112450007 | PULASCAR AAPOUL                                      | Retail Customer | Level 1       |
| 123    | Authorized                                                 | Open          | 001ZKYC112450001 | GOLDSMITH M                                          | Retail Customer | Level 1       |
| 83     | Authorized                                                 | Open          | 001ZKYC112450002 | COMMERZAG SUOP                                       | Retail Customer | Level 3       |
| 10     | Authorized                                                 | Open          | 001ZKYC112450003 | ALLENA PUAL                                          | Retail Customer | Level 2       |
| 63     | Authorized                                                 | Open          | 001ZKYC112450006 | SCOTTS                                               | Retail Customer | Level 3       |
| 10     | Authorized                                                 | Open          | 019ZKYC112490001 | DSFSDF                                               | Retail Customer | Level 1       |
| 83     | Authorized                                                 | Open          | 0222KYC121530002 | 022003725                                            | Retail Customer | Level 1       |
| 13     | Authorized                                                 | Open          | WB1ZKYC121300003 | David Walter                                         | Retail Customer | Level 1       |
|        |                                                            |               |                  |                                                      |                 |               |
|        |                                                            |               |                  |                                                      |                 |               |
| •      |                                                            |               | m                |                                                      |                 | •             |

| <ul> <li>All</li> </ul> | ias Names Summary       |                            |               |         | - >  |
|-------------------------|-------------------------|----------------------------|---------------|---------|------|
|                         | Name<br>Country         | 1 m l                      | Date of Birth |         |      |
|                         | ts per page 15 - 1 or 1 | Control (Antonio Second) - |               | Refresh | Rese |
| E                       | Name                    | Date o                     |               | Country |      |
| -                       | BHARAT                  | Date o                     | n birth       | Country |      |
|                         |                         |                            |               |         |      |
|                         |                         |                            |               |         |      |
|                         |                         |                            |               |         |      |
|                         |                         |                            |               |         |      |
|                         |                         |                            |               |         |      |
|                         |                         |                            |               |         |      |
|                         |                         |                            |               |         |      |
|                         |                         |                            |               |         |      |
|                         |                         |                            |               |         |      |
|                         |                         |                            |               |         |      |
|                         |                         |                            |               |         |      |
|                         |                         |                            |               |         |      |
| •                       |                         |                            |               |         | •    |
|                         |                         |                            |               |         | Exit |

Once reviewed the verifier provides the review status and remarks.

You can perform a check on the customer record based on the KYC Review and SDN Review screens and choose the external KYC status and SDN status respectively based on the review. You need to query on the records using all or a combination of the following criteria:

- Customer Number
- First Name
- Last Name
- Date Of Birth

2-63 ORACLE®

- Country •
- Internal
- Internal Remarks
- External
- **External Remarks** .
- SDN status
- Review

Click the 'Query' button to view all records that match the specified criteria.

If the customer details do not match any of the displayed records, select the action 'CLEARED' from the drop-down list adjoining the 'Audit' button. Click the 'Save' icon in the tool bar to save the record. The system displays the information message as "The task is completed successfully. The Workflow Reference Number is ...xxx.

Click 'Ok' to proceed to the next stage. To select the acquired task for the next stage, select 'Acquired' under 'Standard' option in the 'Task' menu. All the tasks that have been successfully acquired are displayed in the right side of the screen. Search for your workflow reference number and click the 'Workflow Ref No' to open 'Mudarabah Underwriting' screen.

# Step 5. Underwriting

In this stage, the bank assesses the eligibility of the borrower for the requested finance offer, based on the analysis of the borrower's financial ratios and credit scores. The bank also obtains credit details from external agencies and field investigation agencies. The tasks in underwriting stage are also carried out by the user role 'CMROLE'.

You can key-in the finance application details required in 'Mudarabah Underwriting' screen.

After ascertaining the eligibility of the customer, the bank provides multiple finance offers for the borrower and uses one offer chosen by the customer to generate payment schedule and schedule details. The advices that are maintained for the stage are generated on completion of the stage.

In this stage, the bank also conducts vehicle evaluation based on the details that have been captured at the 'Application Entry' stage. This evaluation can be done with details from an external agency in the collateral tab.

# 2.16.11 Collateral Tab

You can carry out the evaluation of vehicles in the collateral tab. Here, the details provided as part of the 'Application Entry' stage are defaulted, which you can modify. The evaluation can be done by interfacing with external agencies.

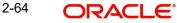

| ORDMUDUD | CVS MAIN | TAB COLLATERAL |
|----------|----------|----------------|
|          |          |                |

| LBL_MUD_LOAN_ORG                              |                                |                     |                        |                                                    |                       |
|-----------------------------------------------|--------------------------------|---------------------|------------------------|----------------------------------------------------|-----------------------|
| New 🕞 Enter Query                             |                                |                     |                        |                                                    | -                     |
| Tives E3 Eritel greek                         |                                |                     |                        |                                                    |                       |
| Workflow Reference #                          | Priority                       | Low v               |                        |                                                    |                       |
| And the Mark Cash and A                       |                                |                     | Annellandia            |                                                    |                       |
| Application Category *<br>Product Code *      | Lead Id                        |                     |                        | n Number *<br>Reference *                          |                       |
|                                               | Enquiry ID                     |                     |                        |                                                    |                       |
| Description                                   |                                | Default             |                        | on Priority Low                                    | *                     |
| Application Branch *                          |                                |                     | Applicati              | on Status Applicati                                | ion Entry 👻           |
| Application Date *                            |                                |                     |                        |                                                    |                       |
| Applicant Details                             |                                |                     |                        |                                                    |                       |
| Type Primary 👻                                | Local Branch                   | Customer No         | C                      | ustomer Name                                       |                       |
| lain Details Financial Requested Limit Collat | eral Credit Score Bureau Ratio | Financing Component | Charge Investigation C | omments                                            |                       |
| ollateral Details                             |                                |                     |                        |                                                    |                       |
| 4 1 C                                         | Start Date                     |                     |                        | Revalu                                             | ate Collateral        |
|                                               | End Date                       |                     | Revaluat               |                                                    |                       |
| Collateral Branch *                           | Collateral Category *          |                     |                        | on Date                                            |                       |
| Collateral Id *                               | Collateral Type                | Normal              |                        |                                                    | *                     |
| Collateral Description                        |                                | Normal              | _                      |                                                    | *                     |
| Default                                       | Linked Percent (%)             |                     | Utilizatio             |                                                    |                       |
| Collateral Currency *                         | Linked Amount                  |                     | Commitment             | Product                                            |                       |
| Collateral Value *                            | Haircut %                      |                     |                        |                                                    |                       |
| larket Value Based                            | Haircut Schedule               |                     | -Vehicle Details       |                                                    |                       |
| Security Id                                   | I < 1 Of 1 ▶ ▶I                | Go +                | - ==                   |                                                    |                       |
| Number Of Units /                             | Effective Date *               | Haircut %           | A                      |                                                    |                       |
| Nominal Value                                 |                                |                     |                        | /ehicle ID *                                       |                       |
| Cap Amount                                    |                                |                     | Vehicle                | Number                                             |                       |
| uarantor Based                                |                                |                     |                        | Year                                               |                       |
|                                               |                                |                     |                        | Make                                               |                       |
| Guarantor Id                                  |                                |                     |                        | Model                                              |                       |
|                                               |                                |                     |                        | Body                                               |                       |
| Rating                                        |                                |                     |                        | Usage                                              |                       |
| Rating                                        |                                |                     |                        | -                                                  |                       |
| Rating                                        |                                |                     | Valuatio               | on Source None                                     | -                     |
| Rating                                        |                                |                     | -                      | -                                                  |                       |
|                                               |                                |                     | -                      | on Source None                                     |                       |
| covenant Details                              |                                |                     | -                      | on Source None                                     |                       |
| ovenant Details<br>▲ ▲ 1 Of 1 ▶ ▶             | Reversal Date Mandatory        | Grace Days          | -                      | on Source None                                     | uired -               |
| Covenant Details                              | Reversal Date Mandatory        | Grace Days          | ▼ Valuati              | on Source None<br>on Status Not Req                | uired -               |
| Covenant Details                              |                                | Grace Days          | ▼ Valuati              | on Source None<br>on Status Not Req                | H - II<br>Frequency * |
| Covenant Details                              |                                | Grace Days          | ▼ Valuati              | on Source None<br>on Status Not Req                | H - II<br>Frequency * |
| Covenant Details                              |                                | Grace Days          | ▼ Valuati              | on Source None<br>on Status Not Req                | H - II<br>Frequency * |
| Covenant Details                              |                                | Grace Days          | ▼ Valuati              | on Source None<br>on Status Not Req                | H - II<br>Frequency * |
| Covenant Details                              |                                | Grace Days          | ▼ Valuati              | on Source None<br>on Status Not Req                | + - =<br>Frequency *  |
| Covenant Details                              |                                | Grace Days          | ▼ Valuati              | on Source None<br>on Status Not Req                | + - =<br>Frequency *  |
| Covenant Details                              |                                | Grace Days          | ▼ Valuati              | on Source None<br>on Status Not Req                | H - II<br>Frequency * |
| Covenant Details Covenant Name  Description   |                                |                     | Valuet                 | on Source None<br>on Status Not Req<br>Due Date On | Frequency *           |
| Covenant Details                              |                                |                     | Valuet                 | on Source None<br>on Status Not Req<br>Due Date On | Frequency *           |
| Covenant Details                              |                                |                     | Valuet                 | on Source None<br>on Status Not Req<br>Due Date On | Frequency *           |

In this screen, capture the following details:

# Vehicle Details

You can modify the details of the vehicle which is to be evaluated in the fields listed below.

## **Identification Number**

Enter the unique identification number associated with the vehicle.

# Year

Specify the year of manufacture for the vehicle.

# Make

Specify the make of the vehicle.

# Model

Specify the vehicle model.

# Body

Specify the vehicle body details.

# Usage

Specify the mileage used by the vehicle till date.

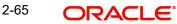

You can retrieve vehicle details from an external agency either by specifying the identification number for the vehicle or all of the following fields:

- Year
- Make
- Model
- Body
- Usage

#### Valuation Source

Select the valuation source from the adjoining drop-down list. The options are:

- INTERNAL
- NONE

Select 'INTERNAL' if you wish the evaluation to be done by interfacing with an external agency.

#### Status

Select the status from the adjoining drop-down list. The options are:

- REQUIRED
- PENDING
- COMPLETED
- NOT REQUIRED
- NOT AVAILABLE

The evaluation will be done only if the valuation source is selected as 'INTERNAL' and the status is 'RECOMMENDED'. For any other combination of values for the two fields, the system will display an error message and will not proceed with the evaluation till the values are set as specified above.

After entering the required details, select 'VERIFY' as the Outcome and click 'Save'. If you have indicated that evaluation should be done you will not be allowed to select 'PROCEED' or 'CANCEL' as the Outcome till the verification has been successfully done.

The system will display a message stating that the task is successfully completed on saving the record.

To acquire the next stage, you need to go to the 'Task' menu and select 'Assigned' under 'Standard' option. All tasks that have been successfully completed are listed in the right side of the screen. Select the checkbox against your 'Workflow Ref No' and click 'Acquire' button at the top of the screen to acquire the next stage of the task.

The system displays the information message as " ...xxx Acquire Successful" on successful acquisition of the task.

Click 'Ok' to proceed to the next stage which will again be the underwriting stage. To select the acquired task for the next stage, select 'Acquired' under 'Standard' option in the 'Task' menu. All the tasks that have been successfully acquired are displayed in the right side of the screen. Search for your workflow reference number and click the 'Workflow Ref No' to open '*Mudarabah* Underwriting' screen.

The system will invoke the external valuation agency for vehicle evaluation. You can view the details in the collateral tab. In the collateral tab, click the 'Evaluate' button. The system will check for the data within the FLEXCUBE database. If there are none for the corresponding

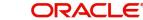

vehicle, it will try to obtain the details from the external agency and display them in the 'Vehicle Evaluator' screen.

ORDMURUD\_\_CVS\_VEHEVALUATOR

| Vehicle Evaluator     |                |                 |                  |      | _ × _    |
|-----------------------|----------------|-----------------|------------------|------|----------|
| Vehicle Details       |                |                 |                  |      |          |
| Valuation Source      | INTERNAL       |                 | Model            |      |          |
| Identification Number |                |                 | Body             |      |          |
| Year                  |                |                 | Usage            |      |          |
| Make                  |                |                 |                  |      |          |
| Vehicle Valuations    |                |                 |                  |      |          |
| Wholesale Value       |                |                 | Attribute Value  |      |          |
| Retail Value          |                |                 |                  |      |          |
| Usage Value           |                |                 |                  |      |          |
| Vehicle Attributes    |                |                 |                  |      |          |
|                       | Gn             |                 |                  |      | + - =    |
| Attribute Description | Attribute Code | Attribute Value | Package Included |      | *        |
|                       |                |                 |                  |      |          |
|                       |                |                 |                  |      |          |
|                       |                |                 |                  |      |          |
|                       |                |                 |                  |      |          |
|                       |                |                 |                  |      |          |
|                       |                |                 |                  |      |          |
|                       |                |                 |                  | <br> | <b>T</b> |
|                       |                |                 |                  |      | Ok Exit  |

In this screen, you can view the information available for the vehicle based on the information provided by you. If the information in this screen matches the details available in the system database for the same vehicle, the status is updated to 'COMPLETED' in the collateral tab. If it does not match, then the status is updated to 'NO DATA'.

Once the verification is completed, you can select the Outcome as 'PROCEED' and move to the next stage.

#### Note

For more details on capturing Collateral details, refer the chapter titled 'Maintaining Collateral Details' in Enterprise Limits and Collateral Management user manual.

## 2.16.12 Credit Score Tab

The credit score tab is used to calculate the credit score details of the customer. You can also interface with external Credit engines and display recommendations and report. Internal Credit engine obtains information from customer and calculates credit score and displays system recommendation.

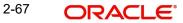

|  | ORDMUDUD | CVS | MAIN | TAB | CRDSCR |
|--|----------|-----|------|-----|--------|
|--|----------|-----|------|-----|--------|

|                                                                                                    |                          |                        |                                |              |                     |                                                                 |                         | _ × |
|----------------------------------------------------------------------------------------------------|--------------------------|------------------------|--------------------------------|--------------|---------------------|-----------------------------------------------------------------|-------------------------|-----|
| LBL_MUD_LOAN_ORG                                                                                      |                          |                        |                                |              |                     |                                                                 |                         | - ^ |
| =1 Idem E3 Eurel Orielà                                                                               |                          |                        |                                |              |                     |                                                                 |                         |     |
| Workflow Reference #                                                                                  |                          |                        | Priority Low                   | ~            |                     |                                                                 |                         |     |
| Application Category *<br>Product Code *<br>Description<br>Application Branch *<br>Application Date * |                          |                        | Lead Id<br>quiry ID<br>Default |              | Use<br>Applic       | ion Number * ar Reference * ation Priority Low ation Status App | / v<br>lication Entry v |     |
| Applicant Details                                                                                     |                          |                        |                                |              |                     |                                                                 |                         |     |
| Туре                                                                                                  | Primary -                | Local Branch           | Cu                             | stomer No    |                     | Customer Name                                                   |                         |     |
| Main Details Financial F                                                                              | Requested Limit Collater | al Credit Score Bureau | Ratio Financing                | Component Cl | harge Investigation | Comments                                                        |                         |     |
| Internal Credit Rating                                                                                |                          |                        |                                |              |                     | Rule Id                                                         |                         |     |
| I                                                                                                    |                          |                        |                                | + -          |                     | Grade                                                           |                         |     |
| Category *                                                                                            | Question *               | Answer                 |                                |              | ~                   | Score                                                           |                         |     |
|                                                                                                    |                          |                        |                                |              |                     |                                                                 | Calculate               |     |
|                                                                                                    |                          |                        |                                |              | Ŧ                   |                                                                 |                         |     |
| Risk Factor Details                                                                                   |                          |                        |                                |              |                     |                                                                 |                         |     |
| 4                                                                                                    |                          |                        |                                |              |                     |                                                                 |                         |     |
| Risk Factor *                                                                                         | Description              | Score                  |                                |              |                     |                                                                 | *                       |     |
|                                                                                                    |                          |                        |                                |              |                     |                                                                 |                         |     |
|                                                                                                    |                          |                        |                                |              |                     |                                                                 | ×                       |     |
| Documents   KYC Revie<br>Finance MIS   Finance F                                                      |                          | LBL_FIN_DDP   C        | ustomer MIS   MI               | S   Custome  | er/Account Fields   | Vehicle Evaluator                                               | Bureau Report           |     |
| Prev Remarks                                                                                          |                          | Remarks                |                                | Outcome      | Audit               |                                                                 | E                       | kit |

The set of questions used to assess the credit rating of a prospective finance customer, associated Rule Id are displayed in this screen. You can specify the following details here:

System defaults the Category and Question as maintained in the Rule.

You can select the Answer from the option list.

Click 'Calculate' button to calculate the credit score and the grade, based on the formula maintained for calculating the credit score. The 'Grade' and the 'Score' are displayed based on this calculation.

## 2.16.13 Bureau Tab

You can interface with external credit bureaus and view report obtained from them in 'Bureau' tab. Based on the reports that are obtained from the external bureaus, the underwriter determines whether to approve the finance to the customer or not.

## ORDMUDUD\_\_CVS\_MAIN\_\_TAB\_BUREAU

| LBL_MUD_LOAN_ORG                                                                                                    | IG -                                                                                                   | . × |
|----------------------------------------------------------------------------------------------------|----------------------------------------------------------------------------------------------------|-----|
| 🖹 New 🕞 Enter Query                                                                                                    |                                                                                                    |     |
| Workflow Reference #                                                                                                    | Priority Low -                                                                                         |     |
| Application Category <sup>3</sup><br>Product Code <sup>3</sup><br>Description<br>Application Branch <sup>3</sup><br>Application Date <sup>3</sup> | Enquiry ID     User Reference *      Application Priority     Application Entry     Application Status |     |
| - Applicant Details<br>Type                                                                                                    | Primary  Local Branch Customer No Customer Name                                                        |     |
| Main Details Financial F                                                                                                    | Requested Limit Collateral Credit Score Bureau Ratio Financing Component Charge Investigation Comments |     |
| -External Credit Rating-                                                                                                    |                                                                                                    |     |
| Request ID<br>External Agency<br>Score                                                                                                    | Remarks                                                                                                |     |
| Documents   KYC Revie<br>Finance MIS   Finance F                                                                                                  |                                                                                                    |     |
| Prev Remarks                                                                                                    | Remarks Audit Outcome Ex                                                                               | it  |

In the application entry stage, if the external credit required flag is checked, the bureau report gets generated in the underwriting stage.

If the credit bureau is not checked in the application entry stage, the underwriter can verify it in the underwriting stage by giving status as Required and Outcome as Verify. On giving the outcome as verify the credit bureau verification happens and the application moves to underwriting stage again.

The credit agencies and the bureaus maintained for the Application Category are displayed in this screen: You can capture the remarks and recommendations from these agencies in this tab. You can also view the credit report obtained from the agencies and bureaus.

## **Credit Bureau Details**

#### **Customer Id**

The identification of the finance customer gets displayed here.

#### Bureau

The credit bureau maintained for the Application Category in 'Application Category Maintenance' gets displayed here.

## Status

Select the status for the credit bureau check from the following options in the drop-down list:

- Completed
- Pending

#### Remarks

Specify remarks, if any, associated with the finance application.

## **External Credit Rating**

#### **External Agency**

Specify the external agency that you want to use for the evaluation,. If you do not specify a value here, the system will display an error message.

#### Recommended

Select the recommendation of the credit agency for the finance requested from the following options provided in the drop-down list:

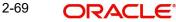

- Recommended
- Not Recommended

#### Remarks

Specify remarks, if any, associated with the finance application.

### Status

The following statuses are available:

- Required
- Pending
- Completed
- Not Required
- Not Available

The evaluation will be done only if the external agency has been specified and the 'Recommended' field has the value 'Recommended' status is 'RECOMMENDED'. For any other combination of values for the two fields, the system will display an error message and will not proceed with the evaluation till the values are set as specified above.

After entering the required details, select 'VERIFY' as the Outcome and click 'Save'. If you have indicated that evaluation should be done you will not be allowed to select 'PROCEED' or 'CANCEL' as the Outcome till the verification has been successfully done.

The system will display a message stating that the task is successfully completed on saving the record.

To acquire the next stage, you need to go to the 'Task' menu and select 'Assigned' under 'Standard' option. All tasks that have been successfully completed are listed in the right side of the screen. Select the checkbox against your 'Workflow Ref No' and click 'Acquire' button at the top of the screen to acquire the next stage of the task which will be the underwriting stage again.

The system displays the information message as " ...xxx Acquire Successful" on successful acquisition of the task.

Click 'Ok' to proceed to the next stage. To select the acquired task for the next stage, select 'Acquired' under 'Standard' option in the 'Task' menu. All the tasks that have been successfully acquired are displayed in the right side of the screen. Search for your workflow reference number and click the 'Workflow Ref No' to open '*Mudarabah* Underwriting' screen.

The system will invoke the external valuation agency for credit evaluation. You can view the details in the bureau tab. This includes the score assigned by the agency for the customer.

In this screen, you can view the information available for the customer by clicking the 'Report' button under the field 'Status' in the External Credit Rating section. If the information is available, the status is updated to 'COMPLETED' in the collateral tab. If it does not match, then the status is updated to 'NO DATA'.

Once the verification is completed, you can select the Outcome as 'PROCEED' and move to the next stage.

You can click 'Report' button adjacent to credit rating record or credit bureau record to view the report obtained from the credit rating agency or the credit bureau.

The following reports can be viewed:

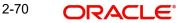

# Summary1 ORDMUDUD\_\_CVS\_CRBREPORT\_\_TAB\_SUMMARY1

| ort Header                 |             |                |               |                            |             |            |                  |                    |      |  |
|----------------------------|-------------|----------------|---------------|----------------------------|-------------|------------|------------------|--------------------|------|--|
| Bureau                     |             |                | Cre           | edit Report Id             |             |            |                  |                    |      |  |
| First Name                 |             |                |               | Report Date                |             |            |                  |                    |      |  |
| MI                         |             |                |               | Unique Id                  |             |            |                  |                    |      |  |
| Last Name                  |             |                |               | On File Date               |             |            |                  |                    |      |  |
| Birth Date                 |             |                |               |                            | Best Mate   | h          |                  |                    |      |  |
|                            |             |                |               |                            |             |            |                  |                    |      |  |
|                            |             |                |               |                            |             |            |                  |                    |      |  |
| Immary 1 Summary 2         | Trade Lines | Public Records | Collections F | Fraud Message              | s Inquiries | Also Known | As Consumer Stat | ement Credit Score | s    |  |
|                            | Trade Lines | Public Records | Collections F | Fraud Message              | s Inquiries | Also Known | As Consumer Stat | ement Credit Score | IS . |  |
| hkruptcy                   | Trade Lines | Public Records |               | Fraud Message              | s Inquiries | Also Known |                  | ement Credit Score | IS . |  |
| hkruptcy                   | Trade Lines | Public Records | Collections F | Fraud Message              | s Inquiries | Also Known | As Consumer Stat | ement Credit Score | 15   |  |
| hkruptcy                   | Trade Lines | Public Records |               | Fraud Message<br>Chapter 7 | s Inquiries | Also Known |                  | Credit Score       | 15   |  |
| nkruptcy<br>e              | Trade Lines | Public Records |               | _                          | s Inquiries | Also Known |                  |                    | IS   |  |
| nkruptcy<br>e<br>Chapter 7 | Trade Lines | Public Records |               | Chapter 7                  | s Inquiries | Also Known |                  | Chapter 7          | IS . |  |

## Summary 2

| ORDMUDUD               | CVS         | _CRBR          | EPOR        | TTAB_            | SUN       | IMARY      | 2                     |               |      |
|------------------------|-------------|----------------|-------------|------------------|-----------|------------|-----------------------|---------------|------|
| 🔶 Credit Bureau Report |             |                |             |                  |           |            |                       |               | _ ×  |
| Report Header          |             |                |             |                  |           |            |                       |               |      |
| Bureau                 |             |                | C           | Credit Report Id |           |            |                       |               |      |
| First Name             |             |                | Report Date |                  |           |            |                       |               |      |
| MI                     |             |                |             | Unique Id        |           |            |                       |               |      |
| Last Name              |             |                |             | On File Date     |           |            |                       |               |      |
| Birth Date             |             |                |             |                  | Best Mat  | ch         |                       |               |      |
|                        |             |                |             |                  |           |            |                       |               |      |
| Summary 1 Summary 2    | Trade Lines | Public Records | Collections | Fraud Messages   | Inquiries | Also Known | As Consumer Statement | Credit Scores |      |
| Inquiries              |             |                |             |                  |           |            |                       |               |      |
| Auto                   |             |                |             | 6M               |           |            |                       |               |      |
| Bank                   |             |                |             | 12M              |           |            |                       |               |      |
| Card                   |             |                |             | 24M              |           |            |                       |               |      |
| Retail                 |             |                |             | Total            |           |            |                       |               |      |
| Financing              |             |                |             | Newest           |           |            |                       |               |      |
| Sales Finance          |             |                |             | Oldest           |           |            |                       |               |      |
|                        |             |                |             |                  |           |            |                       |               |      |
|                        |             |                |             |                  |           |            |                       |               | Exit |

## Trade Lines

## ORDMUDUD\_\_CVS\_CRBREPORT\_\_TAB\_TRDLINES

| Report Header       |                         |                         |                       |                       |                      |              |   |
|---------------------|-------------------------|-------------------------|-----------------------|-----------------------|----------------------|--------------|---|
| Bureau              |                         | Credit Repo             | ort Id                |                       |                      |              |   |
| First Name          |                         | Report D                | Date                  |                       |                      |              |   |
| MI                  |                         | Uniqu                   | ie Id                 |                       |                      |              |   |
| Last Name           |                         | On File [               | Date                  |                       |                      |              |   |
| Birth Date          |                         |                         | Best Match            |                       |                      |              |   |
|                     |                         |                         |                       |                       |                      |              |   |
| Summary 1 Summary 2 | rade Lines Public Recor | ds Collections Fraud Me | ssages Inquiries Also | o Known As Consumer S | Statement Credit Sci | ores         |   |
| Frade Lines         |                         |                         |                       |                       |                      |              |   |
| I∢ ∢ 10f1 □ ▶ ▶I    |                         |                         |                       |                       |                      |              |   |
| Creditors Name      | Status                  | Туре                    | Type Code             | Past Due Amt          | Balance              | Balance Date | ~ |
|                     |                         |                         |                       |                       |                      |              |   |
|                     |                         |                         |                       |                       |                      |              | - |
| ]                   |                         |                         |                       |                       |                      |              |   |
| 1                   |                         |                         |                       |                       |                      |              |   |
| ]                   |                         |                         |                       |                       |                      |              |   |
|                     |                         |                         |                       |                       |                      |              |   |
| 1                   |                         |                         |                       |                       |                      |              | _ |

## Public Records

| Bureau              |                          | Credit Rep              | ort Id       |                  |                       |               |   |
|---------------------|--------------------------|-------------------------|--------------|------------------|-----------------------|---------------|---|
| First Name          |                          | Report                  | Date         |                  |                       |               |   |
| MI                  |                          |                         | ue Id        |                  |                       |               |   |
| Last Name           |                          | On File                 |              |                  |                       |               |   |
| Birth Date          |                          |                         | 🗆 📃 Bes      | t Match          |                       |               |   |
|                     |                          |                         |              |                  |                       |               |   |
| nmary 1 Summary 2 T | Frade Lines Public Recor | ds Collections Fraud Me | essages Inqu | iries Also Known | As Consumer Statement | Credit Scores |   |
| lic Records         |                          |                         |              |                  |                       |               |   |
| (                   |                          |                         |              |                  |                       |               |   |
| Record Type         | Status                   | Amount                  | Filed Date   | Satisfied Date   |                       |               | ~ |
|                     |                          |                         |              |                  |                       |               |   |
|                     |                          |                         |              |                  |                       |               |   |
|                     |                          |                         |              |                  |                       |               |   |
|                     |                          |                         |              |                  |                       |               |   |
|                     |                          |                         |              |                  |                       |               |   |
|                     |                          |                         |              |                  |                       |               |   |
|                     |                          |                         |              |                  |                       |               |   |

## ORDMUDUD\_\_CVS\_CRBREPORT\_\_TAB\_PUBREC

### Collections

# ORDMUDUD\_\_CVS\_CRBREPORT\_\_TAB\_COLLECTIONS

|                         | Credit Rep              | ortId                                        |                                                                    |                                                                                                    |                                                                                                    |                                                                                                    |
|-------------------------|-------------------------|----------------------------------------------|--------------------------------------------------------------------|----------------------------------------------------------------------------------------------------|----------------------------------------------------------------------------------------------------|----------------------------------------------------------------------------------------------------|
|                         | Report                  | Date                                         |                                                                    |                                                                                                    |                                                                                                    |                                                                                                    |
|                         |                         |                                              |                                                                    |                                                                                                    |                                                                                                    |                                                                                                    |
|                         | On File                 |                                              |                                                                    |                                                                                                    |                                                                                                    |                                                                                                    |
|                         |                         | Best Match                                   |                                                                    |                                                                                                    |                                                                                                    |                                                                                                    |
|                         |                         |                                              |                                                                    |                                                                                                    |                                                                                                    |                                                                                                    |
| rade Lines Public Recor | rds Collections Fraud M | essages Inquiries Also                       | o Known As Consur                                                  | ner Statement Credi                                                                                                    | it Scores                                                                                                    |                                                                                                    |
|                         |                         |                                              |                                                                    |                                                                                                    |                                                                                                    |                                                                                                    |
|                         |                         |                                              |                                                                    |                                                                                                    |                                                                                                    |                                                                                                    |
| Account #               | Acct Balance            | High Balance                                 | Term Type                                                          | Balance Date                                                                                                    | Open Date                                                                                                    | Last Act ^                                                                                                    |
|                         |                         |                                              |                                                                    |                                                                                                    |                                                                                                    |                                                                                                    |
|                         |                         |                                              |                                                                    |                                                                                                    |                                                                                                    |                                                                                                    |
|                         |                         |                                              |                                                                    |                                                                                                    |                                                                                                    |                                                                                                    |
|                         |                         |                                              |                                                                    |                                                                                                    |                                                                                                    |                                                                                                    |
|                         |                         |                                              |                                                                    |                                                                                                    |                                                                                                    |                                                                                                    |
|                         |                         |                                              |                                                                    |                                                                                                    |                                                                                                    |                                                                                                    |
|                         |                         |                                              |                                                                    |                                                                                                    |                                                                                                    |                                                                                                    |
|                         | Gn                      | rade Lines Public Records Obliscions Fraud M | rade Lines Public Records Collections Fraud Messages Inquiries Als | Report Date<br>Unique Id<br>On File Date<br>Best Match<br>rade Lines Public Records Bollections Fraud Messages Inquiries Also Known As Consur | Report Date<br>Unique Id<br>On File Date<br>D Best Match<br>rade Lines Public Records Bollections Fraud Messages Inquiries Also Known As Consumer Statement Cred | Report Date         Unique Id         On File Date         Best Match    rade Lines Public Records Onlinctions Fraud Messages Inquiries Also Known As Consumer Statement Credit Scores |

## Fraud Messages

| Credit Bureau Report          |                        |                                 |                                           | _               |
|-------------------------------|------------------------|---------------------------------|-------------------------------------------|-----------------|
| eport Header                  |                        |                                 |                                           |                 |
| Bureau                        |                        | Credit Report Id                |                                           |                 |
| First Name                    |                        | Report Date                     |                                           |                 |
| MI                            |                        | Unique Id                       |                                           |                 |
| Last Name                     |                        | On File Date                    |                                           |                 |
| Birth Date                    |                        |                                 | Best Match                                |                 |
|                               | Tenda Linea Dublia Dea |                                 |                                           | 1 Out # 0 out = |
|                               | Trade Lines Public Rec | cords Collections Fraud Message | Inquiries Also Known As Consumer Statemen | t Credit Scores |
| ud Messages<br>◀ ◀ 10f1 □ ▶ ▶ |                        |                                 |                                           |                 |
|                               |                        |                                 |                                           |                 |
| Product                       | Message                |                                 |                                           | <b>^</b>        |
|                               |                        |                                 |                                           |                 |
|                               |                        |                                 |                                           |                 |
|                               |                        |                                 |                                           |                 |
|                               |                        |                                 |                                           |                 |
|                               |                        |                                 |                                           |                 |
|                               |                        |                                 |                                           |                 |
|                               |                        |                                 |                                           | -               |
|                               |                        |                                 |                                           |                 |
|                               |                        |                                 |                                           | Exit            |

ORDMUDUD\_\_CVS\_CRBREPORT\_\_TAB\_FRAUDMSG

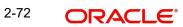

# Inquiries

# ORDMUDUD\_CVS\_CRBREPORT\_TAB\_INQ

| 🔶 Credit Bureau Report |                         |                           |                                         |               |           |           |               | - |
|------------------------|-------------------------|---------------------------|-----------------------------------------|---------------|-----------|-----------|---------------|---|
| Report Header          |                         |                           |                                         |               |           |           |               |   |
| Bureau                 |                         | Credit Rep                | ort Id                                  |               |           |           |               |   |
| First Name             |                         | Report                    | Date                                    |               |           |           |               |   |
| MI                     |                         |                           | ue Id                                   |               |           |           |               |   |
| Last Name              |                         | On File                   |                                         |               |           |           |               |   |
| Birth Date             |                         |                           | Best I                                  | latch         |           |           |               |   |
| ummany 1 Summany 2     | Trade Lines Public Reco | ords Collections Fraud Me |                                         |               | Consuma   | Statement | Credit Scores |   |
| quiries                | The Lines Tuble Rect    |                           | and and and and and and and and and and | 100 100000    | oonsumer  | otatement | oreal ocores  |   |
|                        |                         |                           |                                         |               |           |           |               |   |
| Inquirer Name          | Inquirer Subscriber #   | Inquirer Industry Code    | Inquiry Date                            | Rate Shopping | Duplicate |           |               | ~ |
| 1                      |                         |                           |                                         |               |           |           |               |   |
|                        |                         |                           |                                         |               |           |           |               |   |
|                        |                         |                           |                                         |               |           |           |               |   |
|                        |                         |                           |                                         |               |           |           |               |   |
|                        |                         |                           |                                         |               |           |           |               |   |
|                        |                         |                           |                                         |               |           |           |               |   |
|                        |                         |                           |                                         |               |           |           |               | - |
|                        |                         |                           |                                         |               |           |           |               | Ŧ |

## Also Known As

| ORDMUDUD_                                             | _CVS_CRB                 | REPORT_                                | _TAB_AKA               |                   |                         |          |
|-------------------------------------------------------|--------------------------|----------------------------------------|------------------------|-------------------|-------------------------|----------|
| 🔶 Credit Bureau Report                                |                          |                                        |                        |                   |                         | _ ×      |
| Report Header                                         |                          |                                        |                        |                   |                         |          |
| Bureau<br>First Name<br>MI<br>Last Name<br>Birth Date |                          | Credit Rej<br>Repor<br>Unio<br>On File | t Date que Id          |                   |                         |          |
| Summary 1 Summary 2 Tr                                | rade Lines Public Record | s Collections Fraud M                  | essages Inquiries Also | Known As Consumer | Statement Credit Scores |          |
| Also Known As                                         |                          |                                        |                        |                   |                         |          |
| I                                                     |                          |                                        |                        |                   |                         |          |
| First Name                                            | MI                       | Last Name                              | Suffix                 | Spouse First Name |                         | <b>^</b> |
|                                                       |                          |                                        |                        |                   | 0                       |          |
|                                                       |                          |                                        |                        |                   |                         | ÷        |
|                                                       |                          |                                        |                        |                   |                         | Exit     |

# 2-73 ORACLE

## **Consumer Statements**

| 🔶 Credit Bureau Report |             |                |               |                 |           |                 |                     |               |    |         |     | × |
|------------------------|-------------|----------------|---------------|-----------------|-----------|-----------------|---------------------|---------------|----|---------|-----|---|
| Application Number *   | IslamicMura | bahaAccou      | (             | Customer No * ( | 00000103  |                 |                     |               |    |         |     | 1 |
| Requested Id *         |             | 1425           | Ext           | ternal Agency * | Agent1    |                 |                     |               |    |         | 1   |   |
| Report Header          |             |                |               |                 |           |                 |                     |               |    |         |     |   |
| Bureau                 |             |                | Cre           | dit Report Id   |           |                 |                     |               |    |         |     |   |
| First Name             |             |                |               | Report Date     |           |                 |                     |               |    |         |     |   |
| MiddleName             |             |                |               | Unique Id       |           |                 |                     |               |    |         |     |   |
| Last Name              |             |                |               | On File Date    |           |                 |                     |               |    |         |     | H |
| Birth Date             |             |                |               | E               | Best Mat  | ch              |                     |               |    |         |     |   |
| Summary 1 Summary 2    | Trade Lines | Public Records | Collections E | sanceseeM huer  | Inquiries | Also Known As   | Consumer Statemen   | Credit Scores |    |         |     |   |
| Consumer Statement     | Hade Lines  | 1 done records | Concours 11   | rauu messayes   | inquires  | Also Kilowii As | Confounder Statemen | Credit Ocores |    |         | -   |   |
| I I I I I I I I        |             |                |               |                 |           |                 |                     |               |    |         |     |   |
|                        |             |                |               |                 |           |                 |                     |               |    | LEE     |     |   |
| Reported Date Text     |             |                |               |                 |           |                 |                     |               |    | ^       |     |   |
|                        |             |                |               |                 |           |                 |                     |               |    |         |     |   |
|                        |             |                |               |                 |           |                 |                     |               |    |         |     |   |
|                        |             |                |               |                 |           |                 |                     |               |    |         |     | • |
| e j                    |             |                |               | .1              | п         |                 |                     |               |    |         | ×.  | 1 |
|                        |             |                |               |                 |           |                 |                     |               | Ok | Can     | cel |   |
|                        |             |                |               |                 |           |                 |                     |               |    | 1000000 | 100 | 1 |

## Credit Score Details

| ORDMUDUC             | CVS           | _CRBRE         | PORT        | TAB_0            | CRED          | SCOR           | E                     |                 |     |
|----------------------|---------------|----------------|-------------|------------------|---------------|----------------|-----------------------|-----------------|-----|
| 🔶 Credit Bureau Repo | rt            |                |             |                  |               |                |                       |                 | -   |
| Report Header        |               |                |             |                  |               |                |                       |                 |     |
| Burea                | L             |                | C           | Credit Report Id |               |                |                       |                 |     |
| First Nam            | е             |                |             | Report Date      |               |                |                       |                 |     |
| N                    |               |                |             | Unique Id        |               |                |                       |                 |     |
| Last Nam             | e             |                |             | On File Date     |               |                |                       |                 |     |
| Birth Dat            | Ð             |                |             |                  | Best Mate     | h              |                       |                 |     |
| 0                    | O Trada Linea | Dublic Decede  | Oallastiana | Frend Managemen  | In accision a |                | As Consumer Statement | One dit One one |     |
|                      | 2 Haue Lilles | Fublic Records | Collections | Flaud Messages   | inquines      | AISU KIIUWII A | AS Consumer Statement | Credit Scores   |     |
| Credit Scores        |               |                |             |                  |               |                |                       |                 |     |
| Score Mode           |               |                |             | Score Factor     |               |                |                       |                 |     |
| Scor                 | e             |                |             |                  |               |                |                       |                 |     |
|                      |               |                |             |                  |               |                |                       |                 |     |
|                      |               |                |             |                  |               |                |                       |                 |     |
|                      |               |                |             |                  |               |                |                       |                 |     |
|                      |               |                |             |                  |               |                |                       |                 |     |
|                      |               |                |             |                  |               |                |                       |                 | Exi |
|                      |               |                |             |                  |               |                |                       |                 |     |

## 2.16.13.1 Capturing Loan MIS Details

You can capture the Finance MIS details by clicking 'Finance MIS' button in 'Mudarabah Finance Underwriting' screen.

The 'Finance MIS' screen gets displayed where you can capture the details

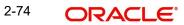

| Application Number  | IslamicMudarabahAccou 💭 | Product •          | MUDM     |    |             | Link To Group |                      |
|---------------------|-------------------------|--------------------|----------|----|-------------|---------------|----------------------|
| Loan Account Number | 000MUDM12065021         | Loan Branch        | 000      |    | MIS Group   |               |                      |
|                     |                         | Financing Currency | GBP      |    |             | Default       |                      |
| put                 |                         |                    |          |    |             |               |                      |
| Link To Group       | C Related Reference     | Related Account    |          |    | Rate Code   |               |                      |
|                     | Related Account         | Related Reference  |          |    | Spread      |               |                      |
|                     |                         | MIS Head           |          |    |             |               |                      |
| ate At              |                         |                    |          |    |             |               |                      |
| Rate Type           |                         | Interest Method    |          |    | Cost Code 1 |               | <b>*</b> E           |
|                     | Pool Code               | Reference Rate     |          |    | Cost Code 2 |               | ×1                   |
|                     | Contract Level          | Pool Code          |          |    | Cost Code 3 |               | 71<br>71<br>71<br>71 |
|                     |                         |                    |          |    | Cost Code 4 |               | 28                   |
|                     |                         |                    |          |    | Cost Code 5 |               | <b>*</b> E           |
| ansaction MIS       |                         | Composite MIS      |          |    | Fund MIS    |               |                      |
| MIS Group           |                         | MIS Group          | MIS GRP1 |    | MIS Group   |               |                      |
| Transaction MIS 1   | 1                       | Composite MIS 1    | PAUL     | 28 | Fund MIS 1  |               | 25                   |
| Transaction MIS 2   | 1                       | Composite MIS 2    | PAUL     | 2  | Fund MIS 2  |               | 2                    |
| Transaction MIS 3   | ×1                      | Composite MIS 3    |          |    | Fund MIS 3  |               | *                    |
| Transaction MIS 4   | 1                       | Composite MIS 4    |          |    | Fund MIS 4  |               |                      |
| Transaction MIS 5   | ×1                      | Composite MIS 5    |          |    | Fund MIS 5  |               |                      |
| Transaction MIS 6   | ×1                      | Composite MIS 6    |          |    | Fund MIS 6  |               |                      |
| Transaction MIS 7   |                         | Composite MIS 7    |          |    | Fund MIS 7  |               |                      |
|                     |                         | Composite MIS 8    |          |    | Fund MIS 8  |               |                      |

## 2.16.13.2 Capturing Loan UDF Details

You can capture the Finance UDF details by clicking 'Finance Fields' button in 'Mudarabah Finance Underwriting' screen.

The 'Finance UDF' screen gets displayed where you can capture the details

| 🔶 Loan Fields    |                                                   |   |                                                       |          |
|------------------|---------------------------------------------------|---|-------------------------------------------------------|----------|
|                  | Number • IslamicMusharakaAccou<br>ict Code • MUS1 |   | Loan Account + 000MUS1120650225<br>count Branch + 000 |          |
| Character Fields |                                                   |   |                                                       |          |
| LCP              | P                                                 |   | TEST1                                                 | 24       |
|                  | P                                                 |   |                                                       |          |
|                  | P                                                 | P |                                                       |          |
|                  | P                                                 | Q |                                                       |          |
|                  | Ø                                                 | 2 |                                                       |          |
|                  |                                                   | P |                                                       |          |
|                  |                                                   |   |                                                       |          |
|                  | 0                                                 | R |                                                       |          |
|                  | P                                                 |   |                                                       |          |
|                  | R<br>R                                            | R |                                                       |          |
|                  | 0                                                 |   |                                                       | 1        |
|                  |                                                   |   |                                                       | Ok Cance |

# 2.16.14 Ratios Tab

In the 'Ratios' tab, the system calculates the stated and actual income/debt ratios and also calculates the ratio based on 'What if payment amount'.

|  | ORDMUDUD | CVS MAII | N TAB | FINSUM |
|--|----------|----------|-------|--------|
|--|----------|----------|-------|--------|

| 🔶 Mudarabah Underwrit                                       | ing                          | · <u> </u>                                             |                |          |            |                                                            |              | _ ×  |
|-------------------------------------------------------------|------------------------------|--------------------------------------------------------|----------------|----------|------------|------------------------------------------------------------|--------------|------|
| 🗋 New                                                       |                              |                                                        |                |          |            |                                                            |              |      |
| Workflow Reference #                                        |                              | Priority                                               | Low            |          |            |                                                            |              |      |
| Application Category<br>Product Code<br>Branch Code<br>Date |                              | Lead Id<br>Enquiry ID<br>Offline Application<br>Number | Default        |          | ,          | Application Number<br>User Reference<br>Priority<br>Status |              | on 👻 |
| Main Details Financials                                     | Requested Limits Collaterals | Credit Score Bureau                                    | atio Financing | Schedule | Charges In | vestigation Check L                                        | ist Comments |      |
| Stated<br>Monthly Income<br>Monthly Debt                    |                              | Actual<br>Monthly Income<br>Monthly Debt               | Calculate      | Railios  |            | Assets<br>Liabilities (-)<br>Net Worth                     |              |      |
| What if Payment Amt                                         | ad                           | late Ratios                                            |                |          |            |                                                            |              |      |
| Ratios                                                      |                              |                                                        |                |          |            |                                                            |              |      |
| I                                                           | Stated Before                | Stated After Ac                                        | tual Before    |          | ual After  |                                                            |              |      |
| Rallos *                                                    | Stated Belore                | Stated Alter AC                                        | tual Belore    | ACIL     | ial Alter  |                                                            | Ц            |      |
|                                                             |                              |                                                        |                |          |            | -                                                          |              | ÷    |
| Documents KYC Review                                        | Home Asset Vehicle Asset     | Equipment Asset Invent                                 | tory Tracking  |          |            |                                                            |              |      |
| Prev Remarks                                                | Rei                          | marks                                                  | (              | A        | udit.<br>T |                                                            |              | Exit |

The stated income and debt of the customer are displayed here You can capture the following additional details here.

### Actual

#### **Monthly Income**

Specify the actual monthly income of the customer based on documentary proof provided.

#### **Monthly Debt**

Specify the actual monthly debt of the customer based on documentary proof provided.

Click 'Calculate Ratios' button to calculate the asset/ liability ratios for the customer.

### What if Pmt Amt

Specify the EMI amount that the customer is ready to pay.

Click 'Update Ratio' button to update the asset/ liability ratios for the customer, taking into account the EMI payments also.

The ratios for Installment, Finance To Value and Disposable Income are calculated for the following conditions:

- Stated Before
- Stated After
- Actual Before
- Actual After

## 2.16.15 Financing Tab

In the 'Financing' tab, the system displays the list of the multiple finance offers that are attached to the application category specified. If you have selected an 'Enquiry ID' for the

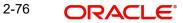

customer, then the finance details that have been stored for the corresponding finance proposal are displayed here. You can modify these details, if required.

| ORDMUDUD CVS MAIN TAB LOA | NS |
|---------------------------|----|
|---------------------------|----|

| 🔶 Mudarabah Underw                                      | riting             |                 |                |                                             |                                |        |         |                       |        |               |             |     | _ ×  |
|---------------------------------------------------------|--------------------|-----------------|----------------|---------------------------------------------|--------------------------------|--------|---------|-----------------------|--------|---------------|-------------|-----|------|
| 🚹 New                                                   |                    |                 |                |                                             |                                |        |         |                       |        |               |             |     |      |
| Workflow Reference                                      | #                  |                 |                | Priority                                    | Low                            |        |         |                       |        |               |             |     |      |
| Application Categor<br>Product Cod<br>Branch Cod<br>Dat | e                  |                 | Offline Ap     | Lead Id<br>nquiry ID<br>plication<br>Number | Default                        |        |         | Application<br>User R |        | e *<br>ty Low | Application | n   | Ŧ    |
| Main Details Financia                                   | Is Requested Limit | s Collaterals ( | Credit Score B | ureau R                                     | atio <mark>Financing</mark> Sc | hedule | Charges | Investigation         | Check  | List Co       | mments      |     |      |
| Multiple Offers                                         |                    |                 |                |                                             |                                |        |         |                       |        |               |             | + - |      |
| Offer Id *                                              | No of Installments | Unit            | Frequency      | Rate                                        | Rate Code                      | S      | Spread  | Effective             | Rate   | Check         | Apply       |     | *    |
|                                                         |                    | Monthly -       |                |                                             |                                |        |         |                       |        |               | Analy       |     |      |
|                                                         |                    |                 |                |                                             |                                |        |         |                       |        |               |             |     | Ŧ    |
| Financing Details                                       |                    |                 |                |                                             |                                |        |         |                       |        |               |             |     |      |
| Financing Current                                       | y                  |                 | Hamish J       | iddayah                                     |                                |        |         | No of Instal          | Iments |               |             |     |      |
| Financing Amour                                         |                    |                 | Val            | ue Date                                     |                                |        |         |                       | Unit   | Month         | ly 👻        |     |      |
| Profit Rat                                              |                    |                 | Matu           | rity Date                                   |                                |        |         | Fre                   | quency |               |             |     |      |
| Account Numbe<br>Installment Start Dat                  |                    |                 |                |                                             | Asset In Stock                 |        |         |                       |        | Anniv         |             |     |      |
| Instailment Start Dat                                   | e                  |                 |                |                                             |                                |        |         |                       |        |               |             |     |      |
| Documents KYC Revi                                      | ew Home Asset V    | ehicle Asset E  | quipment Asse  | t Inven                                     | tory Tracking                  |        |         |                       |        |               |             |     |      |
| Prev Remarks                                            |                    | Rema            | arks           |                                             | Outo                           | come   | Audit - |                       |        |               |             |     | Exit |

Specify the following details:

#### **Pricing ID**

Based on the formula maintained in 'Pricing Maintenance' screen, the system automatically applies a price ID to the application. However, you can apply a different price ID that matches the application. You can select a different price ID from the option list.

If you change a price ID selected by the system and reapply a different price ID, the system changes the score of the pricing rule. The score determines the price ID to be automatically applied.

Click 'Apply' button to apply the selected price ID to the finance.

The details related to the finance offer like the number of installments, finance branch, frequency, unit, profit rate etc. are displayed here. Select the required offer by clicking the 'Check' option and click then click the 'Apply' button to apply the selected finance offer. The details corresponding to the selected finance offer are displayed in 'Finance Details' section. You can modify these details, if required, and click 'Apply' button to calcualte the schedule details.

The offers maintained at the category level is displayed in the multiple offers block . The system compares the number of installments, frequencies and unit with the value in the requested tab at application entry stage. The rate in the offers block is compared with rate maintained in the pricing Id. The system applies that offer which matches with the mentioned criteria in the offer block. If the offer fails to match then a new row is added which will take its value from the pricing ID.

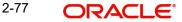

### Hamish Jiddayah

The system displays the calculated Hamish Jiddayah amount from the entry stage. If the value is not given in the entry stage then the Hamish Jiddayah Amount gets calculated based on the Hamish Jiddayah %.

#### Hamish Jiddayah %

The system captures the Hamish Jiddayah percentage value. This value should not be a negative value. However, you can modify it.

#### **Effective Date**

The system captures the effective date of user defined elements. However, you can modify it in the underwriting stage.

#### **User Defined Element Values**

The system supports multiple User Defined Elements here based on the effective dates maintained.

### UDE Id

Select the User Defined Element Id from the adjoining option list.

#### Value

Specify the UDE value.

#### **Rate Code**

Select the rate code for UDE from the adjoining option list.

#### Code Usage

Select the code usage from the adjoining drop down list.

#### **Resolved Value**

The system defaults the system revised UDE value.

#### Intermediary

System displays the intermediary details including the compensation percentage for each Intermediary, based on the Inetrmediary group mainatined in Application Entry stage. However, you can modify it.

The payment schedules are derived based on the offer selected.

#### Note

You can select only one finace offer in this screen.

## 2.16.16 Component Tab

In 'Component' tab, the system calculates and displays the payment schedules and the schedule details based on the finance offer selected. If you have selected an 'Enquiry ID' for the customer, then the schedule details that have been stored for the corresponding finance proposal are displayed here. You can modify them, if required.

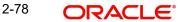

| ORDMUDUD | CVS | MAIN | TAB | SCHEDULE |
|----------|-----|------|-----|----------|
|          |     |      |     |          |

| 🔶 Mudarabah Underwriti                                      | ng               |                  |          |                                                |           |                |       |                                                                |             | _ ×      |
|-------------------------------------------------------------|------------------|------------------|----------|------------------------------------------------|-----------|----------------|-------|----------------------------------------------------------------|-------------|----------|
| 🛅 New                                                       |                  |                  |          |                                                |           |                |       |                                                                |             |          |
| Workflow Reference #                                        |                  |                  |          | Priority Lo                                    | w v       |                |       |                                                                |             |          |
| Application Category<br>Product Code<br>Branch Code<br>Date |                  |                  |          | Lead Id<br>Enquiry ID<br>Application<br>Number | Deřauli   |                |       | Application Number *<br>User Reference *<br>Priority<br>Status |             | ¥        |
| Main Details Financials                                     | Requested Limits | Collaterals Cred | t Score  | Bureau Ratio                                   | Financing | Schedule Cha   | arges | Investigation Check Li                                         | st Comments |          |
| Schedule                                                    |                  |                  |          |                                                |           |                |       |                                                                |             |          |
| I                                                           |                  |                  |          |                                                |           |                |       |                                                                | -           |          |
| Component Name                                              | Schedule Type *  | First Due Date   | No       | Frequency                                      | Units     | Amount         | _     |                                                                |             | <b>^</b> |
|                                                             | Payment -        |                  |          |                                                | Monthly   | *              |       |                                                                |             |          |
| Details                                                     |                  |                  |          |                                                |           |                |       |                                                                |             | Ŧ        |
| I∢ ∢ 10f1                                                   |                  |                  |          |                                                |           |                |       |                                                                | -           |          |
| Component Name                                              | Due Date *       | Amount Due       |          | EMI amount                                     | Amor      | ized Principal |       |                                                                |             | *        |
|                                                             |                  |                  |          |                                                |           |                |       |                                                                |             |          |
| Documents KYC Review                                        |                  |                  |          |                                                |           |                |       |                                                                |             | ÷        |
|                                                             | Home Asset Veh   |                  | mont Aer | ot Invonten                                    | Tracking  |                |       |                                                                |             |          |

The following details related to the schedule are displayed here:

- Component name
- Schedule type
- First due date
- Number
- Frequency
- Units
- Amount

For each component of the components listed, the system calculates and displays the details like the Due Date, Amount Due, EMI Amount and Amortized Principal.

# 2.16.17 Charges Tab

In 'Charges' tab, the system calculates and displays charges, if any applicable.

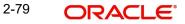

## ORDMUDUD\_\_CVS\_MAIN\_\_TAB\_CHARGES

| 🔶 Mudarabah Underwri                                        | ting             |                               |                                        |         |                  |                                                 |     | _ ×  |
|-------------------------------------------------------------|------------------|-------------------------------|----------------------------------------|---------|------------------|-------------------------------------------------|-----|------|
| 📋 New                                                       |                  |                               |                                        |         |                  |                                                 |     |      |
| Workflow Reference #                                        |                  | P                             | Priority Low                           | v       |                  |                                                 |     |      |
| Application Category<br>Product Code<br>Branch Code<br>Date |                  | Enq<br>Offline Appli          | ead Id<br>juiry ID<br>ication<br>umber | )}      |                  | cation Number *<br>Iser Reference *<br>Priority | Low |      |
| Main Details Financials                                     |                  | Collaterals Credit Score Bure |                                        | _       | Charges Investig | Status<br>gation Check Li:                      |     | · ·  |
| Component Name                                              | Schedule Date *  | Event Code *                  | Currency                               | * Amou  | int Waive        |                                                 |     |      |
|                                                             | Scriedule Date * | Event Code *                  | Currency                               | * Aniou |                  |                                                 | L   |      |
|                                                             |                  |                               |                                        |         |                  |                                                 |     | ×    |
| Documents KYC Review                                        | v Home Asset Vel | hicle Asset Equipment Asset   | Inventory Tracki                       | ng      |                  |                                                 |     |      |
| Prev Remarks                                                |                  | Remarks                       |                                        | Outcome | Audiit 🗸 🗸       |                                                 |     | Exit |

The system calculates and displays the charge details associated with the finance. The following details are displayed:

- Component Name
- Event Code
- Associated currency
- Amount

#### Waive

Check this box to waive the charges associated with the finance.

# 2.16.18 Investigation Tab

In this tab, the system captures the field investigation details associated with the customer.

## ORDMUDUD\_CVS\_MAIN\_TAB\_INVESTIGATION

| LBL_MUD_LOAN_OI                                                                              | RG                  |                         |                       |                |                                                                                                 | _ ×  |
|----------------------------------------------------------------------------------------------|---------------------|-------------------------|-----------------------|----------------|-------------------------------------------------------------------------------------------------|------|
| 🖹 New 🛃 Enter Query                                                                          |                     |                         |                       |                |                                                                                                 |      |
| Workflow Reference #                                                                         | <i>‡</i>            |                         | Priority Low          | ~              |                                                                                                 |      |
| Application Categor<br>Product Code<br>Descriptior<br>Application Branct<br>Application Date | 2 *                 |                         | Lead Id<br>Enquiry ID | สลบป           | Application Number * User Reference * Application Priority Application Status Application Entry | -    |
| Applicant Details                                                                            |                     |                         |                       |                |                                                                                                 |      |
| Туре                                                                                         | Primary -           | Local Branch            |                       | Customer No    | Customer Name                                                                                   |      |
| Main Details Financial                                                                       | Requested Limit Co  | llateral Credit Score B | ureau Ratio Finan     | cing Component | Charge Investigation Comments                                                                   |      |
| Invest                                                                                       |                     |                         |                       |                |                                                                                                 |      |
| l≪ 1 Of 1 ▶ ▶I                                                                               |                     |                         |                       |                | + -                                                                                             |      |
| Verification Type                                                                            | Agency *            | Status                  |                       |                |                                                                                                 | *    |
| Internal 🔻                                                                                   |                     | Not Required 🔻          |                       |                |                                                                                                 | -    |
| Decumente L KVC Re                                                                           | iow L. Custamor Dag |                         |                       | L MIS L Ousta  | omer/Account Fields   Vehicle Evaluator   Bureau Repo                                           | -    |
| Finance MIS   Finance                                                                        |                     | upe   Loc_PIN_DDP       | I Customer Mis        | T WIG   Custo  | menzecount riends   venicle Evaluator   Bureau Repo                                             |      |
| Prev Remarks                                                                                 |                     | Remarks                 |                       | Outcome        | Andii                                                                                           | Exit |

The following details related to the customer can be captured here:

- Verification Type
- Verification agency

You can view the investigation report associated with the customer by clicking the 'Report' button.

# 2.16.19 Comments Tab

In this tab, you can capture the comments by the users.

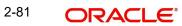

|            | ַעטעט              |               |                  |                      |             | 1113       |            |                      |               |           |            |       |
|------------|--------------------|---------------|------------------|----------------------|-------------|------------|------------|----------------------|---------------|-----------|------------|-------|
| 🔶 Mudaraba | ah Underwriti      | ng            |                  |                      |             |            |            |                      |               |           |            |       |
| 📋 New      |                    |               |                  |                      |             |            |            |                      |               |           |            |       |
| Workflow F | Reference #        |               |                  |                      | Priority [  | _0W 🔻      |            |                      |               |           |            |       |
| Pr         | Product Code En    |               |                  | Lead Id<br>nquiry ID | quiry ID    |            |            | Application Number * |               |           |            |       |
| Ы          | ranch Code<br>Date |               |                  | Offline Ap           | Number      | Default    |            |                      | USEINE        | Priority  | Low 👻      | on    |
|            | Financials         | Requested Lin | nits Collaterals | Credit Score B       | ureau Ratio | Financin   | g Schedule | Charges              | Investigation | Check Lis | t Comments |       |
| Comments   |                    |               |                  |                      |             |            |            |                      |               |           |            | + - 3 |
|            | ce Number *        | Commer        | ate              | Comment By           | Commer      | at Data    |            |                      |               |           |            |       |
| Sequen     | ce Number *        | Comme         | 115              | Сопппенты            | Commen      | ii Date    | 1          |                      |               |           |            |       |
|            |                    |               |                  |                      |             |            |            |                      |               |           |            |       |
| Documents  | KYC Review         | Home Asset    | Vehicle Asset    | Equipment Asse       | et Inventor | / Tracking |            |                      |               |           |            |       |

#### CVC MAINE TAD COMMENTS

You can capture the following details:

#### Comments

Prev Remarks

Specify comments, if any, to be associated with the finance application.

Remarks

#### **Comment By**

The system defaults the name of the commenter.

#### **Comment Date**

Specify the date on which the comment was given or select the date by clicking the 'Calendar' icon.

Outcome

If the underwriting stage is successfully completed, the underwriter can proceed with the processing of the application by selecting 'PROCEED' as the Outcome. The underwriter can select 'REJECT' to return the process to previous stage for data correction or 'CANCEL' to terminate the process.

On successful completion a message, stating that the task is successfully completed, gets displayed.

To acquire the next stage, you need to go to the 'Task' menu and select 'Assigned' under 'Standard' option. All tasks that have been successfully completed are listed in the right side of the screen. Select the checkbox against your 'Workflow Ref No' and click 'Acquire' button at the top of the screen to acquire the next stage of the task.

The system displays the information message as " ...xxx Acquire Successful" on successful acquisition of the task..

Click 'Ok' to proceed to the next stage. To select the acquired task for the next stage, select 'Acquired' under 'Standard' option in the 'Task' menu. All the tasks that have been successfully acquired are displayed in the right side of the screen. Search for your workflow

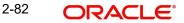

\_ ×

Exit

reference number and click the 'Workflow Ref No' to open '*Mudarabah* Application Approval' screen.

# Step 1. Finance Approval Stage

In the Finance Approval stage, the approver verifies the finance application, analyzes the applicant's financial status, credit rating and field investigation reports and based on the credit worthiness of the customer approves the finance offered to the customer.

You can key-in the finance application details required in '*Mudarabah* Application Approval' screen.

Users belonging to user role 'CMROLE' are authorized to perform these tasks.

LBL\_MUD\_LOAN\_OI Enter Que Workflow Reference # Priority Low -Application Number Application Category \* Lead Id Product Code \* Enquiry ID User Reference \* Application Priority Low -Description Application Branch \* fluefect Application Status Application Entry -Application Date \* Applicant Details Type Primary -Local Branch Customer No Customer Name Main Details Financial Requested Limit Collateral CreditScore Bureau Ratio Financing Component Charge Investigation Comments KYC Required External Credit Check Required Channel Auto Decision Required Intermediary Group Applicant Details 🛿 🖣 1 Of 1 🕨 🕅 😡 😡 + - = Existing Local Branch \* Customer No \* Default Short Name \* Customer Name Responsit \* Туре National Id Primary 👻 🗸 Default • Account Details Country \* First Name Nationality \* Middle Name Customer Account Branch Last Name Language \* Account Class SSN Salutation Mr Customer Category \* Account Number Gender Male -Default Financial Currency \* Mothers Maiden Name LBL\_POB Group Code ower of Attorney LBL TELISDCD LBL BIRTHCNTY LBL ISSUED Landline Number Date of Birth \* LBL HOLDNAME Marital Status Married LBL\_HOLDADD Mobile Number Dependents LBL\_FAXISDCD LBL\_HOLDCNTY LBL\_CORP\_DTLS LBL\_HOLDNLTY Email Date LBL HOLDTELISD Passport Number Capital LBL\_HOLDERTELNO Passport Issue Date Passport Expiry Date Net Worth LBL US RES STAT Business Description Country LBL\_VISITEDUS LBL USRES Documents | KYC Review | Customer Dedupe | LBL\_FIN\_DDP | Customer MIS | MIS | Customer/Account Fields | Vehicle Evaluator | Bureau Report | Finance MIS | Finance Fields Remarks Prev Remarks Outcome Exit

ORDMUDAR CVS MAIN TAB CUSTOMER

The approver can send the application back to the previous stage if the information provided is not adequate or choose to cancel it if the information captured is not satisfactory.

If the application details are verified successfully, the approver can proceed with the processing of the application by selecting 'PROCEED' as the Outcome. The approver can select 'RETURN' to return the process to previous stage for data correction or 'CANCEL' to terminate the process.

On successful completion, a message stating that the task is successfully completed gets displayed.

To acquire the next stage, you need to go to the 'Task' menu and select 'Assigned' under 'Standard' option. All tasks that have been successfully completed are listed in the right side of the screen. Select the checkbox against your 'Workflow Ref No' and click 'Acquire' button at the top of the screen to acquire the next stage of the task.

The system displays the information message as " ...xxx Acquire Successful" on successful acquisition of the task.

Click 'Ok' to proceed to the next stage. To select the acquired task for the next stage, select 'Acquired' under 'Standard' option in the 'Task' menu. All the tasks that have been successfully acquired are displayed in the right side of the screen. Search for your workflow reference number and click the 'Workflow Ref No' to open '*Mudarabah* Document Verification' screen.

If you have checked the option 'Auto Decision Required' during Application Entry stage, the based on the applicant credit score – auto decision mapping maintained in 'Auto Decision' screen, the system decides whether to approve the finance or not. The system makes one of the following decisions in that case:

- Auto Approved
- Recommend Approval
- Recommend Reject
- Auto Rejected

If the auto decision made by the system is 'Auto Approval', you can skip the finance approval stage.

If the auto decision made by the system is 'Recommend Approval' or 'Recommend Reject', you need to manually verify and confirm the decision at this stage.

If the auto decision made by the system is 'Auto-Reject' then the application moves back to the application entry stage.

If any price group is associated with the application category, then the system will apply auto pricing after proceeding the Application Entry stage by considering the default 'Price ID' linked to the pricing group. Further, based on the selected finance offer, the finance is applied and schedules are defaulted. However, at underwriting stage, the underwriter may proceed or reapply the finance by selecting a different finance offer.

Any advices maintained for this stage are generated after the completion of the stage.

# **Step 2. Document Verification Stage**

In the Document Verification stage, the documents captured in the previous stages are verified. It is ensured that all documents in the checklist maintained are obtained from the customer. In this stage, the application and applicant information captured as part of the previous stages undergoes a final verification.

Users belonging to user role 'CMROLE' are authorized to perform these tasks.

You can key-in the Finance application details required in '*Mudarabah* Document Verification' screen.

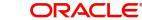

| ORDMUDDV | CVS  | MAIN | TAR | CUSTOMER |
|----------|------|------|-----|----------|
|          | 0,00 |      |     | COOTONER |

| LBL_MUD_LOAN_ORG                                                                                                    |                                                                                                    |                                                                                                    |                                                                                            |                                                                                                    |                                          |  |  |
|----------------------------------------------------------------------------------------------------|----------------------------------------------------------------------------------------------------|----------------------------------------------------------------------------------------------------|--------------------------------------------------------------------------------------------|----------------------------------------------------------------------------------------------------|------------------------------------------|--|--|
| New 🕞 Enter Query                                                                                                    |                                                                                                    |                                                                                                    |                                                                                            |                                                                                                    |                                          |  |  |
| Workflow Reference #                                                                                                    | Briorit                                                                                                    | 1                                                                                                    |                                                                                            |                                                                                                    |                                          |  |  |
| Worknow Reference #                                                                                                    | Priority                                                                                                    | Low -                                                                                                    |                                                                                            |                                                                                                    |                                          |  |  |
|                                                                                                    |                                                                                                    |                                                                                                    | A sector                                                                                   |                                                                                                    |                                          |  |  |
| Application Category *<br>Product Code *                                                                                                    | Enquiry IE                                                                                                    | LeadId                                                                                                    |                                                                                            |                                                                                                    | Application Number *<br>User Reference * |  |  |
| Description                                                                                                    | Enquiry it                                                                                                    | Default                                                                                                    |                                                                                            | ation Priority                                                                                                    | Low -                                    |  |  |
| Application Branch *                                                                                                    |                                                                                                    | Cretatin                                                                                                    |                                                                                            |                                                                                                    |                                          |  |  |
| Application Date *                                                                                                    |                                                                                                    |                                                                                                    | Applic                                                                                     | ation Status                                                                                                    | Application Entry 👻                      |  |  |
| plicant Details                                                                                                    |                                                                                                    |                                                                                                    |                                                                                            |                                                                                                    |                                          |  |  |
| Type Primary                                                                                                    | - Local Branch                                                                                                    | Customer N                                                                                                    |                                                                                            | Customer Na                                                                                                    | -                                        |  |  |
|                                                                                                    |                                                                                                    |                                                                                                    |                                                                                            |                                                                                                    | ine                                      |  |  |
| in Details Financial Requested L                                                                                                    | imit Collateral Credit Score Bureau Ratio                                                                                                    | Financing Compone                                                                                                    | ent Charge Investigation                                                                   | Comments                                                                                                    |                                          |  |  |
| Channel                                                                                                    |                                                                                                    | KYC Required                                                                                                    |                                                                                            |                                                                                                    | External Credit Check                    |  |  |
| Intermediary Group                                                                                                    |                                                                                                    | Auto Decision R                                                                                                    | Required                                                                                   |                                                                                                    | Required                                 |  |  |
| plicant Details                                                                                                    |                                                                                                    |                                                                                                    |                                                                                            |                                                                                                    |                                          |  |  |
|                                                                                                    |                                                                                                    |                                                                                                    |                                                                                            |                                                                                                    | + - ==                                   |  |  |
| Type Existing Local                                                                                                    | Branch * Customer No * Default                                                                                                    | Short Name * C                                                                                                    | Customer Name                                                                              | National Id                                                                                                    | Responsit ^                              |  |  |
| Primary V                                                                                                    | Default                                                                                                    |                                                                                                    |                                                                                            |                                                                                                    |                                          |  |  |
| [                                                                                                    |                                                                                                    |                                                                                                    |                                                                                            |                                                                                                    | -                                        |  |  |
|                                                                                                    | ***                                                                                                    |                                                                                                    |                                                                                            | -11-                                                                                                    | r v                                      |  |  |
| Country *                                                                                                    | First Nam                                                                                                    |                                                                                                    | - Account Det                                                                              |                                                                                                    | •                                        |  |  |
| Country *<br>Nationality *                                                                                                    | First Nam<br>Middle Nam                                                                                                    | e                                                                                                    |                                                                                            | mer Account                                                                                                    | •                                        |  |  |
| Country *<br>Nationality *<br>Language *                                                                                                    | First Nam<br>Middle Nam<br>Last Nam                                                                                                    | e                                                                                                    | Custo                                                                                      | mer Account<br>Branch                                                                                                    | -                                        |  |  |
| Country * Nationality * Language * SSN                                                                                                    | First Nam<br>Middle Nam<br>Last Nam<br>Salutation                                                                                                    | e<br>e<br>Mr. v                                                                                                    | Custo                                                                                      | mer Account                                                                                                    | •                                        |  |  |
| Country *<br>Nationality *<br>Language *                                                                                                    | First Nam<br>Middle Nam<br>Last Nam<br>Salutatio<br>Gende                                                                                                    | e<br>n Mr. v<br>ar Male v                                                                                                    | Custo                                                                                      | mer Account<br>Branch<br>count Class                                                                                                    | Default                                  |  |  |
| Country *<br>Nationality *<br>Language *<br>SSN<br>Customer Category *                                                                                                    | First Nam<br>Middle Nam<br>Last Nam<br>Salutatio<br>Gende<br>Mothers Maiden Nam                                                                                                    | e<br>n Mr. v<br>Male v<br>e                                                                                                    | Custo<br>Ac                                                                                | mer Account<br>Branch<br>count Class<br>ount Number                                                                                                | Pafault                                  |  |  |
| Country * Nationality * Language * SSN Customer Category * Financial Currency *                                                                                                    | First Nam<br>Middle Nam<br>Last Nam<br>Salutatio<br>Gende<br>Mothers Malden Nam<br>LBL_POI                                                                                                    | e<br>e<br>Mr. v<br>Male v<br>e<br>B                                                                                                    | Custo                                                                                      | mer Account<br>Branch<br>count Class<br>ount Number                                                                                                |                                          |  |  |
| Country * Nationality * Language * SSN Customer Category * Financial Currency * Group Code LBL_TELISDCD Landline Number                                                                                                    | First Nam<br>Middle Nam<br>Last Nam<br>Salutatio<br>Gende<br>Mothers Maiden Nam                                                                                                    | e<br>e<br>m <u>Mr. v</u><br>er <u>Male v</u><br>e<br>B<br>Y                                                                                                    | Custo<br>Ac<br>Acco<br>- Power of At                                                       | mer Account<br>Branch<br>count Class<br>unt Number                                                                                                 | Default<br>LBL_ISSUED                    |  |  |
| Country * Nationality * Language * SSN Customer Category * Financial Currency * Group Code LBL_TELISDCD Landline Number LBL_MOBISDCD                                                                                                    | First Nam<br>Middle Nam<br>Salutatio<br>Gende<br>Mothers Maiden Nam<br>LBL_POI<br>LBL_BIRTHONT                                                                                                    | e Mr. v<br>m Mr. v<br>e Male v<br>e<br>B<br>Y<br>Y                                                                                                    | Custo<br>Acc<br>-Power of Att                                                              | mer Account<br>Branch<br>count Class<br>ount Number<br>corney                                                                                      |                                          |  |  |
| Country * Nationality * Language * SSN Customer Category * Financial Currency * Group Code LBL_TELISDCD Landline Number LBL_MOBISDCD Mobile Number                                                                                            | First Nam<br>Middle Nam<br>Last Nam<br>Salutatio<br>Gende<br>Mothers Maiden Nam<br>LBL_POI<br>LBL_BIRTHCNT<br>Date of Birti<br>Marital Statu                                                                                   | e<br>e<br>n Mr. ~<br>r Male ~<br>e<br>B<br>Y<br>Y<br>h *<br>Married ~                                                                                                    | Custo<br>Acc<br>-Power of Att                                                              | mer Account<br>Branch<br>count Class<br>unt Number                                                                                                 |                                          |  |  |
| Country * Nationality * Language * SSN Customer Category * Financial Currency * Group Code LBL_TELISDCD Landline Number LBL_MOBISDCD Mobile Number LBL_FXXISDCD                                                                               | First Nam<br>Middle Nam<br>Salutatio<br>Gende<br>Mothers Maiden Nam<br>LBL_POI<br>LBL_BIRTHCAT<br>Date of Birl<br>Marital Statu<br>Dependent                                                                                   | e<br>e<br>n Mr. ~<br>r Male ~<br>e<br>B<br>Y<br>Y<br>h *<br>Married ~                                                                                                    | Custo<br>Acco<br>-Power of Att<br>LBL_<br>LBL                                              | mer Account<br>Branch<br>count Class<br>ount Number<br>corney                                                                                      |                                          |  |  |
| Country * Nationality * Language * SSN Customer Category * Financial Currency * Group Code LBL_TELISDCD Landline Number LBL_MOBISDCD Mobile Number LBL_FAXISDCD Fax                                                                           | First Nam<br>Middle Nam<br>Salutatio<br>Gende<br>Mothers Maiden Nam<br>LBL_POI<br>LBL_BIRTHCNT<br>Date of Birt<br>Marital Statu<br>Dependent                                                                                   | e Mr. • Marie • Marie • s                                                                                                    | Custo<br>Acc<br>-Power of Att<br>LBL<br>LBL                                                | mer Account<br>Branch<br>count Class<br>ount Number<br>corney<br>HOLDNAME<br>_HOLDADD                                                              |                                          |  |  |
| Country * Nationality * Language * SSN Customer Category * Financial Currency * Group Code LBL_TELISOCD Landline Number LBL_MOBISDCD Mobile Number LBL_FAXISDCD Fax Email                                                                     | First Nam<br>Middle Nam<br>Last Nam<br>Salutatio<br>Gende<br>Mothers Maiden Nam<br>LBL_POI<br>LBL_BIRTHCNT<br>Date of Birth<br>Marital Statu<br>Dependent<br>-LBL_CORP_DTLS<br>Dat                                             | e e m <u>Mr. v</u><br>rr <u>Male v</u><br>e B<br>Y h<br>h <u>Married v</u><br>e                                                                                                    | Custo<br>Acco<br>-Power of Att<br>-BL<br>LBL<br>LBL<br>LBL                                 | mer Account<br>Branch<br>count Class<br>unt Number<br>orney<br>HOLDNAME<br>_HOLDADD<br>HOLDCNTY                                                    |                                          |  |  |
| Country * Nationality * Language * SSN Customer Category * Financial Currency * Group Code LBL_TELISDCD Landline Number LBL_MOBISDCD Mobile Number LBL_FAXISDCD Fax Email Passport Number                                                     | First Nam<br>Middle Nam<br>Last Nam<br>Salutatio<br>Gende<br>Mothers Maiden Nam<br>LBL_POI<br>LBL_BIRTHCNT<br>Date of Birth<br>Marital Statu<br>Dependent<br>-LBL_CORP_DTLS<br>Dat                                             | e e Mr. v Male v e e B Y h e Married v e al al al al al al al al al al al al al                                                                                                    | Custo<br>Acco<br>-Power of Att<br>-LBL<br>LBL<br>LBL<br>LBL<br>LBL                         | mer Account<br>Branch<br>count Class<br>wunt Number<br>corney<br>HOLDNAME<br>_HOLDADD<br>HOLDCNTY<br>HOLDNLTY                                      |                                          |  |  |
| Country * Nationality * Language * SSN Customer Category * Financial Currency * Group Code LBL_TELISOCD Landline Number LBL_MOBISDCD Mobile Number LBL_FAXISDCD Fax Email                                                                     | First Nam<br>Middle Nam<br>Salutatio<br>Gende<br>Mothers Maiden Nam<br>LBL_POI<br>LBL_BIRTHCNT<br>Date of Birli<br>Marital Statu<br>Dependent<br>- LBL_CORP_DTLS<br>Dat<br>Capita                                              | e e Mr. • Marie • e e e e e e e e e e e e e e e e e e                                                                                                    | Custo<br>Acco<br>-Power of Att<br>-LBL<br>LBL<br>LBL<br>LBL<br>LBL                         | mer Account<br>Branch<br>Account Class<br>annt Number<br>orney<br>HOLDNAME<br>HOLDCNTY<br>HOLDCNTY<br>HOLDCNTY<br>OLDTELISD<br>DERTELNO            |                                          |  |  |
| Country * Nationality * Language * SSN Customer Category * Financial Currency * Group Code LBL_TELISDCD Landline Number LBL_MOBISDCD Mobile Number LBL_FAXISDCD Fax Email Passport Number Passport Issue Date                                 | First Nam<br>Middle Nam<br>Last Nam<br>Salutatio<br>Gende<br>Mothers Maiden Nam<br>LBL_POI<br>LBL_BIRTHCNT<br>Date of Birti<br>Marital Statu<br>Dependent<br>-LBL_CORP_DLS<br>Dat<br>Capita<br>Net Worl<br>Business Descriptio | e e m Mare v Male v P P P P P P P P P P P P P P P P P P                                                                                                    | Custo<br>Acco<br>-Power of Att<br>2<br>LBL_<br>LBL_<br>LBL_HOL                             | mer Account<br>Branch<br>Account Class<br>annt Number<br>orney<br>HOLDNAME<br>HOLDCNTY<br>HOLDCNTY<br>HOLDCNTY<br>OLDTELISD<br>DERTELNO            |                                          |  |  |
| Country * Nationality * Language * SSN Customer Category * Financial Currency * Group Code LBL_TELISDCD Landline Number LBL_MOBISDCD Mobile Number LBL_FAXISDCD Fax Email Passport Number Passport Issue Date                                 | First Nam<br>Middle Nam<br>Salutatio<br>Gende<br>Mothers Maiden Nam<br>LBL_POI<br>LBL_BIRTHCNT<br>Date of Birli<br>Marital Statu<br>Dependent<br>- LBL_CORP_DTLS<br>Dat<br>Capita                                              | e e m Mare v Male v P P P P P P P P P P P P P P P P P P                                                                                                    | Custo<br>Acco<br>-Power of Att<br>2<br>LBL_<br>LBL_<br>LBL_HOL                             | mer Account<br>Branch<br>Account Class<br>annt Number<br>orney<br>HOLDNAME<br>HOLDCNTY<br>HOLDCNTY<br>HOLDCNTY<br>OLDTELISD<br>DERTELNO            |                                          |  |  |
| Country * Nationality * Language * SSN Customer Category * Financial Currency * Group Code LBL_TELISDCD Landline Number LBL_MOBISDCD Mobile Number LBL_FAXISDCD Fax Email Passport Number Passport Issue Date                                 | First Nam<br>Middle Nam<br>Last Nam<br>Salutatio<br>Gende<br>Mothers Maiden Nam<br>LBL_POI<br>LBL_BIRTHCNT<br>Date of Birti<br>Marital Statu<br>Dependent<br>-LBL_CORP_DLS<br>Dat<br>Capita<br>Net Worl<br>Business Descriptio | e e m Mare v Male v P P P P P P P P P P P P P P P P P P                                                                                                    | Custo<br>Acco<br>-Power of Att<br>2<br>LBL_<br>LBL_<br>LBL_HOL                             | mer Account<br>Branch<br>Account Class<br>annt Number<br>orney<br>HOLDNAME<br>HOLDCNTY<br>HOLDCNTY<br>HOLDCNTY<br>OLDTELISD<br>DERTELNO            |                                          |  |  |
| Country  Nationality  Language  SSN Customer Category * Financial Currency * Group Code LBL_TELISOCD Landline Number LBL_MOBISOCD Mobile Number LBL_FAXISDCD Fax Email Passport Issue Date Passport Expiry Date                               | First Nam<br>Middle Nam<br>Salutatio<br>Gende<br>Mothers Maiden Nam<br>LBL_POI<br>LBL_BIRTHCNT<br>Date of Birt<br>Marita Statu<br>Dependent<br>-LBL_CORP_DTLS<br>Dat<br>Capita<br>Net Worl<br>Business Descriptio<br>Count     | e e Mr. v Male v Alexandro Alexandro Ale<br>Alexandro Alexandro Alexandro Alexandro Alexandro Alexandro Alexandro Alexandro Alexandro Alexandro Alexandro Alexandro Alexandro Alexandro Alexandro Alexandro Alexandro Alexandro Alexandro Alexandro Alexandro Alexandro Alexandro Alexa | Custo<br>Acco<br>-Power of Att<br>-BL<br>LBL<br>LBL<br>LBL<br>LBL<br>LBL_HOL<br>-LBL_US_RE | mer Account<br>Branch<br>count Class<br>ount Number<br>HOLDNAME<br>_HOLDADD<br>HOLDCNTY<br>HOLDNLTY<br>HOLDNLTY<br>OLDTELISO<br>DERTELNO<br>S_STAT |                                          |  |  |
| Country  Nationality  Language  SSN Customer Category * Financial Currency * Group Code LBL_TELISOCD Landline Number LBL_MOBISOCD Mobile Number LBL_FAXISDCD Fax Email Passport Issue Date Passport Expiry Date                               | First Nam<br>Middle Nam<br>Last Nam<br>Salutatio<br>Gende<br>Mothers Maiden Nam<br>LBL_POI<br>LBL_BIRTHCNT<br>Date of Birti<br>Marital Statu<br>Dependent<br>-LBL_CORP_DLS<br>Dat<br>Capita<br>Net Worl<br>Business Descriptio | e e Mr. v Male v Alexandro Alexandro Ale<br>Alexandro Alexandro Alexandro Alexandro Alexandro Alexandro Alexandro Alexandro Alexandro Alexandro Alexandro Alexandro Alexandro Alexandro Alexandro Alexandro Alexandro Alexandro Alexandro Alexandro Alexandro Alexandro Alexandro Alexa | Custo<br>Acco<br>-Power of Att<br>-BL<br>LBL<br>LBL<br>LBL<br>LBL<br>LBL_HOL<br>-LBL_US_RE | mer Account<br>Branch<br>count Class<br>ount Number<br>HOLDNAME<br>_HOLDADD<br>HOLDCNTY<br>HOLDNLTY<br>HOLDNLTY<br>OLDTELISO<br>DERTELNO<br>S_STAT |                                          |  |  |
| Country  Nationality  Language  SSN Customer Category * Financial Currency  Group Code LBL_TELISDCD Landline Number LBL_MOBISDCD Mobile Number LBL_FAXISDCD Fax Email Passport Issue Date Passport Expiry Date currents   KYC Review   Custor | First Nam<br>Middle Nam<br>Salutatio<br>Gende<br>Mothers Maiden Nam<br>LBL_POI<br>LBL_BIRTHCNT<br>Date of Birt<br>Marita Statu<br>Dependent<br>-LBL_CORP_DTLS<br>Dat<br>Capita<br>Net Worl<br>Business Descriptio<br>Count     | e e Mr. v Male v Alexandro Alexandro Ale<br>Alexandro Alexandro Alexandro Alexandro Alexandro Alexandro Alexandro Alexandro Alexandro Alexandro Alexandro Alexandro Alexandro Alexandro Alexandro Alexandro Alexandro Alexandro Alexandro Alexandro Alexandro Alexandro Alexandro Alexa | Custo<br>Acco<br>-Power of Att<br>-BL<br>LBL<br>LBL<br>LBL<br>LBL<br>LBL_HOL<br>-LBL_US_RE | mer Account<br>Branch<br>count Class<br>ount Number<br>HOLDNAME<br>_HOLDADD<br>HOLDCNTY<br>HOLDNLTY<br>HOLDNLTY<br>OLDTELISO<br>DERTELNO<br>S_STAT |                                          |  |  |

The verifier can choose to send the application back to the previous stage if the information provided is not adequate or choose to cancel it if the information captured is not satisfactory.

If the applicant, application and document details are verified successfully, the verifier can proceed with the processing of the application by selecting 'PROCEED' as the Outcome. The verifier can select 'RETURN' to return the process to underwriting stage for data correction or 'CANCEL' to terminate the process.

On successful completion, a message stating that the task is successfully completed gets displayed. The customer, customer account, collateral etc. are created in the system on completion of the Document verification stage.

# 2.17 Message Generation

In this stage generation of offer letter and sending the contractual agreements takes place.

# **Step 1. Finance Application Details Upload**

In this final stage, the finance and collateral are created. Customer is also created if the applicant is a new customer. Customer account is also created if information is captured for the same.

The system creates a Customer / Finance / Collateral / Facility / Account in Oracle FLEXCUBE with details captured from previous stages. The creation of customer, collateral

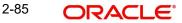

and finance can be verified in ORDISCUS/ ORDISLIA / ORDISLOA / ORDISCOL screens respectively.

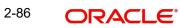

# 3. Function ID Glossary

## С

CSCDOCUP\_\_CVS\_MAIN\_\_TAB\_-MAIN .....1-53

## 0

ORCISLKY\_\_CVS\_MAIN .. 1-58 ORCMURKY\_\_CVS\_MAIN 1-61 ORDCATMT ..... 1-22 ORDCATMT CVS -MAIN\_\_TAB\_AGENCY ..... 1-25 ORDCATMT\_CVS\_MAIN\_TAB\_-MAIN ...... 1-23 ORDDOCMT ..... 1-19 ORDDOCMT CVS MAIN 1-20 ORDLEADM .....1-2 ORDLEADM\_\_CVS\_-MAIN\_\_TAB\_CUSTOMER .. 1-2 ORDLEADM CVS MAIN TAB DE-TAIL ......1-5 ORDLEADM CVS -MAIN\_\_TAB\_LOAN .....1-7 ORDMUDAE ..... 1-34 ORDMUDAE CVS -MAIN\_\_TAB\_COLLATERAL 1-49 ORDMUDAE\_\_CVS\_-MAIN\_\_TAB\_COMMENTS 1-52 ORDMUDAE CVS -MAIN\_\_TAB\_CUSTOMER 1-35 ORDMUDAE CVS MAIN TAB DE-TAIL .....1-41 ORDMUDAE\_\_CVS\_MAIN\_\_TAB\_FI-NANCIAL ..... 1-42 ORDMUDAE CVS -MAIN TAB LINE ...... 1-46 ORDMUDAE CVS MAIN TAB RE-QUESTED ..... 1-45 ORDMUDAR CVS -MAIN\_TAB\_CUSTOMER 1-82 ORDMUDAV CVS -MAIN\_\_TAB\_CUSTOMER 1-55 ORDMUDDV CVS -MAIN TAB CUSTOMER 1-84 ORDMUDKE CVS -MAIN\_\_TAB\_CUSTOMER 1-61 ORDMUDKI CVS -MAIN\_TAB\_CUSTOMER 1-58 ORDMUDMV\_\_CVS\_-MAIN\_TAB\_CUSTOMER 1-57 ORDMUDUD CVS CRBRE-

PORT TAB AKA ...... 1-72 ORDMUDUD CVS CRBRE-PORT\_TAB\_COLLECTIONS 1-71 ORDMUDUD CVS CRBRE-PORT TAB CREDSCORE 1-73 ORDMUDUD CVS CRBRE-PORT TAB FRAUDMSG 1-71 ORDMUDUD CVS CRBRE-PORT\_\_\_TAB\_INQ ......1-72 ORDMUDUD CVS CRBRE-PORT\_\_TAB\_PUBREC ..... 1-71 ORDMUDUD CVS CRBRE-PORT\_\_TAB\_SUMMARY1 1-70 ORDMUDUD\_\_CVS\_CRBRE-PORT\_\_TAB\_SUMMARY2 1-70 ORDMUDUD CVS CRBRE-PORT TAB TRDLINES .. 1-70 ORDMUDUD CVS MAIN TAB BU-REAU ..... 1-68 ORDMUDUD\_\_CVS\_-MAIN\_\_TAB\_CHARGES ... 1-79 ORDMUDUD CVS -MAIN\_TAB\_COLLATERAL 1-64 ORDMUDUD CVS -MAIN\_\_TAB\_COMMENTS 1-81 ORDMUDUD CVS -MAIN\_TAB\_CRDSCR ..... 1-67 ORDMUDUD\_\_CVS\_MAIN\_\_TAB\_F-INSUM ......1-75 ORDMUDUD CVS MAIN TAB IN-VESTIGATION ......1-80 ORDMUDUD CVS -MAIN\_\_TAB\_LOANS ......1-76 ORDMUDUD CVS -MAIN\_\_TAB\_SCHEDULE .1-78 ORDMURTM\_\_CVS\_ACNO 1-40 ORDMURUD CVS VEHEVALUA-TOR ......1-66 ORDOVDMT ..... 1-16 ORDOVDMT\_\_CVS\_MAIN 1-17 ORDPRCMT ..... 1-26 ORDRATMT ..... 1-14 ORDRATMT CVS FORMULA 1-15 ORDRATMT\_CVS\_MAIN 1-14 ORDRULMT ..... 1-8 ORDRULMT CVS FORMULA 1-11 ORDRULMT\_\_CVS\_MAIN\_\_TAB\_-MAIN ......1-9 ORDRULMT\_CVS\_-

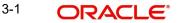

| MAINTAB_RULE 1-10       |
|-------------------------|
| ORDRULMTCVS_RATING 1-12 |
| ORSCATMT 1-26           |
|                         |
| ORSDOCMT 1-22           |
| ORSLEADM1-8             |
| ORSOVDMT 1-18           |

| ORSRATMT | 1-16 |
|----------|------|
| ORSRULMT | 1-13 |

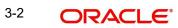